# **Reviewing the WebLog**

## **George Bendo**

UK ALMA Regional Centre Node Jodrell Bank Centre for Astrophysics The University of Manchester

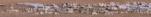

Unfortunately, because of security features in many browsers, it may be necessary to adjust the browser settings so as to view the WebLog properly.

For this demonstration, Firefox is recommended for viewing the WebLog files because its security settings can be adjusted relatively easily. In Firefox, type "about:config" in the address bar. (This may display a warning page, but click continue to exit the page.)

| 📵 about:config - Mozilla Firefox                 |          |         | T                                                            | f ø 🖂 |
|--------------------------------------------------|----------|---------|--------------------------------------------------------------|-------|
| Ele Edit View History Bookmarks Tools Help       |          |         |                                                              |       |
| about:config × +                                 |          |         |                                                              |       |
|                                                  |          |         | <ul> <li></li></ul>                                          | ] =   |
| Sea <u>r</u> ch: privacy.file_unique_origin      |          |         |                                                              | Q     |
| Preference Name                                  | Status   | Туре    | Value                                                        | EŞ.   |
| accessibility.AOM.enabled                        | default  | boolean | false                                                        |       |
| accessibility.accesskeycausesactivation          | default  | boolean | true                                                         |       |
| accessibility.blockautorefresh                   | default  | boolean | false                                                        |       |
| accessibility.browsewithcaret                    | default  | boolean | false                                                        |       |
| accessibility.browsewithcaret_shortcut.enabled   | default  | boolean | true                                                         |       |
| accessibility.force_disabled                     | default  | integer | 0                                                            |       |
| accessibility.ipc_architecture.enabled           | default  | boolean | true                                                         |       |
| accessibility.loadedInLastSession                | default  | boolean | false                                                        |       |
| accessibility.mouse_focuses_formcontrol          | default  | boolean | false                                                        |       |
| accessibility.tabfocus                           | default  | integer | 7                                                            |       |
| accessibility.tabfocus_applies_to_xul            | default  | boolean | false                                                        |       |
| accessibility.typeaheadfind                      | default  | boolean | false                                                        |       |
| accessibility.typeaheadfind.autostart            | default  | boolean | true                                                         |       |
| accessibility.typeaheadfind.casesensitive        | default  | integer | 0                                                            |       |
| accessibility.typeaheadfind.enablesound          | default  | boolean | true                                                         |       |
| accessibility.typeaheadfind.enabletimeout        | default  | boolean | true                                                         |       |
| accessibility.typeaheadfind.flashBar             | user set | integer | 0                                                            |       |
| accessibility.typeaheadfind.linksonly            | default  | boolean | false                                                        |       |
| accessibility.typeaheadfind.matchesCountLimit    | default  | integer | 1000                                                         |       |
| accessibility.typeaheadfind.prefillwithselection | default  | boolean | true                                                         |       |
| accessibility.typeaheadfind.soundURL             | default  | string  | beep                                                         |       |
| accessibility.typeaheadfind.startlinksonly       | default  | boolean | false                                                        |       |
| accessibility.typeaheadfind.timeout              | default  | integer | 5000                                                         |       |
| accessibility.usebrailledisplay                  | default  | string  |                                                              |       |
| accessibility.usetexttospeech                    | default  | string  |                                                              |       |
| accessibility.warn_on_browsewithcaret            | default  | boolean | true                                                         |       |
| advanced.mailftp                                 | default  | boolean | false                                                        |       |
| alerts.disableSlidingEffect                      | default  | boolean | false                                                        |       |
| alerts.showFavicons                              | default  | boolean | false                                                        |       |
| app.feedback.baseURL                             | default  | string  | https://input.mozilla.org/%LOCALE%/feedback/%APP%/%VERSION%/ |       |

On this page, search for the "privacy.file\_unique\_origin" preference and set it to False. After this, restart Firefox for the fix to take effect.

| 📵 about:config - Mozilla Firefox                 |          |         |                                                              |                         | ್⊤ಕಶ್       |
|--------------------------------------------------|----------|---------|--------------------------------------------------------------|-------------------------|-------------|
| Ele Edit View History Bookmarks Tools Help       |          |         |                                                              |                         | 00 - 10 pr. |
| about:config × +                                 |          |         |                                                              |                         |             |
|                                                  |          |         | ▼   C ] Q Search                                             | -   100%   <del> </del> | + 🗆 =       |
| Search: privacy.file_unique_origin               |          |         |                                                              |                         | Q           |
| Preference Name                                  | ▲ Status | Туре    | Value                                                        |                         | E           |
| accessibility.AOM.enabled                        | default  | boolean | false                                                        |                         |             |
| accessibility.accesskeycausesactivation          | default  | boolean | true                                                         |                         |             |
| accessibility.blockautorefresh                   | default  | boolean | false                                                        |                         |             |
| accessibility.browsewithcaret                    | default  | boolean | false                                                        |                         |             |
| accessibility.browsewithcaret_shortcut.enabled   | default  | boolean | true                                                         |                         |             |
| accessibility.force_disabled                     | default  | integer | 0                                                            |                         |             |
| accessibility.ipc_architecture.enabled           | default  | boolean | true                                                         |                         |             |
| accessibility.loadedInLastSession                | default  | boolean | false                                                        |                         |             |
| accessibility.mouse_focuses_formcontrol          | default  | boolean | false                                                        |                         |             |
| accessibility.tabfocus                           | default  | integer | 7                                                            |                         |             |
| accessibility.tabfocus_applies_to_xul            | default  | boolean | false                                                        |                         |             |
| accessibility.typeaheadfind                      | default  | boolean | false                                                        |                         |             |
| accessibility.typeaheadfind.autostart            | default  | boolean | true                                                         |                         |             |
| accessibility.typeaheadfind.casesensitive        | default  | integer | 0                                                            |                         |             |
| accessibility.typeaheadfind.enablesound          | default  | boolean | true                                                         |                         |             |
| accessibility.typeaheadfind.enabletimeout        | default  | boolean | true                                                         |                         |             |
| accessibility.typeaheadfind.flashBar             | user set | integer | 0                                                            |                         |             |
| accessibility.typeaheadfind.linksonly            | default  | boolean | false                                                        |                         |             |
| accessibility.typeaheadfind.matchesCountLimit    | default  | integer | 1000                                                         |                         |             |
| accessibility.typeaheadfind.prefillwithselection | default  | boolean | true                                                         |                         |             |
| accessibility.typeaheadfind.soundURL             | default  | string  | beep                                                         |                         |             |
| accessibility.typeaheadfind.startlinksonly       | default  | boolean | false                                                        |                         |             |
| accessibility.typeaheadfind.timeout              | default  | integer | 5000                                                         |                         |             |
| accessibility.usebrailledisplay                  | default  | string  |                                                              |                         |             |
| accessibility.usetexttospeech                    | default  | string  |                                                              |                         |             |
| accessibility.warn_on_browsewithcaret            | default  | boolean | true                                                         |                         |             |
| advanced.mailftp                                 | default  | boolean | false                                                        |                         |             |
| alerts.disableSlidingEffect                      | default  | boolean | false                                                        |                         |             |
| alerts.showFavicons                              | default  | boolean | false                                                        |                         |             |
| app.feedback.baseURL                             | default  | string  | https://input.mozilla.org/%LOCALE%/feedback/%APP%/%VERSION%/ |                         |             |
|                                                  |          | 5       |                                                              |                         |             |

# The qa directory contains the following files:

member.uid \_\_\_\_A001\_X135b\_X6b.hifa\_calimage.weblog.tgz member.uid \_\_\_\_A001\_X135b\_X6b.qa2\_report.html member.uid \_\_\_\_A001\_X135b\_X6b.qa2\_report.pdf uid \_\_\_\_A002\_Xd98580\_X354.qa0\_report.pdf

Other data that are pipeline-calibrated and pipeline-imaged will look similar.

Data from older cycles will have been manually-calibrated. The quality assurance data from these cycles will be in a series of PNG files and a PDF. QA stands for quality assurance. ALMA has four phases of quality assurance:

QA0 Simple quality checks performed at the observatory as soon as the data are acquired

QA1 Long-term monitoring of the performance of the observatory (not specific to any project)

QA2 A complete quality assessment performed on the data after completely calibrating and imaging the data

QA3 Re-assessment of data after they are delivered to users triggered when someone discovers a previously-unidentified problem

The QA0 PDF provides a summary of comments from the astronomer who acquired the data and some simple diagnostic plots.

#### QA0 Report

| Project Code                                     | 2018.1.01131.5                                                     |                                           |  |  |  |  |
|--------------------------------------------------|--------------------------------------------------------------------|-------------------------------------------|--|--|--|--|
| Session                                          | uid://A001/X135b/X6b                                               |                                           |  |  |  |  |
| SchedBlock uid://A001/X135b/X5d (Z_CMa_a_06_TM2) |                                                                    |                                           |  |  |  |  |
| ExecBlock                                        | uid://A002/Xd98580/X354 🖌 Pass                                     |                                           |  |  |  |  |
| Sources<br># Antennas                            | J05384405, J07301141, Z_CMa<br>43 (111.6 % for Cycle 6)            |                                           |  |  |  |  |
| rray 12 [m]                                      |                                                                    |                                           |  |  |  |  |
| Baselines                                        |                                                                    |                                           |  |  |  |  |
| Band                                             | ALMA_RB_06                                                         |                                           |  |  |  |  |
| Weather                                          | PWV 1.97 mm; Wind 7.49 m/s; Humidity 73.54                         | %; Pressure 463.25 hPa                    |  |  |  |  |
| Atmosphere                                       | Tsys (Min/Avg/Max) : 77.6/89.7/108.1                               |                                           |  |  |  |  |
|                                                  | Trec (Min/Avg/Max) : 26.5/46.0/88.0                                |                                           |  |  |  |  |
| Final QA0 comment                                | Pending flux cal observations. Pointing errors of<br>antenna types | f PM antennas a bit higher than the other |  |  |  |  |
|                                                  | Times on sources                                                   |                                           |  |  |  |  |
| DBSERVE_TARGET (Z                                | _CMa)                                                              | 5.03min (5.03min expected)                |  |  |  |  |
| CALIBRATE_ATMOSPH                                | IERE (Z_CMa, J0538-4405, J0730-1141)                               | 1.32min                                   |  |  |  |  |
| CALIBRATE_BANDPAS                                | S (J0538-4405)                                                     | 5.05min                                   |  |  |  |  |
| CALIBRATE_FLUX (J05                              | 38-4405)                                                           | 5.05min                                   |  |  |  |  |
| CALIBRATE_PHASE (JO                              | 0730-1141)                                                         | 1.02min                                   |  |  |  |  |
| CALIBRATE_POINTING                               | (J0538-4405, J0730-1141)                                           | 4.07min                                   |  |  |  |  |
| CALIBRATE_WVR (Z_C                               | Ma, J0538-4405, J0730-1141)                                        | 11.45min                                  |  |  |  |  |
|                                                  |                                                                    |                                           |  |  |  |  |

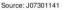

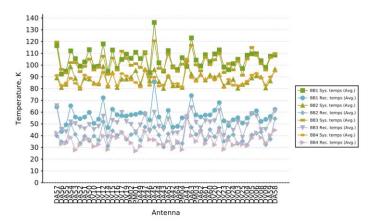

The plots of T<sub>sys</sub> or system temperature (under "atmospheric calibrations") should be checked for any antennas that are outliers.

**QA0** Report

| Project Code<br>Session<br>SchedBlock<br>ExecBlock                           | 2018.1.01131.5<br>uid://A001/X135b/X6b<br>uid://A001/X135b/X5d (Z_CMa_a_06_TM2)<br>uid://A002/Xd98580/X354                                                                                                    |                                           |  |  |  |
|------------------------------------------------------------------------------|----------------------------------------------------------------------------------------------------|-------------------------------------------|--|--|--|
| Sources<br># Antennas<br>Array<br>Baselines<br>Band<br>Weather<br>Atmosphere | J05384405, J07301141, Z_CMa<br>43 (111.6 % for Cycle 6)<br>12 [m]<br>15m – 360m<br>ALMA, RB 06<br>PWV I.97 mm; Wind 7.49 m/s; Humidity 73.54 %; Pressure 463.25 hPa<br>Tsys (Min/Avg/Max) : 27.5/89.7/108.1<br>Trec (Min/Avg/Max) : 26.5/46.0/88.0 |                                           |  |  |  |
| Final QA0 comment                                                            | Pending flux cal observations. Pointing errors of<br>antenna types                                                                                                    | f PM antennas a bit higher than the other |  |  |  |
|                                                                              | Times on sources                                                                                                    |                                           |  |  |  |
| OBSERVE_TARGET (Z_                                                           | _CMa)                                                                                                    | 5.03min (5.03min expected)                |  |  |  |
| CALIBRATE_ATMOSPH                                                            | ERE (Z_CMa, J0538-4405, J0730-1141)                                                                                                    | 1.32min                                   |  |  |  |
| CALIBRATE_BANDPAS                                                            | S (J0538-4405)                                                                                                    | 5.05min                                   |  |  |  |
| CALIBRATE_FLUX (J05                                                          | 38-4405)                                                                                                    | 5.05min                                   |  |  |  |
| CALIBRATE_PHASE (JO                                                          | 730-1141)                                                                                                    | 1.02min                                   |  |  |  |
| CALIBRATE_POINTING                                                           | (J0538-4405, J0730-1141)                                                                                                    | 4.07min                                   |  |  |  |
| CALIBRATE_WVR (Z_C                                                           | Ma, J0538-4405, J0730-1141)                                                                                                    | 11.45min                                  |  |  |  |

Source: J07301141

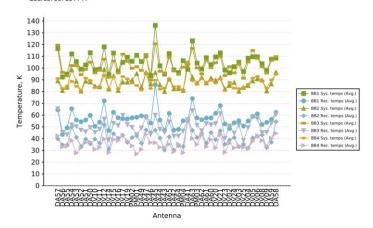

Atmosphere calibrat

Any outliers in the plots of phase RMS versus baseline length could be indicative of antennas or baselines that were not producing usable data. These data will need to be checked later.

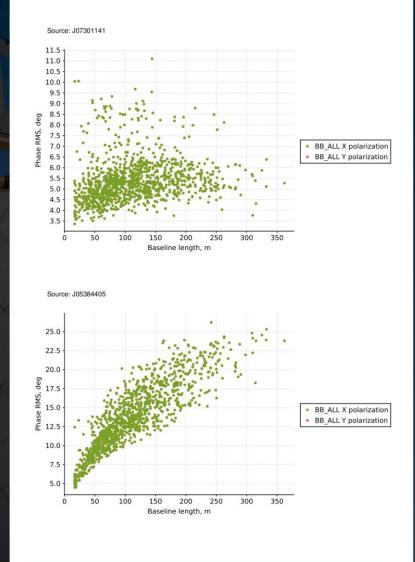

Pointing offsets

Pointing offsets are usually not a severe problem, but it is useful to be aware of any significant outliers. Source: J07301141

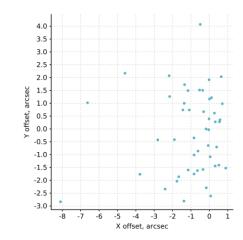

Source: J05384405

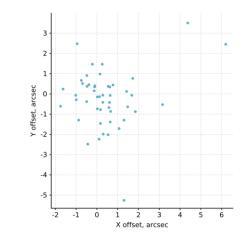

Antenna positions

The baseline distribution is useful to understand what the angular resolution and maximum recoverable scale will be like when the final images are made.

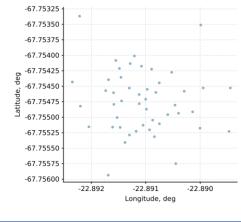

Baseline distribution

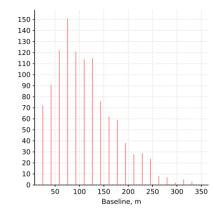

Comments and Attachment

ExecBlock: uid://A002/Xd98580/X354

< Pass

Attachments: aoscheck\_phase\_solution.png, aoscheck\_amplitude.png, aoscheck\_phase\_solution.png, aoscheck\_amplitude.png

The QA2 PDF includes some comments on the data processing and summary information about the observations.

The last few pages of the document include standard instructions sent to all users.

QA2 Report **Project informatio** Name A molecular line survey of FU Ori Outflows Code 2018.1.01131.5 Dary Ruíz-Rodríguez Organization Chester F. Carlson Center for Imaging, Rochester Institute of Te Co-ls L. Cieza, U. Gorti, J. Kastner, D. Principe, J. Williams **ObsUnitSet information** Name Member OUS (Z CMa) QA2 Status Pass Member OUS Status ID uid://A001/X135b/X6b SchedBlock name Z CMa a 06 TM2 SchedBlock UID uid://A001/X135b/X5d Array TM<sub>2</sub> Mode Standard Band ALMA RB 06 Repr.Freq. (sky) 218.48 [GHz] Spectral setup FDM Z CMa Sources Other SBs in this Group OUS (Member OUS Z CMa b 06 7M (uid://A001/X135b/X6d), Z CMa b 06 TM1 (uid://A001/X135b/X69) Status ID in brackets): Execution count 1.00 of 1 expected **Final QA2 comment** CASA version: 5.4.0-70

Reduction mode: Pipeline calibration and imaging, pipeline version 42254M (CASA54-P1-B)

Calibration issues: Antenna DV06 was shadowed during the bandpass scan and was therefore flagged for part of that scan. Antenna DA57 showed low gain and showed high scatter in the amplitude versus frequency plots in stage 17, hit\_applycal, therefore it was manually flagged. The pipeline issued lots of flagging in stage 12, hit\_abandpassflag, for baselines and timestamps that had outlier amplitudes in spectral window 45. Similarly, the pipeline issued many flags for baselines in all spectral window 45. Similarly, the pipeline issued many flags for baselines in all spectral window because of outlier amplitudes in stage 14, hita\_gfluxscaleflag. The bandpass scan shows high scatter in amplitude versus time plots in stage 17, hit\_applycal, likely due to the low elevation of the calibrator and weather conditions, however the solutions appear adequate for good calibration. Additionally, the bandpass calibrator appears slightly resolved in the residual images of stage 19, hif\_makeimages, however the larger scale emission does not appear to effect calibration. Overall, the data appear well calibrated and the overall flagging rate is quite low.

Imaging issues: The PI may wish to manually identify the continuum and re-image since the pipeline identified continuum appears to have been conservative for some spectral windows.

General info: The continuum was identified by the pipeline although it is recommended that the PI do a more careful identification of the continuum. The continuum was subtracted from all the spectral windows. Self-calibration was not performed. All pipeline products only have a shallow clean, the PI may want to do a deeper clean to improve the images.

This is a continuum project, thus QA2 was performed on the Aggregate Continuum. Both the beam size and the RMS meet the PI requested performance parameters. Therefore, this scheduling block has been deemed a QA2 PASS.

Aggregate Continuum -Image name: uid\_\_\_A001\_X135b\_X6b.s33\_0.Z\_CMa\_sci.spw25\_27\_29\_31\_33\_35\_37\_39\_41\_43\_45.cont.l.iter1.image Robust = 0.5 Beam size = 1.26 x 0.858 arcsec RMS = 0.17 mJy/beam over 2.42 GHz

For additional information on the calibration and imaging pipeline products please see the Knowledgebase article: https://help.almascience.org/index.php?/Knowledgebase/Article//View/375/ The WebLog contains most of the useful diagnostic information from the QA2 process.

This is produced by the ALMA pipeline as the data are being calibrated and imaged.

The calibration part of the pipeline will calibrate the following in the visibility data:

- Phase versus frequency
- Amplitude versus frequency
- Phase versus time
- Amplitude versus time

The imaging pipeline produces the following:

- Image cubes
- Continuum flux images for each spw
- Aggregate continuum image for all spws

The WebLog is typically distributed as a set of html files in a tgz file that needs to be uncompressed before the files can be viewed.

The overview page is within the resulting directory at html/index.html.

The main index (or Home) page provides an overview of the observations. The page has three tabs at the top. The Home tab is currently displayed. Clicking on a measurement set in the bottom table leads to a page with more detailed information about those data.

| 😻 2018.1.01131.S - Home - Mozilla Firefox 🎆                                                          |                         |                    |                                               | ┲┺╗<br>┺           |
|----------------------------------------------------------------------------------------------------|-------------------------|--------------------|-----------------------------------------------|--------------------|
| <u>F</u> ile <u>E</u> dit <u>V</u> iew Hi <u>s</u> tory <u>B</u> ookmarks <u>T</u> ools <u>H</u> elp |                         |                    |                                               |                    |
| 2018.1.01131.S - Home × +                                                                            |                         |                    |                                               |                    |
| ★ ①   file:///home/gbendo/pipeline/html/t1-1.htm                                                     | ml                      |                    | C Search                                      | 🕹 -   100%   + 🗔 🚍 |
| Home By Topic By Task                                                                                |                         |                    |                                               | 2018.1.01131.S     |
| Observation Overview                                                                                 |                         | Pipeline Summa     | ary                                           |                    |
| Project                                                                                              | uid://A001/X12ee/X3     | Pipeline Version   | 42254M (Pipeline-CASA54-P1-B) (documentation) |                    |
| Principal Investigator                                                                               | daryalexia              | CASA Version       | 5.4.0-70 (environment)                        |                    |
| OUS Status Entity id                                                                                 | uid://A001/X135b/X6b    | Pipeline Start     | 2019-04-02 19:54:13 UTC                       |                    |
| Observation Start                                                                                    | 2019-03-14 01:01:10 UTC | Execution Duration | 8:22:29                                       |                    |
| Observation End                                                                                      | 2019-03-14 01:18:52 UTC |                    |                                               |                    |

## **Observation Summary**

|                                                                                           |             |              | Time (UTC)          |                     |           | Baseline Length |         |         |         |
|-------------------------------------------------------------------------------------------|-------------|--------------|---------------------|---------------------|-----------|-----------------|---------|---------|---------|
| Measurement Set                                                                           | Receivers   | Num Antennas | Start               | End                 | On Source | Min             | Max     | RMS     | Size    |
| Observing Unit Set Status: uid://A001/X135b/X6b Scheduling Block ID: uid://A001/X135b/X5d |             |              |                     |                     |           |                 |         |         |         |
| Session_1                                                                                 |             |              |                     |                     |           |                 |         |         |         |
| uidA002_Xd98580_X354.ms                                                                   | ALMA Band 6 | 48           | 2019-03-14 01:01:10 | 2019-03-14 01:18:52 | 0:05:03   | 15.0 m          | 360.6 m | 128.3 m | 16.1 GB |
| uidA002_Xd98580_X354_target.ms                                                            | ALMA Band 6 | 48           | 2019-03-14 01:13:31 | 2019-03-14 01:13:31 | 0:05:02   | 15.0 m          | 360.6 m | 128.3 m | 5.8 GB  |

# The overview page lists a lot of basic information about the observations themselves.

| 😻 2018.1.01131.S - Session Data Details                   | s - Mozilla Firefox                 |                                         |         |                                                                                                    |                         | · ተ 🗗 🛛         |
|-----------------------------------------------------------|-------------------------------------|-----------------------------------------|---------|----------------------------------------------------------------------------------------------------|-------------------------|-----------------|
| <u>File Edit View History B</u> ookmarks Tools            | Help                                |                                         |         |                                                                                                    |                         |                 |
| 2018.1.01131.S - Sessio × +                               |                                     |                                         |         |                                                                                                    |                         |                 |
|                                                           | t2-1.html?sidebar=sidebar_uidA002_X | d98580_X354_ms&subpage=t2-1_details.htr | 1       | C Sea                                                                                                    | arch                    | ↓ - 100% + □ =  |
| Home By Topic By Task                                     |                                     |                                         |         |                                                                                                    |                         | 2018.1.01131.S  |
| Session: session_1                                        |                                     |                                         |         |                                                                                                    |                         |                 |
| uidA002_Xd98580_X354.ms<br>uidA002_Xd98580_X354_target.ms | Overview of 'uid_                   | A002_Xd98580_X                          | 354.ms' |                                                                                                    |                         |                 |
|                                                           |                                     |                                         |         |                                                                                                    |                         |                 |
|                                                           | Observation Execution Time          |                                         |         | Regional - Research and a 199, 2010, 2010, |                         |                 |
|                                                           |                                     |                                         | )       |                                                                                                    | 2                       |                 |
|                                                           | End Time                            | 2019-03-14 01:18:                       | 2       |                                                                                                    | 0<br>92                 |                 |
|                                                           | Total Time on Source                | 0:16:06                                 |         | ta                                                                                                    | •                       |                 |
|                                                           | Total Time on Science Target        | n Science Target 0:05:03                |         | Intent vs Time                                                                                                    | Stringer.               | Time Time       |
|                                                           |                                     |                                         |         | Track scan intent vs time                                                                                                    | Field vs Tin            | ne              |
|                                                           | LISTOBS OUTPUT                      |                                         |         |                                                                                                    | Track observe           | d field vs time |
|                                                           |                                     |                                         |         |                                                                                                    |                         |                 |
|                                                           | Spotial Satur                       |                                         |         | Spectral Setup                                                                                                    |                         |                 |
|                                                           | Spatial Setup                       |                                         |         | Spectral Setup                                                                                                    |                         |                 |
|                                                           | Science Targets                     | 'Z_CMa'                                 |         | All Bands                                                                                                    | 'ALMA Band 6' and 'WVR' |                 |
|                                                           | Calibrators                         | 'J0538-4405' and 'J0730-1141'           |         | Science Bands                                                                                                    | 'ALMA Band 6'           |                 |
|                                                           |                                     |                                         |         |                                                                                                    |                         |                 |
|                                                           | Antenna Setup                       |                                         |         | Sky Setup                                                                                                    |                         |                 |
|                                                           | Min Baseline                        | 15.                                     | m       | Min Elevation                                                                                                    | 53.77 degrees           |                 |
|                                                           | Max Baseline                        | 36                                      | 6 m     | Max Elevation                                                                                                    | 75.88 degrees           |                 |
|                                                           | Number of Baselines                 | 11:                                     | 3       |                                                                                                    |                         |                 |
|                                                           | Number of Antennas                  | 48                                      |         |                                                                                                    |                         |                 |
|                                                           |                                     |                                         |         |                                                                                                    |                         |                 |
|                                                           | Weather                             |                                         |         | PWV                                                                                                    |                         |                 |
|                                                           |                                     |                                         | 131     |                                                                                                    |                         |                 |

The listobs output button displays a text file with summary information about the sequence of observations, the fields, the spectral windows, and the antennas. Versions of this file can also be created using the listobs command in CASA.

| 😻 2018.1.01131.S - Session Data Details                                                                                                    | - Mozilla Firefox 🛛 🕹 구 년 🗷 🗵                                                                                                    |
|----------------------------------------------------------------------------------------------------|----------------------------------------------------------------------------------------------------|
| <u>F</u> ile <u>E</u> dit <u>V</u> iew Hi <u>s</u> tory <u>B</u> ookmarks <u>T</u> ools                                                                                                    | Help                                                                                                    |
| 2018.1.01131.S - Sessio × +                                                                                                    |                                                                                                    |
| ★ ①   file:///home/gbendo/pipeline/html/t.                                                                                                    | 2-1.html?sidebar=sidebar_uidA002_Xd98580_X354_ms&subpage=listobs.txt 🛛 C Q Search 🗣 - 100% + 🖬 🚍                                                                                                    |
| Home By Topic By Task                                                                                                    | 2018.1.01131.S                                                                                                    |
| Session: session_1                                                                                                    |                                                                                                    |
| uidA002_Xd98580_X354.ms                                                                                                    | Peterbaska                                                                                                    |
| uidA002_Xd98580_X354_target.ms                                                                                                    | listobs.txt BACK                                                                                                    |
| , and the second second s |                                                                                                    |
|                                                                                                    |                                                                                                    |
|                                                                                                    |                                                                                                    |
|                                                                                                    | MeasurementSet Name: /home/dared/opt/dared.20180tT/mnt/dataproc/2018.1.01131.S_2019_04_02719_32_25.386/SOUS_uidA001_X135b_X60/60US_uidA001_X135b_X68/MOUS_uidA001_X135b_X68/MOUS_UidA001_X135b_X68/MOUS_UIdA001_X135b_X68/MOUS_UI                                                                                                    |
|                                                                                                    | Xd98580_X354.ms MS Version 2                                                                                                    |
|                                                                                                    |                                                                                                    |
|                                                                                                    | Observer: daryalexia Project: uid://A001/X12ee/X3 Observer: daryalexia Project: uid://A001/X12ee/X3                                                                                                    |
|                                                                                                    | Data records: 22840820 Total elapsed time = 1092.77 seconds                                                                                                    |
|                                                                                                    | Observed from 14-Mar-2019/01:01:10.3 to 14-Mar-2019/01:19:23.0 (UTC)                                                                                                    |
|                                                                                                    |                                                                                                    |
|                                                                                                    | ObservationID = 0 ArrayID = 0                                                                                                    |
|                                                                                                    | Date Timerange (UTC) Scan FldId FieldName nRows SpwIds Average Interval(s) ScanIntent<br>14-Mar-2019/01:01:10.3 - 01:03:13.8 1 0 J0538-4405 1919472 [0,1,2,3,4,5,6,7,8,9,10,11,12] [0.016, 0.016, 0.016, 0.016, 1.15, 2.02, 1.01, 2.02, 1.01, 2.02, 1.01, 2.02, 1.01] [CALIBRATE_POI                                                                                                    |
|                                                                                                    | 1 4 - MAI - 2019/101103 0.103133. 0 1 0 J0538-4405 19194/2 [0,12,3,4,5,6,7,6,9,10,11,12] [0.016, 0.016, 0.016, 0.016, 1.15, 2.02, 1.01, 2.02, 1.01, 2.02, 2.02,     |
|                                                                                                    | 1103:133.1 - 01:03:59.6 2 0 J0538-4405 343248 [4,13,14,15,16,17,18,19,20,21,22,23,24] [1.15, 0.016, 0.016, 0.016, 0.016, 0.576, 0.576,   |
|                                                                                                    | 6] [CALIBRATE_ATMOSPHERE#ANBIENT, CALIBRATE_ATMOSPHERE#OFT, CALIBRATE_MOR#AMBIENT, CALIBRATE_WOR#AMBIENT, CALIBRATE_WOR#OFF_SOURCE]                                                                                                    |
|                                                                                                    | 01:04:04.2 - 01:09:07.0 3 0 J0538-4405 8168976 [4,13,14,15,16,25,26,27,28,29,30,31,32,33,34,35,36,37,38,39,40,41,42,43,44,45,46] [1.15, 0.016, 0.016,  |
|                                                                                                    | 6.05, 1.01, 6.05, 1.01, 6.05, 1.01, 6.05, 1.01, 6.05, 1.01, 6.05, 1.01, 6.05, 1.01, 6.05, 1.01, 6.05, 1.01] [CALIBRATE_BANDPASSEON_SOURCE, CALIBRATE_FLUXEON_SOURCE, CALIBRATE_WVREON_SOURCE]                                                                                                    |
|                                                                                                    | 01:09:42.9 - 01:11:45.7 4 1 J0730-1141 1919328 [0,1,2,3,4,5,6,7,8,9,10,11,12] [0.016, 0.016, 0.016, 0.016, 1.15, 2.02, 1.01, 2.02, 1.01, 2.02, 1.01, 2.02, 1.01] [CALIBRATE_POI<br>NTINGHON_SOURCE, CALIBRATE_WXRHON_SOURCE]                                                                                                    |
|                                                                                                    | 01:12:10.0 - 01:12:17.6 5 1 J0730-1141 343248 [4,13,14,15,16,17,18,19,20,21,22,23,24] [1.15, 0.016, 0.016, 0.016, 0.016, 0.576, 0.576, 0 |
|                                                                                                    | 6] [CALIBRATE_ATMOSPHERE#ANBIENT, CALIBRATE_ATMOSPHERE#HOT, CALIBRATE_MOR#AMBIENT, CALIBRATE_WOR#AMBIENT, CALIBRATE_WOR#HOT, CALIBRATE_WOR#OFF_SOURCE]                                                                                                    |
|                                                                                                    | 01:12:23.0 - 01:12:54.3 6 1 J0730-1141 816936 [4,13,14,15,16,25,26,27,28,29,30,31,32,33,34,35,36,37,38,39,40,41,42,43,44,45,46] [1.15, 0.016, 0.016, 0 |
|                                                                                                    | 6.05, 1.01, 6.05, 1.01, 6.05,   |
|                                                                                                    | 01:13:08.0 - 01:13:25.2 7 2 Z_CMa 343248 [4,13,14,15,16,17,18,19,20,21,22,23,24] [1.15, 0.016, 0.016, 0.016, 0.016, 0.576, 0.576  |
|                                                                                                    | 01:113:11.0 - 01:116:33.8 8 2 Z_CNa 816976 [4,13;14;15;16;25;26;27;28;29;30;31;32;33;34;35;36;37;38;39;40;41;42;43;44;34;44;46] [1:15, 0.016, 0.016,   |
|                                                                                                    | 6.05, 1.01, 6.05, 1.01, 6.05, 1.01, 6.05, 1.01, 6.05, 1.01, 6.05, 1.01, 6.05, 1.01, 6.05, 1.01, 6.05, 1.01] [OBSERVE_TARGET=0N_SOURCE]                                                                                                    |
|                                                                                                    | 01:18:52.4 - 01:19:23.0 9 1 J0730-1141 816888 [4,13,14,15,16,25,26,27,28,29,30,31,32,33,34,35,36,37,38,39,40,41,42,43,44,45,46] [1.15, 0.016, 0.016, 0 |
|                                                                                                    | 6.05, 1.01, 6.05, 1.01, 6.05, 1.01, 6.05, 1.01, 6.05, 1.01, 6.05, 1.01, 6.05, 1.01, 6.05, 1.01, 6.05, 1.01] [CALIBRATE_PHASE#ON_SOURCE,CALIBRATE_WVR#ON_SOURCE]                                                                                                    |
|                                                                                                    | (nRows = Total number of rows per scan)<br>Fields: 3                                                                                                    |
|                                                                                                    | ID Code Name RA Decl Epoch SrcId nRows                                                                                                    |
|                                                                                                    | 0 none J0538-4405 05:38:50.361558 -44.05.08.93891 ICRS 0 10431696                                                                                                    |
|                                                                                                    | 1 none J0730-1141 07:30:19.112473 -11.41.12.60058 ICRS 1 3896400                                                                                                    |
|                                                                                                    | 2 none Z_CMA 07:03:43.158465 -11.33.06.18271 ICRS 2 8512224                                                                                                    |
|                                                                                                    | Spectral Windows: (47 unique spectral windows and 2 unique polarization setups)                                                                                                    |

The intent versus time plot shows the sequence of the observations as well as the purpose of those observations. Some observations have multiple purposes.

| 😻 2018.1.01131.S - Session Data Det                  | ails - Mozilla Firefox                                                                                          |                                                         |                                                     | 조 남 27 🗵            |
|------------------------------------------------------|----------------------------------------------------------------------------------------------------|---------------------------------------------------------|-----------------------------------------------------|---------------------|
| <u>File Edit View History B</u> ookmarks <u>T</u> oo |                                                                                                    |                                                         |                                                     |                     |
| 2018.1.01131.S - Sessio × +                          |                                                                                                    |                                                         |                                                     |                     |
| ★ ◆ ③   file:///home/gbendo/pipelin                  | e/html/t2-1.html?sidebar=si                                                                                     | debar_uidA002_Xd98580_X354_ms&subpage=t2-1_details.html | C C Search                                          | 🦊 –   100%   + 🛅 🚍  |
| Home By Topic By Task                                |                                                                                                    |                                                         |                                                     | □ a1 <b>#</b> 315 X |
| Session: session_1                                   |                                                                                                    |                                                         |                                                     |                     |
| uidA002_Xd98580_X354.ms                              |                                                                                                    |                                                         |                                                     |                     |
| uidA002_Xd98580_X354_target.ms                       | POLLEAKAGE                                                                                                    | Measurement set: uidA002_Xd98580_X354.ms - Start tii    | me:2019-03-14101:01:10 End time:2019-03-14101:18:52 |                     |
|                                                      | POLANGLE                                                                                                    |                                                         |                                                     | latar statatar      |
|                                                      | POLARIZATION                                                                                                    | 1 3 4                                                   | 6 9                                                 |                     |
|                                                      | WVR                                                                                                    |                                                         |                                                     |                     |
|                                                      | SIDEBAND                                                                                                    | 1 4                                                     |                                                     |                     |
|                                                      | POINTING                                                                                                    | 2                                                       | 5 7                                                 | e                   |
|                                                      | ATMOSPHERE                                                                                                    | 3                                                       |                                                     | field vs time       |
|                                                      | AMPLITUDE                                                                                                    | 3                                                       |                                                     |                     |
|                                                      | BANDPASS                                                                                                    | ·····                                                   |                                                     |                     |
|                                                      | CHECK                                                                                                    |                                                         | 6 9                                                 |                     |
|                                                      | PHASE                                                                                                    |                                                         | 8                                                   |                     |
|                                                      | SCIENCE                                                                                                    |                                                         |                                                     |                     |
|                                                      | 00                                                                                                    | ,5 <sup>8</sup> <sup>(1)</sup>                          | oun <sup>23m</sup>                                  |                     |
|                                                      |                                                                                                    |                                                         |                                                     |                     |
|                                                      |                                                                                                    |                                                         |                                                     |                     |
|                                                      | Weather                                                                                                    |                                                         | PWV                                                 |                     |
|                                                      | A CONTRACTOR OF A CONTRACTOR OF A CONTRACTOR OF A CONTRACTOR OF A CONTRACTOR OF A CONTRACTOR OF A CONTRACTOR OF |                                                         |                                                     |                     |

The field versus time plot is similar except that the y-axis indicates the field ID. In this case, 0 is field for the bandpass calibrator, 1 is the field for the phase calibrator, and 2 is the field for the science target (Z CMa).

| lie Edit ylww Higtory Bookmarks Taols Help<br>2018.10.11.1.55estion * +                                                                                                    |                         |                                   |                                     | and the second second s |                                                                                         |                              |
|----------------------------------------------------------------------------------------------------|-------------------------|-----------------------------------|-------------------------------------|----------------------------------------------------------------------------------------------------|-----------------------------------------------------------------------------------------|------------------------------|
| 2018.101131.5 - Sexiol * +                                                                                                    |                         |                                   |                                     |                                                                                                    |                                                                                         | ጙዸ፟፼፟፟፟፟፟፟፟                  |
| <ul> <li></li></ul>                                                                                                    |                         | Пер                               |                                     |                                                                                                    |                                                                                         |                              |
| A A A A A A A A A A A A A A A A A A A                                                                                                    |                         | ml/t2-1 html?sidebar=sidebar_uidA | 102 Xd98580 X354 ms&subpage=t2-1 de | tails html                                                                                                    | C <sup>#</sup> Q. Search                                                                | <b>↓</b> - 100% <b>+ □ =</b> |
| texture set of the set of the set |                         | ini, az interneti alabar ordabar  |                                     |                                                                                                    |                                                                                         |                              |
| A CONCRETE A CARDINAL CARDINAL |                         |                                   |                                     |                                                                                                    |                                                                                         |                              |
| Observation Execut   Biant Time   Biant Time                                                                                                    |                         |                                   |                                     |                                                                                                    |                                                                                         |                              |
| Observation Execut   Biant Time   Biant Time </th <th>uidA002_Xd98580_X354.ms</th> <th>Overview of 'uid</th> <th>A002 Xd98580</th> <th>X354 ms'</th> <th></th> <th></th>                                                                                                    | uidA002_Xd98580_X354.ms | Overview of 'uid                  | A002 Xd98580                        | X354 ms'                                                                                                    |                                                                                         |                              |
| Start Time<br>End Time<br>Total Time on Science Target<br>UISTORS OUTPUT<br>Science Target<br>Science Target                                                                                                    |                         | overview of uld_                  |                                     |                                                                                                    |                                                                                         |                              |
| Start Time<br>End Time<br>Total Time on Science Target<br>UISTORS OUTPUT<br>Science Target<br>Science Target                                                                                                    |                         |                                   | e. At                               |                                                                                                    |                                                                                         |                              |
| Start Time<br>End Time<br>Total Time on Science Target<br>UISTORS OUTPUT<br>Science Target<br>Science Target                                                                                                    |                         | Observation Executi               | PUTUDE MOSPHE NOPRE                 | 2 SE WING SEE NOW                                                                                                    | ······                                                                                  |                              |
| End Time   Total Time on Source   Total Time on Source Target     Control     Spatial Setup   Science Target     ALMA Band 6' and WWR'                                                                                                    |                         |                                   | bay, by, by,                        | 641. 60. 4b. 24                                                                                                    | <i>u</i> , <i>u</i> , <i>u</i> , <i>u</i> , <i>u</i> , <i>u</i> , <i>u</i> , <i>u</i> , |                              |
| Total Time on Source   Total Time on Source Target     Descence Targets     ALMA. Band of and WVK                                                                                                    |                         |                                   |                                     |                                                                                                    |                                                                                         |                              |
| Total Time on Science Target         LISTOBS OUTPUT         Dig 1         Spatial Setup         Science Targets                                                                                                    |                         |                                   | 2                                   |                                                                                                    |                                                                                         |                              |
| LISTORS OUTPUT                                                                                                    |                         |                                   | 2                                   |                                                                                                    |                                                                                         |                              |
| LISTOBS OUTPUT     P       Spatial Setup       Science Targets                                                                                                    |                         | Total Time on Science Target      |                                     |                                                                                                    |                                                                                         |                              |
| Spatial Setup<br>Science Targets ALMA Band 6' and WVR'                                                                                                    |                         | LISTORS OUTPUT                    |                                     |                                                                                                    |                                                                                         |                              |
| Spatial Setup Science Targets ALMA Band 6' and WVR'                                                                                                    |                         |                                   | <u>e</u>                            |                                                                                                    |                                                                                         |                              |
| Spatial Setup Science Targets ALMA Band 6' and WVR'                                                                                                    |                         |                                   | E I                                 |                                                                                                    |                                                                                         |                              |
| Science Targets ALIMA Band 6' and WVR'                                                                                                    |                         | 0 - 11 - 10 - 1-                  |                                     |                                                                                                    |                                                                                         |                              |
|                                                                                                    |                         | Spatial Setup                     |                                     |                                                                                                    |                                                                                         |                              |
|                                                                                                    |                         | Science Targets                   |                                     |                                                                                                    | 'ALMA Band                                                                              |                              |
| Calibrators 0 ALMA Band 6'                                                                                                    |                         | Calibrators                       | 0                                   |                                                                                                    | 'ALMA Band                                                                              |                              |
|                                                                                                    |                         |                                   |                                     |                                                                                                    |                                                                                         |                              |
| Antenna Setup<br>O <sup>0/158/n</sup> O <sup>1/13/n</sup> 53.77 degrees                                                                                                    |                         | Antenna Setup                     | <8M                                 | 1311                                                                                                    |                                                                                         |                              |
| Antenna Setup<br>oon <sup>58m</sup><br>Min Baseline 53.77 degrees                                                                                                    |                         | Min Baseline                      | 00h.                                | Olhr                                                                                                    |                                                                                         |                              |
| Min Baseline Time 53.7 / degrees 75.88 degrees                                                                                                    |                         |                                   |                                     | lime                                                                                                    | 1011                                                                                    |                              |
|                                                                                                    |                         |                                   |                                     |                                                                                                    |                                                                                         |                              |
|                                                                                                    |                         |                                   |                                     |                                                                                                    |                                                                                         |                              |
|                                                                                                    |                         |                                   |                                     |                                                                                                    |                                                                                         |                              |
|                                                                                                    |                         |                                   |                                     |                                                                                                    |                                                                                         |                              |

The antenna setup page shows the location of the antennas and the resulting uv coverage (which is related to the final angular resolution and maximum recoverable scale of the data).

| 💩 2018.1.01131.S - Session Data Detail                                  | ls - Mozilla Firefox                                                                                                    |                                              | ·<br>ጉዞ집 🛛                                            |
|-------------------------------------------------------------------------|----------------------------------------------------------------------------------------------------|----------------------------------------------|-------------------------------------------------------|
| <u>F</u> ile <u>E</u> dit ⊻iew His॒tory <u>B</u> ookmarks <u>T</u> ools | Help                                                                                                    |                                              |                                                       |
| 2018.1.01131.S - Sessio × +                                             |                                                                                                    |                                              |                                                       |
|                                                                         | l/t2-1.html?sidebar=sidebar_uidA002_Xd98580_X354_ms&subpage=t2-2-3.htm                                                                                                    | ni c Q s                                     | Search 🕹 -   100%   + 🖬 🗮                             |
| Home By Topic By Task                                                   |                                                                                                    |                                              | 2018.1.01131.5                                        |
| Session: session_1                                                      |                                                                                                    |                                              | 1                                                     |
| uidA002_Xd98580_X354.ms                                                 | Antenna Setup Details                                                                                                    |                                              | BACK                                                  |
| uidA002_Xd98580_X354_target.ms                                          | Antenna Setup Detans                                                                                                    |                                              |                                                       |
|                                                                         |                                                                                                    |                                              |                                                       |
|                                                                         | Antennas Baselines                                                                                                    |                                              | 1                                                     |
|                                                                         |                                                                                                    |                                              |                                                       |
|                                                                         | Antenna Positions                                                                                                    |                                              | UV coverage                                           |
|                                                                         | Accesses Relations for Add         Add 32, Relation 500, T144 million           -color         Original         Original           -color         Original         Original           -color         Original         Original           -color         Original         Original           -color         Original         Original           -color         Original         Original           -color         Original         Original           -color         Original         Original           -color         Original         Original           -color         Original         Original           -color         Original         Original           -color         Original         Original |                                              |                                                       |
|                                                                         | Antenna Position                                                                                                    | Antenna Position                             | UV Coverage                                           |
|                                                                         | Plot antenna latitude vs antenna longitude                                                                                                    | Polar-logarithmic plot of antenna positions. | UV coverage plot for TARGET field Z_CMa (#2), spw 33. |
|                                                                         |                                                                                                    |                                              |                                                       |

### Antenna Details

|    |      |      |          | Offset from Array Centre |          |
|----|------|------|----------|--------------------------|----------|
| ID | Name | Pad  | Diameter | Longitude                | Latitude |
| 0  | DA41 | A058 | 12.0     | 12.7 m                   | -827.0 m |
| 1  | DA42 | A023 | 12.0     | -1.3 m                   | -648.2 m |
| 2  | DA43 | A035 | 12.0     | 32.0 m                   | -706.8 m |
| 3  | DA44 | A001 | 12.0     | 24.2 m                   | -693.4 m |
| 4  | DA45 | A036 | 12.0     | 42.7 m                   | -727.0 m |
| c  | DA46 | 4005 | 12.0     | 26.4 m                   | 605 5 m  |

The sky setup shows the elevation and azimuth of the fields during the observations. The beam for sources observed at low elevations (<45°) could appear elongated. Calibration problems may occur if the phase calibrator and science target are too far apart (>10°).

| 😉 2018.1.01131.S - Session Data Detail:                                         | s - Mozilla Firefox                                          |                                                |                                                       | ····································· |
|---------------------------------------------------------------------------------|--------------------------------------------------------------|------------------------------------------------|-------------------------------------------------------|---------------------------------------|
| <u>File E</u> dit <u>V</u> iew Hi <u>s</u> tory <u>B</u> ookmarks <u>T</u> ools | Help                                                         |                                                |                                                       |                                       |
| 2018.1.01131.S - Sessio × +                                                     |                                                              |                                                |                                                       |                                       |
| ★ ①   file:///home/gbendo/pipeline/html/                                        | /t2-1.html?sidebar=sidebar_uidA002_Xd98580_X354_ms&subpage=1 | 2-2-4.html                                     | 🗧 🔍 Search 🕹 🗕 🕹 🕹                                    | + □ ≡                                 |
| Home By Topic By Task                                                           |                                                              |                                                |                                                       | 2018.1.01131.S                        |
| Session: session_1                                                              |                                                              |                                                |                                                       |                                       |
| uidA002_Xd98580_X354.ms<br>uidA002_Xd98580_X354_target.ms                       | Sky Setup Details                                            |                                                |                                                       | BACK                                  |
|                                                                                 |                                                              |                                                |                                                       |                                       |
|                                                                                 |                                                              |                                                |                                                       |                                       |
|                                                                                 | Elevation vs. Azimuth                                        | Elevation vs. Time                             | UV coverage                                           |                                       |
|                                                                                 | Elevation vs Azimuth for sid_A002,X398580,X354.ms            | Elevation vs Time for uid_A002_X495863/X354.ms |                                                       |                                       |
|                                                                                 | Elevation vs. azimuth                                        | Elevation vs. time                             | UV Coverage                                           |                                       |
|                                                                                 |                                                              |                                                | UV coverage plot for TARGET field Z_CMa (#2), spw 33. |                                       |
|                                                                                 |                                                              |                                                |                                                       |                                       |
|                                                                                 |                                                              |                                                |                                                       |                                       |
|                                                                                 |                                                              |                                                |                                                       |                                       |
|                                                                                 |                                                              |                                                |                                                       |                                       |
|                                                                                 |                                                              |                                                |                                                       |                                       |
|                                                                                 |                                                              |                                                |                                                       |                                       |
|                                                                                 |                                                              |                                                |                                                       |                                       |
|                                                                                 |                                                              |                                                |                                                       |                                       |

The weather and PWV plots are useful for understanding the observing conditions. High humidity could affect the S/N of the data. Sudden changes in the weather conditions could cause sudden changes in the phases and amplitudes.

| 🖲 2018.1.01131.5 - Session Data Details        |                                                                                                    |                                    |                                                                                                    |                         | ★ ば Z              |
|------------------------------------------------|----------------------------------------------------------------------------------------------------|------------------------------------|----------------------------------------------------------------------------------------------------|-------------------------|--------------------|
| <u>File Edit View History B</u> ookmarks Tools | Help                                                                                                |                                    |                                                                                                    |                         |                    |
| 2018.1.01131.S - Sessio × +                    |                                                                                                    |                                    |                                                                                                    |                         |                    |
| ★ → ①   file:///home/gbendo/pipeline/h         | ntml/t2-1.html?sidebar=sidebar_uidA002_Xd98580                                                      | _X354_ms&subpage=t2-1_details.html | ା ୯                                                                                                    | Search                  | ↓ -   100%   + □ = |
| Home By Topic By Task                          |                                                                                                    |                                    |                                                                                                    |                         |                    |
| Session: session_1                             |                                                                                                    |                                    |                                                                                                    |                         |                    |
| uldA002_Xd98580_X354.ms                        |                                                                                                    |                                    |                                                                                                    |                         |                    |
|                                                |                                                                                                    |                                    |                                                                                                    |                         |                    |
|                                                | Creatial Catura                                                                                     |                                    |                                                                                                    |                         |                    |
|                                                | Spatial Setup<br>uid                                                                                | A002 Xd98580 X354.m                | s blue = station 48, red = station 49                                                                                                    |                         |                    |
|                                                | Science Targets                                                                                     |                                    | Ω -4.2                                                                                                    | 'ALMA Band 6' and 'WVR' |                    |
|                                                | Calibrators g 558.0                                                                                 |                                    |                                                                                                    | 'ALMA Band 6'           |                    |
|                                                | e 557.9<br>D 557.8                                                                                  |                                    | 9 -4.4                                                                                                    |                         |                    |
|                                                | Antenna Setup                                                                                       |                                    | Ğ4.8                                                                                                    |                         |                    |
|                                                | 557.5                                                                                               | 01:05 01:10 01:15                  |                                                                                                    |                         |                    |
|                                                | Min Baseline                                                                                        | ·····                              | 0 <b> </b>                                                                                                    | 53.77 degrees           |                    |
|                                                | Max Baseline                                                                                        |                                    | <u><u></u><u></u><u></u><u></u><u></u><u></u><u></u><u></u><u></u><u></u><u></u><u></u><u></u><u></u><u></u><u></u><u></u><u></u><u></u></u> | 75.88 degrees           |                    |
|                                                | Number of Baselines                                                                                 |                                    | -4                                                                                                    |                         |                    |
|                                                | Number of Antennas 9 75                                                                             |                                    |                                                                                                    |                         |                    |
|                                                | Max Baseline (%) 100<br>Number of Baselines Number of Antennas Attennas 75<br>Number of Antennas 65 |                                    |                                                                                                    |                         |                    |
|                                                | Weather                                                                                             | 01:05 01:10 01:15                  | 01:05 01:10 01:15                                                                                                    |                         |                    |
|                                                |                                                                                                    | • •                                | D 260                                                                                                    |                         |                    |
|                                                |                                                                                                    |                                    | <u><u><u></u></u><u></u><u></u><u></u><u></u><u></u><u></u><u></u><u></u><u></u><u></u><u></u><u></u><u></u><u></u><u></u><u></u><u></u></u> |                         |                    |
|                                                | (s/u)<br>page 6.0<br>wind space 1<br>s.5<br>s.5                                                     | •                                  | 69) 260<br>255<br>250<br>250                                                                                                    |                         |                    |
|                                                | in 1 1 1 1 1 1 1 1 1 1 1 1 1 1 1 1 1 1 1                                                            |                                    | р 245<br>245                                                                                                    |                         |                    |
|                                                |                                                                                                    | 01:05 01:10 01:15                  | ≥ 240 240 01:05 01:10 01:15                                                                                                    |                         |                    |
|                                                |                                                                                                    | Universal Time (2019-03-14)        | Universal Time (2019-03-14)                                                                                                    |                         |                    |
|                                                |                                                                                                    |                                    | and the second time of                                                                                                    | 2017-83-140             |                    |
|                                                |                                                                                                    |                                    |                                                                                                    |                         |                    |
|                                                |                                                                                                    |                                    |                                                                                                    |                         |                    |
|                                                |                                                                                                    |                                    |                                                                                                    |                         |                    |
|                                                |                                                                                                    |                                    |                                                                                                    |                         |                    |

The weather and PWV plots are useful for understanding the observing conditions. High humidity could affect the S/N of the data. Sudden changes in the weather conditions could cause sudden changes in the phases and amplitudes.

| 😻 2018.1.01131.S - Session Data Details        | s - Mozilla Firefox                                                                 |                                                                                                    | ᆂᇃᆇ                |
|------------------------------------------------|-------------------------------------------------------------------------------------|----------------------------------------------------------------------------------------------------|--------------------|
| <u>File Edit View History Bookmarks T</u> ools | Help                                                                                |                                                                                                    |                    |
| 2018.1.01131.S - Sessio × +                    |                                                                                     |                                                                                                    |                    |
| ★ ♦ ①   file:///home/gbendo/pipeline/h         | tml/t2-1.html?sidebar=sidebar_uidA002_Xd98580_X354_ms&subpage=t2-1_details.html     | C Search                                                                                                    | ↓ -   100%   + □ ≡ |
| Home By Topic By Task                          |                                                                                     |                                                                                                    |                    |
| Session: session_1                             |                                                                                     |                                                                                                    |                    |
| uidA002_Xd98580_X354.ms                        |                                                                                     |                                                                                                    | rved field vs time |
|                                                |                                                                                     |                                                                                                    |                    |
|                                                | Spatial Setup         uidA002_Xd98580_X354.ms           science Targets         2.3 | DA41<br>DA42<br>DA43<br>DA43<br>DA43<br>DA45<br>DA46<br>DA46<br>DA47<br>DA49                                 |                    |
|                                                | Calibrators                                                                         | DA45<br>DA45<br>DA47 'ALMA Band 6'                                                                           |                    |
|                                                | 2.2<br>Antenna Setup<br>Min Baseline 2.1                                            | DA49<br>DA49<br>DA50<br>DA51<br>DA53<br>DA53<br>DA53<br>DA53<br>DA55<br>DA55<br>DA55<br>DA55                 |                    |
|                                                | Max Baseline<br>Number of Baselines 2.0<br>Number of Anternas                       |                                                                                                    |                    |
|                                                | Weather                                                                             | DV05<br>DV06<br>DV06<br>DV08<br>DV09<br>DV12<br>DV14<br>DV14<br>DV14<br>DV14<br>DV14<br>DV14<br>DV14<br>DV14 |                    |
|                                                | Universal Time (2019-03-14)                                                         | PM03<br>PM04                                                                                                 |                    |
|                                                |                                                                                     |                                                                                                    |                    |

The By Topic page lists warnings that were produced by the pipeline along with grades for those warnings and tables showing the amount of data flagged for each antenna in each field.

| 201                     | 8.1.011           | L31.S -         | Topic S         | Summ       | ary - M         | 1ozilla      | Firef     | fox      |            |         |             |            |        |            |           |            |          |            |        |           |           |          |         |           |          |          |           |           |           |           |           |          |         |         |         |         |        |       |        | <b>⋎</b> ⊓ | í 🖉 🖂 |
|-------------------------|-------------------|-----------------|-----------------|------------|-----------------|--------------|-----------|----------|------------|---------|-------------|------------|--------|------------|-----------|------------|----------|------------|--------|-----------|-----------|----------|---------|-----------|----------|----------|-----------|-----------|-----------|-----------|-----------|----------|---------|---------|---------|---------|--------|-------|--------|------------|-------|
| <u>F</u> ile <u>E</u> o | dit <u>V</u> iev  | v Hi <u>s</u> t | ory <u>B</u> oo | kmarks     | s <u>T</u> ools | <u>H</u> elp | D         |          |            |         |             |            |        |            |           |            |          |            |        |           |           |          |         |           |          |          |           |           |           |           |           |          |         |         |         |         |        |       |        |            |       |
| 2018                    | 1.01131           | .S - Topi       | c S 🗙           | +          |                 |              |           |          |            |         |             |            |        |            |           |            |          |            |        |           |           |          |         |           |          |          |           |           |           |           |           |          |         |         |         |         |        |       |        |            |       |
| <b>^</b>                | <b>f</b> ) ()   f | ile:///ho       | me/gben         | do/pipel   | ine/htm         | l/t1-3.h     | ıtml      |          |            |         |             |            |        |            |           |            |          |            |        |           |           |          |         |           |          |          |           | e Q       | Searc     | h         |           |          |         |         |         |         | ÷      | - 100 | % +    |            | ≡     |
| J.MA                    | A Ho              | me              | Ву Торіс        | Ву Та      | sk              |              |           |          |            |         |             |            |        |            |           |            |          |            |        |           |           |          |         |           |          |          |           |           |           |           |           |          |         |         |         |         |        |       | 2018.1 | 1.01131.   | .s    |
| War                     | nings             | and             | Errors          | 6          |                 |              |           |          |            |         |             |            |        |            |           |            |          |            |        |           |           |          |         |           |          |          |           |           |           |           |           |          |         |         |         |         |        |       |        |            |       |
| Stage                   | Task              |                 |                 | Туре       | M               | essage       |           |          |            |         |             |            |        |            |           |            |          |            |        |           |           |          |         |           |          |          |           |           |           |           |           |          |         |         |         |         |        |       |        |            |       |
| 7                       | hifa_tsy          | ysflag          | 1               | Warning    | fla             | ig edgeo     | chans -   | uid      | 4002_Xd    | 98580.  | _X354.ms    | iteratior  | 1 rais | ed 12 flaç | ging co   | mmand      | s        |            |        |           |           |          |         |           |          |          |           |           |           |           |           |          |         |         |         |         |        |       |        |            |       |
| 7                       | hifa_tsy          | ysflag          | 1               | Warning    | fla             | ıg birdie    | s - uid_  | A002     | _Xd9858    | 30_X35  | i4.ms itera | ation 1 ra | ised 6 | flagging   | commar    | nds        |          |            |        |           |           |          |         |           |          |          |           |           |           |           |           |          |         |         |         |         |        |       |        |            |       |
| 10                      | hif_low           | gainflag        | 1               | Warning    | uio             | d600         | 2_Xd98    | 3580_X   | 354.ms -   | the fo  | llowing ar  | ntennas    | are mo | wed to the | end of    | the refa   | ant list | because    | e they | are fully | flagged   | for one  | or more | spws: D   | A57      |          |           |           |           |           |           |          |         |         |         |         |        |       |        |            |       |
| 12                      | hifa_ba           | ndpassf         | ag              | Warning    | Ev              | aluatior     | n of flag | iging he | euristics  | for uid | A002_       | Xd98580    | _X354  | l.ms raise | d total c | of 46 flag | gging    | comman     | d(s)   |           |           |          |         |           |          |          |           |           |           |           |           |          |         |         |         |         |        |       |        |            |       |
| 14                      | hifa_gfl          | uxscalef        | lag             | Warning    | Ev              | aluatior     | of flag   | iging he | euristics  | for uid | A002_       | Xd98580    | _X354  | l.ms raise | d total c | of 32 flag | gging    | comman     | d(s)   |           |           |          |         |           |          |          |           |           |           |           |           |          |         |         |         |         |        |       |        |            |       |
| 22                      | hifa_im           | ageprec         | neck            | QA Warni   | ing Ro          | bust ca      | innot ac  | chieve t | the PI rea | queste  | d range fo  | or one or  | both a | xes, due t | o an elli | ptical be  | eam, b   | out the be | est ma | itch robu | st +0.5 ( | %Diff fr | om mea  | an AR = 4 | 4.1%), d | loes pro | duce a p  | oredicte  | d beam    | area tha  | t is with | in the r | ange of | f reque | sted be | am area | s.     |       |        |            |       |
| Task                    | s by <sup>.</sup> | Торіо           | ;               |            |                 |              |           |          |            |         |             |            |        |            |           |            |          |            |        |           |           |          |         |           |          |          |           |           |           |           |           |          |         |         |         |         |        |       |        |            |       |
| Торіс                   |                   |                 | Lowest          | Scoring    | Task            |              |           |          |            |         |             |            |        |            |           |            |          |            |        |           |           |          |         |           |          |          |           |           |           |           | Min S     | core     |         |         |         |         |        |       |        |            |       |
| Data S                  | Sets              |                 | 22. hifa        | _imagep    | recheck:        | ImageF       | reChec    | k        |            |         |             |            |        |            |           |            |          |            |        |           |           |          |         |           |          |          | Beam no   | ot in ran | ge, too e | lliptical |           |          |         |         |         |         |        | 0.50  |        |            |       |
| Calibra                 | ation             |                 | 12. <b>hifa</b> | _bandpa    | ssflag: Pl      | hase-up      | bandpa    | ass ca   | libration  | and fla | gging       |            |        |            |           |            |          |            |        |           |           |          |         |           | С        | combine  | ed flaggi | ng and b  | andpas    | s score   |           |          |         |         |         |         |        | 0.89  |        |            |       |
| Flaggi                  | ng                |                 | 2. hifa_        | flagdata:  | ALMA de         | etermini     | stic flag | gging    |            |         |             |            |        |            |           |            |          |            |        |           |           |          |         |           |          |          |           |           |           |           |           |          |         |         |         |         |        | 1.00  |        |            |       |
| Imagir                  | ng                |                 | 19. <b>hif_</b> | makeima    | ages: Mal       | ke calib     | rator im  | ages     |            |         |             |            |        |            |           |            |          |            |        |           |           |          |         |           |          |          |           |           |           |           |           |          |         |         |         |         |        | 1.00  |        |            |       |
| Misce                   | llaneous          |                 | 5. hif_re       | efant: Sel | lect refer      | ence ar      | tennas    |          |            |         |             |            |        |            |           |            |          |            |        |           |           |          |         |           |          |          |           |           |           |           |           |          |         |         |         |         |        | 1.00  |        |            |       |
| uid_                    | A002              | 2_Xd98          | maries          | 354.ms     |                 |              |           |          |            |         |             |            |        |            |           |            |          |            |        |           |           |          |         |           |          |          |           |           |           |           |           |          |         |         |         |         |        |       |        |            |       |
| Flage                   |                   | -               | or Source       |            |                 |              |           |          |            |         |             |            |        |            |           |            |          |            |        |           |           |          |         |           |          |          |           |           |           |           |           |          |         |         |         |         |        |       |        |            |       |
| spw                     |                   |                 | DA43 DA4        |            |                 |              |           |          |            |         |             |            |        |            |           |            |          |            |        |           |           |          |         |           |          |          |           |           |           |           |           |          |         |         |         |         | 5 DV17 |       |        |            |       |
| 25                      | 4.17              | 4.17            | 4.17 4.1        | 7 4.17     | 4.17            | 4.17         | 4.17      | 4.17     | 4.17       | 4.17    | 4.17        | 4.17       | 4.17   | 4.17       |           | 4.17       | 4.17     | 4.17       | 4.17   | 7 4.17    | 4.17      | 4.17     | 4.17    | 4.17      | 4.17     | 4.17     | 4.17      | 4.17      | 4.17      | 4.17      | 4.17      | 4.17     | 4.17    | 4.17    | 4.17    | 4.17    | 4.17   |       |        |            | - 1   |

Antennas that were flagged 100% are not usable. Antennas flagged >20% may need to be examined more carefully.

| 4           |          |                     |                  |              |          |         |               |         | 1      | -      |        |       | 1      |        |      |        | S. S. S. |      | 18 C - |      |      |      |      |      |      | ر کی کھی | 1    | A.   |       |       |      |      |      |      |      |      |      |      |          |          | <u> </u> |
|-------------|----------|---------------------|------------------|--------------|----------|---------|---------------|---------|--------|--------|--------|-------|--------|--------|------|--------|----------|------|--------|------|------|------|------|------|------|----------|------|------|-------|-------|------|------|------|------|------|------|------|------|----------|----------|----------|
| 🤨 201       | 8.1.0    | 1131                | S - To           | pic Si       | ımma     | ary - N | 4ozilla       | a Firef | ox 👘   |        |        |       |        |        |      |        |          |      |        |      |      |      |      |      |      |          |      |      |       |       |      |      |      |      |      |      |      |      |          | ۲ď       | ø" 🛛     |
| <u>File</u> | dit ⊻i   | iew I               | Hi <u>s</u> tory | <u>B</u> ook | marks    | Tools   | s <u>H</u> el | р       |        |        |        |       |        |        |      |        |          |      |        |      |      |      |      |      |      |          |      |      |       |       |      |      |      |      |      |      |      |      |          |          |          |
| 2018        | .1.011   | 31.S - <sup>-</sup> | Topic S.         | × \          | +        |         |               |         |        |        |        |       |        |        |      |        |          |      |        |      |      |      |      |      |      |          |      |      |       |       |      |      |      |      |      |      |      |      |          |          |          |
|             | •)0      | file://             | //home/          | gbendo       | /pipeliı | ne/htm  | l/t1-3.       | html    |        |        |        |       |        |        |      |        |          |      |        |      |      |      |      |      |      |          |      | C    |       | Searc | ı    |      |      |      |      |      |      | + -  | - 100% + |          | ≡        |
|             |          | Home                | By T             | opic         | By Tas   | k       |               |         |        |        |        |       |        |        |      |        |          |      |        |      |      |      |      |      |      |          |      |      |       |       |      |      |      |      |      |      |      |      | 2018.1   | .01131.S |          |
| ALMA        |          |                     |                  |              | 59 140   |         |               |         |        |        |        |       |        |        |      |        |          |      |        |      |      |      |      |      |      |          |      |      |       |       |      |      |      |      |      |      |      |      | 201011   |          |          |
| Flag        | ging     | g Su                | mma              | ries         |          |         |               |         |        |        |        |       |        |        |      |        |          |      |        |      |      |      |      |      |      |          |      |      |       |       |      |      |      |      |      |      |      |      |          |          |          |
| uid         | A0       | 02_X                | d9858            | 0_X35        | 54.ms    |         |               |         |        |        |        |       |        |        |      |        |          |      |        |      |      |      |      |      |      |          |      |      |       |       |      |      |      |      |      |      |      |      |          |          |          |
|             |          |                     |                  |              |          |         |               |         |        |        |        |       |        |        |      |        |          |      |        |      |      |      |      |      |      |          |      |      |       |       |      |      |      |      |      |      |      |      |          |          |          |
| Flag        | ging per | centag              | jes for S        | ource na     | ime: J07 | 730-114 | 1, Inten      | ts: WVR | ,PHASE | ATMOS  | SPHERE | POINT | ING    |        |      |        |          |      |        |      |      |      |      |      |      |          |      |      |       |       |      |      |      |      |      |      |      |      |          |          |          |
| 35          | 4.17     | 4.17                | 4.17             | 4.17         | 4.17     | 4.17    | 4.17          | 4.17    | 4.17   | 4.17   | 4.17   | 4.17  | 4.17   | 4.17   | 4.17 | 100.00 | 4.17     | 4.17 | 4.17   | 4.17 | 6.25 | 4.17 | 4.17 | 4.17 | 4.17 | 4.17     | 4.17 | 4.17 | 4.17  | 4.17  | 4.17 | 4.17 | 4.17 | 4.17 | 4.17 | 4.17 | 4.17 | 6.25 |          |          |          |
| 37          | 4.17     | 4.17                | 7 4.17           | 4.17         | 4.17     | 4.17    | 4.17          | 4.17    | 4.17   | 4.17   | 4.17   | 4.17  | 4.17   | 4.17   | 4.17 | 100.00 | 4.17     | 4.17 | 4.17   | 4.17 | 4.17 | 4.17 | 4.17 | 4.17 | 4.17 | 4.17     | 4.17 | 4.17 | 4.17  | 4.17  | 4.17 | 4.17 | 4.17 | 4.17 | 4.17 | 4.17 | 4.17 | 4.17 |          |          |          |
| 39          | 4.17     | 4.17                | 7 4.17           | 4.17         | 4.17     | 4.17    | 4.17          | 4.17    | 4.17   | 4.17   | 4.17   | 4.17  | 4.17   | 4.17   | 4.17 | 100.00 | 4.17     | 4.17 | 4.17   | 4.17 | 4.17 | 4.17 | 4.17 | 4.17 | 4.17 | 4.17     | 4.17 | 4.17 | 4.17  | 4.17  | 4.17 | 4.17 | 4.17 | 4.17 | 4.17 | 4.17 | 4.17 | 4.17 |          |          |          |
| 41          | 4.17     | 4.17                | 7 4.17           | 4.17         | 4.17     | 4.17    | 4.17          | 4.17    | 4.17   | 4.17   | 4.17   | 4.17  | 4.17   | 4.17   | 4.17 |        | 4.17     | 4.17 | 4.17   | 4.17 | 4.17 | 6.25 | 4.17 | 4.17 | 4.17 | 4.17     | 4.17 | 4.17 | 4.17  | 4.17  | 4.17 | 4.17 | 4.17 | 4.17 | 4.17 | 4.17 | 4.17 | 6.25 |          |          |          |
| 43          | 4.17     | 4.17                | 7 4.17           | 4.17         | 4.17     | 4.17    | 4.17          | 4.17    | 4.17   | 4.17   | 4.17   | 4.17  | 4.17   | 4.17   | 4.17 | 100.00 | 4.17     | 4.17 | 4.17   | 4.17 | 4.17 | 4.17 | 4.17 | 4.17 | 4.17 | 4.17     | 4.17 | 4.17 | 4.17  | 4.17  | 4.17 | 4.17 | 4.17 | 4.17 | 4.17 | 4.17 | 4.17 | 4.17 | 1        |          |          |
| 45          |          |                     | 5 4.17           |              |          |         |               |         |        |        |        |       |        |        |      | 100.00 |          |      |        |      |      |      |      |      |      |          |      |      |       |       |      |      |      |      |      |      | 4.17 |      |          |          |          |
| 40          | 0.00     | 0.20                | 4.17             | 4.17         | 4.17     | 4.17    | 4.17          | 4.17    | 4.17   | 0.23   | 4.17   | 4.17  | 0.25   | 4.17   | 4.17 | 100.00 | 0.55     | 4.17 | 4.17   | 0.23 | 4.17 | 0.55 | 4.17 | 4.17 | 4.17 | 0.00     | 4.17 | 0.20 | 4.17  | 4.17  | 4.17 | 4.17 | 4.17 | 0.55 | 4.17 | 4.17 | 4.17 | 4.17 |          |          |          |
| -           | _        | _                   |                  |              |          |         | _             |         |        |        |        |       |        |        |      |        |          | _    |        | _    |      |      | _    |      | _    |          |      |      | _     |       |      |      |      |      |      |      |      |      |          |          |          |
| Elag        | ning per | contag              | jes for S        | ource p      | mo: 7 (  | Ma Int  | onte: A       | TMOSP   |        | ARGET  |        |       |        |        |      |        |          |      |        |      |      |      |      |      |      |          |      |      |       |       |      |      |      |      |      |      |      |      |          |          |          |
| Flag        |          | -                   |                  |              |          |         |               |         |        |        |        |       |        |        |      |        |          |      |        |      |      |      |      |      |      |          |      |      |       |       |      |      |      |      |      |      | ·    |      | JI .     |          |          |
| spv         |          |                     | 2 DA43           |              |          |         |               |         |        |        |        |       |        |        |      |        |          |      |        |      |      |      |      |      |      |          |      |      |       |       |      |      |      |      |      |      |      |      |          |          |          |
| 25          |          |                     | 7 4.17           |              |          |         |               |         |        |        |        |       |        |        |      |        | 4.17     | 4.17 | 4.17   | 4.17 | 4.17 | 4.17 | 4.17 | 4.17 | 4.17 | 4.17     | 4.17 | 4.17 | 4.17  | 4.17  | 4.17 | 4.17 | 4.17 | 4.17 | 4.17 | 4.17 | 4.17 | 4.17 |          |          |          |
| 27          | 4.17     | 4.17                | 7 4.17           | 4.17         | 4.17     | 4.17    | 4.17          | 4.17    | 4.17   | 4.17   | 4.17   | 4.17  | 4.17   | 4.17   | 4.17 |        | 4.17     | 4.17 | 4.17   | 4.17 | 4.17 | 4.17 | 4.17 | 4.17 | 4.17 | 4.17     | 4.17 | 4.17 | 4.17  | 4.17  | 4.17 | 4.17 | 4.17 | 4.17 | 4.17 | 4.17 | 4.17 | 4.17 |          |          |          |
| 29          | 4.17     | 4.17                | 7 4.17           | 4.17         | 4.17     | 4.17    | 4.17          | 4.17    | 4.17   | 4.17   | 4.17   | 4.17  | 4.17   | 4.17   | 4.17 |        | 4.17     | 4.17 | 4.17   | 4.17 | 4.17 | 4.17 | 4.17 | 4.17 | 4.17 | 4.17     | 4.17 | 4.17 | 4.17  | 4.17  | 4.17 | 4.17 | 4.17 | 4.17 | 4.17 | 4.17 | 4.17 | 4.17 |          |          |          |
| 31          | 6.25     | 4.17                | 7 4.17           | 4.17         | 4.17     | 4.17    | 4.17          | 4.17    | 4.17   | 4.17   | 4.17   | 4.17  | 4.17   | 4.17   | 4.17 | 100.00 | 4.17     | 4.17 | 4.17   | 4.17 | 4.17 | 4.17 | 4.17 | 4.17 | 4.17 | 4.17     | 4.17 | 6.25 | 4.17  | 4.17  | 4.17 | 4.17 | 4.17 | 4.17 | 4.17 | 4.17 | 4.17 | 4.17 |          |          |          |
| 33          | 4.17     | 4.17                | 7 4.17           | 4.17         | 4.17     | 4.17    | 4.17          | 4.17    | 4.17   | 4.17   | 4.17   | 4.17  | 4.17   | 4.17   | 4.17 |        | 4.17     | 4.17 | 4.17   | 4.17 | 4.17 | 4.17 | 4.17 | 4.17 | 4.17 | 4.17     | 4.17 | 4.17 | 4.17  | 4.17  | 4.17 | 4.17 | 4.17 | 4.17 | 4.17 | 4.17 | 4.17 | 4.17 |          |          |          |
| 35          | 4.17     | 4.17                | 7 4.17           | 4.17         | 4.17     | 4.17    | 4.17          | 4.17    | 4.17   | 4.17   | 4.17   | 4.17  | 4.17   | 4.17   | 4.17 | 100.00 | 4.17     | 4.17 | 4.17   | 4.17 | 6.25 | 4.17 | 4.17 | 4.17 | 4.17 | 4.17     | 4.17 | 4.17 | 4.17  | 4.17  | 4.17 | 4.17 | 4.17 | 4.17 | 4.17 | 4.17 | 4.17 | 6.25 |          |          |          |
|             |          |                     |                  |              |          |         |               |         |        |        |        |       |        |        |      |        |          |      |        |      |      |      |      |      |      |          |      |      |       |       |      |      |      |      |      |      |      |      |          |          |          |
| Flag        | ging per | rcentag             | ges for S        | ource na     | ime: J05 | 538-440 | 5, Inten      | ts: ATM | OSPHE  | re,AMP | LITUDE | POINT | ING,WV | R,BAND | PASS |        |          |      |        |      |      |      |      |      |      |          |      |      |       |       |      |      |      |      |      |      |      |      |          |          |          |
| spv         | DA41     | DA4                 | 2 DA43           | DA44         | DA45     | DA46    | DA47          | DA49    | DA50   | DA51   | DA52   | DA53  | DA54   | DA55   | DA56 | DA57   | DA58     | DA59 | DA60   | DA61 | DA62 | DA63 | DA64 | DA65 | DV02 | DV03     | DV04 | DV05 | DV06  | DV08  | DV09 | DV10 | DV11 | DV12 | DV14 | DV15 | DV16 | DV17 | 1        |          |          |
| 25          | 5.33     | 5.33                | 3 5.33           | 5.33         | 5.33     | 5.33    | 5.33          | 5.33    | 5.33   | 5.33   | 5.33   | 5.33  | 5.33   | 5.33   | 5.33 | 100.00 | 5.33     | 5.33 | 5.33   | 5.33 | 5.33 | 5.33 | 5.33 | 5.33 | 5.33 | 5.33     | 5.33 | 5.33 | 57.83 | 5.33  | 5.33 | 5.33 | 5.33 | 5.33 | 5.33 | 5.33 | 5.33 | 5.33 | 1        |          |          |
| 27          | 5.33     | 5.33                | 3 5.33           | 5.33         | 5.33     | 5.33    | 5.33          | 5.33    | 5.33   | 5.33   | 5.33   | 5.33  | 5.33   | 5.33   | 5.33 | 100.00 | 5.33     | 5.33 | 5.33   | 5.33 | 5.33 | 5.33 | 5.33 | 5.33 | 5.33 | 5.33     | 5.33 | 5.33 | 57.83 | 5.33  | 5.33 | 5.33 | 5.33 | 5.33 | 5.33 | 5.33 | 5.33 | 5.33 | 1        |          |          |
| L           |          |                     |                  |              |          |         |               |         |        |        |        |       | _      |        |      |        |          |      |        |      |      |      |      |      |      |          |      |      |       |       |      |      |      | -    |      |      |      |      |          |          |          |

Having said that, some of the data in some specific fields are not used by the pipeline and are flagged, so a large fraction (>20%) of data for one field could be flagged. Also, ACA data tend to be affected by shadowing, which could lead to high flagging percentages.

| ★ r r <sup>k</sup> r <sup>k</sup> r <sup>k</sup> r <sup>k</sup> r <sup>k</sup> r <sup>k</sup> r <sup>k</sup> r <sup></sup> |
|----------------------------------------------------------------------------------------------------|
| 2018.1.01131.S                                                                                                    |
| 2018.1.01131.S                                                                                                    |
| 2018.1.01131.S                                                                                                    |
| 6.23                                                                                                    |
|                                                                                                    |
|                                                                                                    |
|                                                                                                    |
|                                                                                                    |
| 4.17                                                                                                    |
| No. 17                                                                                                    |
| 4.17                                                                                                    |
| 6.25                                                                                                    |
| 4.17                                                                                                    |
| 4.17                                                                                                    |
|                                                                                                    |
|                                                                                                    |
| DV17 (                                                                                                    |
| 4.17                                                                                                    |
| 4.17                                                                                                    |
|                                                                                                    |
| 4.17                                                                                                    |
| 4.17                                                                                                    |
| 4.17                                                                                                    |
| 6.25                                                                                                    |
|                                                                                                    |
| DV17                                                                                                    |
| 5.33                                                                                                    |
| 5.33                                                                                                    |
|                                                                                                    |

The By Task page lists each of the calibration and imaging steps that were applied in the pipeline. Not all of these steps need to be checked, but the ones listed on the following pages have the most useful information.

| 2018.1.01131.S - Task Summaries - Mozilla Firefox                                               |                                      |      | 조 법 집 🗵            |
|-------------------------------------------------------------------------------------------------|--------------------------------------|------|--------------------|
| VI8.1.01131.5 - Lask Summaries - Mozilla Firetox<br>File Edit View History Bookmarks Tools Help |                                      |      |                    |
| 2018.1.01131.5 - Task S × +                                                                     |                                      |      |                    |
| ★ (♦) ①   file:///home/gbendo/pipeline/html/t1-4.html                                           | C C Search                           |      | ↓ -   100%   + □ = |
| Home By Topic By Task                                                                           |                                      |      | 2018.1.01131.S     |
| Task Summaries                                                                                  |                                      |      |                    |
| Task                                                                                            | QA Score                             |      | Duration           |
| 1. hifa_importdata: Register measurement sets with the pipeline                                 |                                      | 1.00 | 0:07:08            |
| 2. hifa_flagdata: ALMA deterministic flagging                                                   |                                      | 1.00 | 0:28:54            |
| 3. hifa_fluxcalflag: Flag spectral features in solar system flux calibrators                    |                                      | 1.00 | 0:00:04            |
| 4. hif_rawflagchans: Flag channels in raw data                                                  |                                      | 1.00 | 0:07:03            |
| 5. hif_refant: Select reference antennas                                                        |                                      | 1.00 | 0:00:27            |
| 6. h_tsyscal: Calculate Tsys calibration                                                        |                                      | 1.00 | 0:04:07            |
| • 7. hifa_tsysflag: Flag Tsys calibration                                                       |                                      | 1.00 | 0:06:15            |
| • 8. hifa_antpos: Correct for antenna position offsets                                          | Nonzero antenna position offsets     | 0.90 | 0:00:07            |
| 9. hifa_wvrgcalflag: Calculate and flag WVR calibration                                         |                                      | 1.00 | 0:08:44            |
| • 10. hif_lowgainflag: Flag antennas with low gain                                              |                                      | 1.00 | 0:14:47            |
| 11. hif_setmodels: Set calibrator model visibilities                                            |                                      | 1.00 | 0:09:05            |
| 12. hifa_bandpassflag: Phase-up bandpass calibration and flagging                               | Combined flagging and bandpass score | 0.89 | 0:59:16            |
| 13. hifa_spwphaseup: Spw phase offsets calibration                                              |                                      | 1.00 | 0:02:56            |
| 9 14. hifa_gfluxscaleflag: Phased-up flux scale calibration + flagging                          |                                      | 1.00 | 0:15:14            |
| 15. hifa_gfluxscale: Transfer fluxscale from amplitude calibrator                               |                                      | 1.00 | 0:18:33            |
| 16. hifa_timegaincal: Gain calibration                                                          |                                      | 0.93 | 1:21:33            |
| 17. hif_applycal: Apply calibrations from context                                               |                                      | 1.00 | 0:40:15            |

**hifa\_importdata**: This module imports data for the pipeline. The most notable information on this page is the list of model flux densities for the calibration sources.

| 📵 2018.1.01131.S - Task Detai                                           | ils - Mozilli                                                                                                    | a Firefox                                           |                                        |                |              |          |              |          |                |           |         |                                        | ᠵᆄᄚ         |  |  |
|-------------------------------------------------------------------------|----------------------------------------------------------------------------------------------------|-----------------------------------------------------|----------------------------------------|----------------|--------------|----------|--------------|----------|----------------|-----------|---------|----------------------------------------|-------------|--|--|
| <u>F</u> ile <u>E</u> dit <u>V</u> iew Hi <u>s</u> tory <u>B</u> ookman |                                                                                                    |                                                     |                                        |                |              |          |              |          |                |           |         |                                        |             |  |  |
| 2018.1.01131.S - Task D × +                                             |                                                                                                    |                                                     |                                        |                |              |          |              |          |                |           |         |                                        |             |  |  |
| ♠ ①   file:///home/gbendo/pip                                           | peline/html/                                                                                                    | /t2-4m.html?sidebar=sidebar_stage1&ms=all&          | subpage=t2-4m_details.html             |                |              |          | Ċ            | Q Search |                |           |         | ➡ −   100%   -                         | + 🗂 🗄       |  |  |
| Home By Topic By                                                        | Teels                                                                                                    |                                                     |                                        |                |              |          |              |          |                |           |         | 0010                                   | 3.1.01131.S |  |  |
| Home By Topic By                                                        | y Task                                                                                                    |                                                     |                                        |                |              |          |              |          |                |           |         | 2018                                   | 3.1.01131.5 |  |  |
| Tasks in execution order                                                |                                                                                                    |                                                     |                                        |                |              |          |              |          |                |           |         |                                        |             |  |  |
| 1. hifa_importdata                                                      |                                                                                                    | 1. Import Data                                      |                                        |                |              |          |              |          |                |           |         |                                        | BACK        |  |  |
| 2. hifa_flagdata                                                        |                                                                                                    | 1. Import Data                                      |                                        |                |              |          |              |          |                |           |         |                                        | BACK        |  |  |
| 3. hifa_fluxcalflag                                                     |                                                                                                    |                                                     |                                        |                |              |          |              |          |                |           |         |                                        |             |  |  |
| 4. hif_rawflagchans                                                     | - I                                                                                                    | Data from 1 measurement set was registered with     | the pipeline. The imported data is sum | marised below. |              |          |              |          |                |           |         |                                        |             |  |  |
| 5. hif_refant                                                           | - I                                                                                                    |                                                     |                                        |                |              |          | Number Impor | ted      |                |           |         |                                        |             |  |  |
| 6. h_tsyscal                                                            |                                                                                                    |                                                     |                                        |                |              |          | -            |          |                |           |         |                                        |             |  |  |
| 7. hifa_tsysflag<br>8. hifa_antpos                                      | 0<br>0                                                                                                    | Measurement Set                                     | SchedBlock ID                          |                | Src Type     | Dst Type | Scans        | Fields   | Flux Densities | :         | Size    | flux.csv                               |             |  |  |
| 9. hifa_wvrgcalflag                                                     | Ŭ.                                                                                                    | uidA002_Xd98580_X354.ms                             | uid://A001/X135b/X5d                   |                | ASDM         | MS       | 9            | 3        | 22             |           | 16.1 GB | View or download                       |             |  |  |
| 10. hif_lowgainflag                                                     |                                                                                                    | Summary of Imported Measurement Sets                |                                        |                |              |          |              |          |                |           |         |                                        |             |  |  |
| 11. hif_setmodels                                                       |                                                                                                    |                                                     |                                        |                |              |          |              |          |                |           |         |                                        |             |  |  |
| 12. hifa_bandpassflag                                                   | 9                                                                                                    | Imported Flux Densities                             |                                        |                |              |          |              |          |                |           |         |                                        |             |  |  |
| 13. hifa_spwphaseup                                                     | - 1                                                                                                    | The following flux densities were imported into the | pipeline context:                      |                |              |          |              |          |                |           |         |                                        |             |  |  |
| 14. hifa_gfluxscaleflag                                                 | Imported Flux Densities     The following flux densities were imported into the pipeline context:     Age of Nearest |                                                     |                                        |                |              |          |              |          |                |           |         |                                        |             |  |  |
| 15. hifa_gfluxscale                                                     | - 1                                                                                                    |                                                     |                                        |                | Flux Density |          |              |          |                |           |         | Age Of Nearest<br>Monitor Point (days) |             |  |  |
| 16. hifa_timegaincal                                                    |                                                                                                    | Measurement Set                                     | Field                                  | SpW            | I            | Q        | U            | v        | Spix           |           |         | menner i enn (auje)                    |             |  |  |
| 17. hif_applycal                                                        | - 1                                                                                                    | uidA002_Xd98580_X354.ms                             | J0538-4405 (#0)                        | 25             | 1.515 Jy     | 0.000 Jy | 0.000 Jy     | 0.000 Jy | -0.5405        | 543679023 |         | N/A                                    |             |  |  |
| 18. hif_makeimlist                                                      |                                                                                                    |                                                     |                                        | 27             | 1.512 Jy     |          |              |          |                |           |         |                                        |             |  |  |
| 19. hif_makeimages                                                      | - 1                                                                                                    |                                                     |                                        | 29             | 1.510 Jy     |          |              |          |                |           |         |                                        |             |  |  |
| 20. hif_makeimlist                                                      |                                                                                                    |                                                     |                                        |                |              |          |              |          |                |           |         |                                        |             |  |  |
| 21. hif_makeimages                                                      |                                                                                                    |                                                     |                                        | 31             | 1.508 Jy     |          |              |          |                |           |         |                                        |             |  |  |
| 22. hifa_imageprecheck                                                  | 9                                                                                                    |                                                     |                                        | 33             | 1.516 Jy     |          |              |          |                |           |         |                                        |             |  |  |
| 23. hif_checkproductsize                                                | - I                                                                                                    |                                                     |                                        | 35             | 1.521 Jy     |          |              |          |                |           |         |                                        |             |  |  |
| 24. hifa_exportdata                                                     | Ĩ.                                                                                                    |                                                     |                                        | 37             | 1.520 Jy     |          |              |          |                |           |         |                                        |             |  |  |
| 25. hif_mstransform<br>26. hifa_flagtargets                             | - II.                                                                                                    |                                                     |                                        | 39             | 1.517 Jy     |          |              |          |                |           |         |                                        |             |  |  |
| 25. hif_makeimlist                                                      | - II.                                                                                                    |                                                     |                                        | 41             | 1.472 Jy     |          |              |          |                |           |         |                                        |             |  |  |
| 28. hif_findcont                                                        | - II.                                                                                                    |                                                     |                                        |                |              |          |              |          |                |           |         |                                        |             |  |  |
| 29. hif_uvcontfit                                                       | - II.                                                                                                    |                                                     |                                        | 43             | 1.470 Jy     |          |              |          |                |           |         |                                        |             |  |  |
| 30. hif_uvcontsub                                                       | - II.                                                                                                    |                                                     |                                        | 45             | 1.466 Jy     |          |              |          |                |           |         |                                        |             |  |  |
|                                                                         |                                                                                                    |                                                     |                                        | 45             | 1.466 Jy     |          |              |          |                |           |         |                                        |             |  |  |

In case of flux calibration problems, these numbers should be compared to data from the ALMA Calibrator Source Catalogue (<u>https://almascience.eso.org/sc/</u>). If the numbers differ, contact the local ARC for assistance with the dataset.

| 😻 2018.1.01131.S - Task Details                                          | - Mozill        | a Firefox                                                                                                    |                                        |                 |              |          |              |          |        |           |  |                                        | ~ " 집 또   |  |  |  |
|--------------------------------------------------------------------------|-----------------|----------------------------------------------------------------------------------------------------|----------------------------------------|-----------------|--------------|----------|--------------|----------|--------|-----------|--|----------------------------------------|-----------|--|--|--|
| <u>F</u> ile <u>E</u> dit <u>V</u> iew Hi <u>s</u> tory <u>B</u> ookmark | s <u>T</u> ools | Help                                                                                                    |                                        |                 |              |          |              |          |        |           |  |                                        |           |  |  |  |
| 2018.1.01131.S - Task D × +                                              |                 |                                                                                                    |                                        |                 |              |          |              |          |        |           |  |                                        |           |  |  |  |
|                                                                          | line/html/      | /t2-4m.html?sidebar=sidebar_stage1&ms=all&                                                                                                    | subpage=t2-4m_details.html             |                 |              |          | C            | Q Search |        |           |  | 🕹 — 100% +                             | · 🗆 =     |  |  |  |
| Home By Topic By Ta                                                      | ask             |                                                                                                    |                                        |                 |              |          |              |          |        |           |  | 2018.                                  | 1.01131.S |  |  |  |
| Tasks in execution order                                                 |                 |                                                                                                    |                                        |                 |              |          |              |          |        |           |  |                                        |           |  |  |  |
| 1. hifa_importdata                                                       |                 | 1. Import Data                                                                                                    |                                        |                 |              |          |              |          |        |           |  |                                        | BACK      |  |  |  |
| 2. hifa_flagdata                                                         | - 1             | 1. Import Data                                                                                                    |                                        |                 |              |          |              |          |        |           |  |                                        | BACK      |  |  |  |
| 3. hifa_fluxcalflag                                                      | - 1             |                                                                                                    |                                        |                 |              |          |              |          |        |           |  |                                        |           |  |  |  |
| 4. hif_rawflagchans                                                      | - 1             | Data from 1 measurement set was registered with                                                                                                    | the pipeline. The imported data is sun | nmarised below. |              |          |              |          |        |           |  |                                        |           |  |  |  |
| 5. hif_refant                                                            | - 1             |                                                                                                    |                                        |                 |              |          | Number Impor | tod      |        |           |  |                                        |           |  |  |  |
| 6. h_tsyscal                                                             |                 | Measurement Set         SchedBlock ID         Src Type         Des Type         Fields         Flax Densities         Size         flax.csv           uid_A002_Xd98580_X354.ms         uid/A01/X135b/X5d         ASDM         MS         9         3         2         16.1 GB         View or download |                                        |                 |              |          |              |          |        |           |  |                                        |           |  |  |  |
| 7. hifa_tsysflag                                                         | 9               |                                                                                                    |                                        |                 |              |          |              |          |        |           |  |                                        |           |  |  |  |
| 8. hifa_antpos<br>9. hifa_wvrgcalflag                                    | 9               |                                                                                                    |                                        |                 |              |          |              |          |        |           |  |                                        |           |  |  |  |
| 10. hif_lowgainflag                                                      |                 |                                                                                                    |                                        |                 |              |          |              |          |        |           |  |                                        |           |  |  |  |
| 11. hif_setmodels                                                        | Ĭ.              |                                                                                                    |                                        |                 |              |          |              |          |        |           |  |                                        |           |  |  |  |
| 12. hifa_bandpassflag                                                    |                 | Imported Flux Densities                                                                                                    |                                        |                 |              |          |              |          |        |           |  |                                        |           |  |  |  |
| 13. hifa_spwphaseup                                                      |                 | The following flux densities were imported into the                                                                                                    | pipeline context:                      |                 |              |          |              |          |        |           |  |                                        |           |  |  |  |
| 14. hifa_gfluxscaleflag                                                  | 9               |                                                                                                    |                                        |                 |              |          |              |          |        |           |  |                                        |           |  |  |  |
| 15. hifa_gfluxscale                                                      | - 1             |                                                                                                    |                                        |                 | Flux Density |          |              |          |        |           |  | Age Of Nearest<br>Monitor Point (days) |           |  |  |  |
| 16. hifa_timegaincal                                                     | - 1             | Measurement Set                                                                                                    | Field                                  | SpW             | I.           | Q        | U            | v        | Spix   |           |  | Monitor Point (days)                   |           |  |  |  |
| 17. hif_applycal                                                         | - 1             | uidA002_Xd98580_X354.ms                                                                                                    | J0538-4405 (#0)                        | 25              | 1.515 Jy     | 0.000 Jy | 0.000 Jy     | 0.000 Jy | -0.540 | 543679023 |  | N/A                                    |           |  |  |  |
| 18. hif_makeimlist                                                       | - 1             |                                                                                                    |                                        | 27              | 1.512 Jy     |          |              |          |        |           |  |                                        |           |  |  |  |
| 19. hif_makeimages                                                       | - 1             |                                                                                                    |                                        | 29              | 1.510 Jy     |          |              |          |        |           |  |                                        |           |  |  |  |
| 20. hif_makeimlist                                                       | - 1             |                                                                                                    |                                        |                 |              |          |              |          |        |           |  |                                        |           |  |  |  |
| 21. hif_makeimages                                                       | - 1             |                                                                                                    |                                        | 31              | 1.508 Jy     |          |              |          |        |           |  |                                        |           |  |  |  |
| 22. hifa_imageprecheck                                                   | θ               |                                                                                                    |                                        | 33              | 1.516 Jy     |          |              |          |        |           |  |                                        |           |  |  |  |
| 23. hif_checkproductsize                                                 | - 1             |                                                                                                    |                                        | 35              | 1.521 Jy     |          |              |          |        |           |  |                                        |           |  |  |  |
| 24. hifa_exportdata                                                      | 1               |                                                                                                    |                                        | 37              | 1.520 Jy     |          |              |          |        |           |  |                                        |           |  |  |  |
| 25. hif_mstransform                                                      |                 |                                                                                                    |                                        | 39              | 1.517 Jy     |          |              |          |        |           |  |                                        |           |  |  |  |
| 26. hifa_flagtargets<br>27. hif_makeimlist                               |                 |                                                                                                    |                                        |                 |              |          |              |          |        |           |  |                                        |           |  |  |  |
| 27. htt_makeimiist<br>28. hit_findcont                                   |                 |                                                                                                    |                                        | 41              | 1.472 Jy     |          |              |          |        |           |  |                                        |           |  |  |  |
| 28. hif_uvcontfit                                                        |                 |                                                                                                    |                                        | 43              | 1.470 Jy     |          |              |          |        |           |  |                                        |           |  |  |  |
| 30. hif_uvcontsub                                                        |                 |                                                                                                    |                                        | 45              | 1.466 Jy     |          |              |          |        |           |  |                                        |           |  |  |  |
| Sol mini aveonitado                                                      |                 |                                                                                                    |                                        |                 |              |          |              |          |        |           |  |                                        |           |  |  |  |

**hifa\_flagdata**: This module performs a series of a priori flagging steps that remove data not usable for science (such as autocorrelated data and shadowed antennas). Ideally, the total percentages should be <~20%. If the percentages are higher, the data may have problems.

| 💩 2018.1.01131.S - Task Details -                        | Mozilla       | Firefox                                  |              |                         |           |          |              |                    |                  |                               |               |        | ~ ば 2 ⊠           |
|----------------------------------------------------------|---------------|------------------------------------------|--------------|-------------------------|-----------|----------|--------------|--------------------|------------------|-------------------------------|---------------|--------|-------------------|
| <u>F</u> ile <u>E</u> dit ⊻iew History <u>B</u> ookmarks | <u>T</u> ools | Help                                     |              |                         |           |          |              |                    |                  |                               |               |        |                   |
| 2018.1.01131.S - Task D × +                              |               |                                          |              |                         |           |          |              |                    |                  |                               |               |        |                   |
| 1 (i) file:///home/gbendo/pipelin                        | e/html/t2     | 2-4m.html?sidebar=sidebar_stage2&m       | s=all&subpag | e=t2-4m_details.html    |           |          |              |                    | ା ୯ ସ            | Search                        |               | •      | - 100% + 🔟 🚍      |
| Home By Topic By Task                                    |               |                                          |              |                         |           |          |              |                    |                  |                               |               |        | 2018.1.01131.S    |
| Tasks in execution order                                 |               |                                          |              |                         |           |          |              |                    |                  |                               |               |        |                   |
| 1. hifa_importdata                                       |               | 2 Deterministie                          | Eloggi       | 20                      |           |          |              |                    |                  |                               |               |        |                   |
| 2. hifa_flagdata                                         |               | 2. Deterministic                         | riaggii      | ig                      |           |          |              |                    |                  |                               |               |        | BACK              |
| 3. hifa_fluxcalflag                                      |               |                                          |              |                         |           |          |              |                    |                  |                               |               |        |                   |
| 4. hif_rawflagchans                                      |               | Flagging agents                          |              |                         |           |          |              |                    |                  |                               |               |        |                   |
| 5. hif_refant                                            |               | i lagging agonto                         |              |                         |           |          |              |                    |                  |                               |               |        |                   |
| 6. h_tsyscal                                             |               | Measurement Set                          | Unwanted     | Intents QA0             | QA2       | Online F | Flags F      | lagging Template   | Autocorrelations | Shadowed Antennas             | Edge Channel  | s      | Agent Commands    |
|                                                          | 9             | uidA002_Xd98580_X354.ms                  |              | 4                       |           | 1        |              | ,                  |                  |                               | ×             |        | View              |
|                                                          | 9             |                                          |              |                         |           |          |              |                    |                  |                               |               |        |                   |
| 9. hifa_wvrgcalflag                                      |               | Flagging agent status per measurement se | t.           |                         |           |          |              |                    |                  |                               |               |        |                   |
| 10. hif_lowgainflag<br>11. hif_setmodels                 | "             | Tananlata Cilaa                          |              |                         |           |          |              |                    |                  |                               |               |        |                   |
|                                                          |               | Template Files                           |              |                         |           |          |              |                    |                  |                               |               |        |                   |
| 13. hifa_spwphaseup                                      | Ĩ             |                                          | Online       | Flags                   |           |          |              |                    | Flagging Ten     | plate                         |               |        |                   |
|                                                          |               |                                          |              |                         |           |          |              |                    | -1               |                               |               |        | (m) (             |
| 15. hifa_gfluxscale                                      |               | Measurement Set                          | File         |                         |           |          | Nu           | mber of Statements | File             |                               |               | Number | of Statements     |
| 16. hifa_timegaincal                                     |               | uidA002_Xd98580_X354.ms                  | uid          | A002_Xd98580_X354.flago | nline.txt |          | 333          | 32                 | uidA002_         | (d98580_X354.flagtemplate.txt |               | 1      |                   |
| 17. hif_applycal                                         |               | Files used for template flagging steps.  |              |                         |           |          |              |                    |                  |                               |               |        |                   |
| 18. hif_makeimlist                                       |               |                                          |              |                         |           |          |              |                    |                  |                               |               |        |                   |
| 19. hif_makeimages                                       |               | Flagged data summ                        | arv          |                         |           |          |              |                    |                  |                               |               |        |                   |
| 20. hif_makeimlist                                       |               | r laggea aata sammi                      | ary          |                         |           |          |              |                    |                  |                               |               |        |                   |
| 21. hif_makeimages                                       |               |                                          |              | Flagging Agent          |           |          |              |                    |                  |                               |               |        | Measurement Set   |
| · · · ·                                                  | 9             |                                          |              |                         |           |          |              |                    |                  |                               |               |        | E.                |
| 23. hif_checkproductsize                                 |               |                                          |              |                         |           |          |              |                    |                  |                               |               |        |                   |
| 24. hifa_exportdata                                      |               |                                          |              |                         |           |          |              |                    |                  |                               |               |        | 002               |
| 25. hif_mstransform                                      |               |                                          |              |                         |           |          |              |                    |                  |                               |               |        | A002,Xd98580_X354 |
| 26. hifa_flagtargets                                     |               |                                          |              |                         |           |          |              |                    |                  |                               |               |        | 180_X             |
| 27. hif_makeimlist                                       |               |                                          |              |                         |           |          |              |                    |                  |                               |               |        | 354.              |
| 28. hif_findcont<br>29. hif_uvcontfit                    |               | Data Selection (by intent)               | Before Task  | Unwanted Intents        | QA0       | QA2      | Online Flags | Flagging Template  | Autocorrelations | Shadowed Antennas             | Edge Channels | Total  | ms                |
| 30. hif_uvcontsub                                        |               | All Data                                 | 0.0%         | 11.0%                   | 0.0%      | 0.0%     | 0.0%         | 3.5%               | 3.6%             | 0.9%                          | 0.0%          | 19.1%  | 19.1%             |

**hifa\_flagdata**: This module performs a series of a priori flagging steps that remove data not usable for science (such as autocorrelated data and shadowed antennas). Ideally, the total percentages should be <~20%. If the percentages are higher, the data may have problems.

| 🔰 2018.1.01131.S - Task                      |                        |                                         |                     |                                |             |             |                    |                                  |                             |                            |               |       | <u>ት</u>        |
|----------------------------------------------|------------------------|-----------------------------------------|---------------------|--------------------------------|-------------|-------------|--------------------|----------------------------------|-----------------------------|----------------------------|---------------|-------|-----------------|
| Eile Edit View History B                     | ookmarks <u>T</u> ools | s <u>H</u> elp                          |                     |                                |             |             |                    |                                  |                             |                            |               |       |                 |
| 2018.1.01131.S - Task D 🕴                    | × \+                   |                                         |                     |                                |             |             |                    |                                  |                             |                            |               |       |                 |
| ♠ ♦ 0   file:///home/                        | /gbendo/pipeline/      | /html/t2-4m.html?sidebar=sidebar_sta    | ge2&ms=all⊂         | page=t2-4m_details.ht          | ml          |             |                    |                                  | C Q Se                      | arch                       |               | •     | - 100% + E      |
| Home By Topic                                | By Task                |                                         |                     |                                |             |             |                    |                                  |                             |                            |               |       | 2018.1.0113     |
| Tasks in execution order                     | 1                      | uidA002_Xd98580_X354.ms                 | uid                 | A002_Xd98580_X354.flago        | nline.txt   |             | 333                |                                  | uidA002_Xd98                | 3580_X354.flagtemplate.txt |               | 1     |                 |
| 1. hifa_importdata                           | - 1                    | Files used for template flagging steps. |                     |                                |             |             |                    |                                  |                             |                            |               |       |                 |
| 2. hifa_flagdata                             |                        |                                         |                     |                                |             |             |                    |                                  |                             |                            |               |       |                 |
| 3. hifa_fluxcalflag                          |                        | Flagged data sum                        | narv                |                                |             |             |                    |                                  |                             |                            |               |       |                 |
| 4. hif_rawflagchans                          | - 1                    |                                         | , ,                 |                                |             |             |                    |                                  |                             |                            |               |       |                 |
| 5. hif_refant                                |                        |                                         |                     | Flagging Agent                 |             |             |                    |                                  |                             |                            |               |       | Measurement Set |
| i. h_tsyscal                                 | - 1                    |                                         |                     |                                |             |             |                    |                                  |                             |                            |               |       | uid             |
| '. hifa_tsysflag                             | θ                      |                                         |                     |                                |             |             |                    |                                  |                             |                            |               |       | A               |
| . hifa_antpos                                | θ                      |                                         |                     |                                |             |             |                    |                                  |                             |                            |               |       | 002_)           |
| ). hifa_wvrgcalflag                          |                        |                                         |                     |                                |             |             |                    |                                  |                             |                            |               |       | (d985           |
| 0. hif_lowgainflag                           | 9                      |                                         |                     |                                |             |             |                    |                                  |                             |                            |               |       | x_08i           |
| 11. hif_setmodels                            | 9                      |                                         |                     |                                |             |             |                    |                                  |                             |                            |               |       | X354.r          |
| 12. hifa_bandpassflag<br>13. hifa_spwphaseup | ¥                      | Data Selection (by intent)              | Before Task         | Unwanted Intents               | QA0         | QA2         | Online Flags       | Flagging Template                | Autocorrelations            | Shadowed Antennas          | Edge Channels | Total | ms              |
| 4. hifa_gfluxscaleflag                       | 9                      | All Data                                | 0.0%                | 11.0%                          | 0.0%        | 0.0%        | 0.0%               | 3.5%                             | 3.6%                        | 0.9%                       | 0.0%          | 19.1% | 19.1%           |
| 5. hifa_gfluxscale                           | Ň.                     | Online of One shall Windows             | 0.00                | 0.02                           | 0.00        | 0.00        | 0.00               | 4.0%                             | 4.10                        | 1.00                       | 0.05          | 0.10  | 0.18            |
| 6. hifa_timegaincal                          | I                      | Science Spectral Windows                | 0.0%                | 0.0%                           | 0.0%        | 0.0%        | 0.0%               | 4.0%                             | 4.1%                        | 1.0%                       | 0.0%          | 9.1%  | 9.1%            |
| 7. hif_applycal                              | I                      | Bandpass                                | 0.0%                | 0.0%                           | 0.0%        | 0.0%        | 0.0%               | 4.0%                             | 4.0%                        | 2.2%                       | 0.0%          | 10.2% | 10.2%           |
| 8. hif_makeimlist                            | I                      | Flux                                    | 0.0%                | 0.0%                           | 0.0%        | 0.0%        | 0.0%               | 4.0%                             | 4.0%                        | 2.2%                       | 0.0%          | 10.2% | 10.2%           |
| 9. hif_makeimages                            | I                      |                                         |                     |                                |             |             |                    |                                  |                             |                            |               |       |                 |
| 0. hif_makeimlist                            | - 1                    | Phase                                   | 0.0%                | 0.0%                           | 0.0%        | 0.0%        | 0.1%               | 4.0%                             | 4.0%                        | 0.0%                       | 0.0%          | 8.1%  | 8.1%            |
| 1. hif_makeimages                            | I                      | Target (science spws)                   | 0.0%                | 0.0%                           | 0.0%        | 0.0%        | 0.0%               | 4.0%                             | 4.0%                        | 0.0%                       | 0.0%          | 8.0%  | 8.0%            |
| 2. hifa_imageprecheck                        | 9                      | 111 A002 V400500 V254                   | 0.0%                | 11.0%                          | 0.0%        | 0.0%        | 0.0%               | 2.5%                             | 2.6%                        | 0.0%                       | 0.0%          | 10.18 |                 |
| 3. hif_checkproductsize                      | I                      | uidA002_Xd98580_X354.ms                 | 0.0%                | 11.0%                          | 0.0%        | 0.0%        | 0.0%               | 3.5%                             | 3.6%                        | 0.9%                       | 0.0%          | 19.1% |                 |
| 4. hifa_exportdata                           |                        | Summary of flagged data. Each cell sta  | es the amount of da | ata flagged as a fraction of f | the spec if | ied data se | election, with the | <i>lagging Agent</i> columns giv | ing this information per fl | agging agent.              |               |       |                 |
| 5. hif_mstransform                           |                        | The percentages in each successive co   | olumn represent the | additional data flagged by a   | pplying the | at column's | s agent (after the | revious agents have been         | applied).                   |                            |               |       |                 |
| 26. hifa_flagtargets                         |                        |                                         |                     |                                |             |             |                    |                                  |                             |                            |               |       |                 |

### Flagging reason vs time

27. hif\_makeimlist 28. hif\_findcont

29. hif\_uvcontfit

30. hif uvcontsub

Plots of flagging reason vs time (from the online flags file).

uid\_\_\_A002\_Xd98580\_X354.ms

**hifa\_rawflagchans**: More flagging is done here. Again, the total percentages should be <~20%.

| 💿 2018.1.01131.S - Task Details - Mozilla      | a Firefox                                            |                   |                            |                 |                      | 주 분 형            | r x |  |  |  |  |  |  |  |  |
|------------------------------------------------|------------------------------------------------------|-------------------|----------------------------|-----------------|----------------------|------------------|-----|--|--|--|--|--|--|--|--|
| <u>File Edit View History Bookmarks T</u> ools | Help                                                 |                   |                            |                 |                      |                  |     |  |  |  |  |  |  |  |  |
| 2018.1.01131.S - Task D × +                    |                                                      |                   |                            |                 |                      |                  |     |  |  |  |  |  |  |  |  |
| ▲ ③   file:///home/gbendo/pipeline/html/t      | 2-4m.html?sidebar=sidebar_stage4&ms=all&subpage=t2-4 | m_details.html    |                            | C Searc         | h                    | 🕹 —   100%   🕂 🗂 | ≡   |  |  |  |  |  |  |  |  |
| Home By Topic By Task                          |                                                      |                   |                            |                 |                      | 2018.1.01131.S   |     |  |  |  |  |  |  |  |  |
| Tasks in execution order                       |                                                      |                   |                            |                 |                      |                  |     |  |  |  |  |  |  |  |  |
| 1. hifa_importdata                             | 1 Flag raw chappels                                  |                   |                            |                 |                      | DARK             | 1   |  |  |  |  |  |  |  |  |
| 2. hifa_flagdata                               | 4. Flag raw channels                                 |                   |                            |                 |                      | BACK             | - 1 |  |  |  |  |  |  |  |  |
| 3. hifa_fluxcalflag                            |                                                      |                   |                            |                 |                      |                  | 1   |  |  |  |  |  |  |  |  |
| 4. hif_rawflagchans                            | Flags                                                |                   |                            |                 |                      |                  | 1   |  |  |  |  |  |  |  |  |
| 5. hif_refant                                  |                                                      |                   |                            |                 |                      |                  | 1   |  |  |  |  |  |  |  |  |
| 6. h_tsyscal                                   | Measurement Set                                      | Flagging Commands |                            |                 | Number of Statements | Flagging View    | - 1 |  |  |  |  |  |  |  |  |
| 7. hifa_tsysflag                               | uidA002_Xd98580_X354.ms                              | uidA002_Xd98580   | _X354.ms-flag_commands.txt |                 | 0                    | Display          | - 1 |  |  |  |  |  |  |  |  |
| 8. hifa_antpos                                 |                                                      |                   |                            |                 |                      |                  | 1   |  |  |  |  |  |  |  |  |
| 9. hifa_wvrgcalflag<br>10. hif_lowgainflag     | Report Files                                         |                   |                            |                 |                      |                  |     |  |  |  |  |  |  |  |  |
| 11. hif_setmodels                              | Flagged data summary                                 |                   |                            |                 |                      |                  |     |  |  |  |  |  |  |  |  |
| 12. hifa_bandpassflag                          | Flagged data summary                                 |                   |                            |                 |                      |                  |     |  |  |  |  |  |  |  |  |
| 13. hifa_spwphaseup                            |                                                      |                   |                            |                 |                      | Measurement Set  | - 1 |  |  |  |  |  |  |  |  |
| 14. hifa_gfluxscaleflag                        |                                                      |                   |                            |                 |                      | E.               | - 1 |  |  |  |  |  |  |  |  |
| 15. hifa_gfluxscale                            |                                                      |                   |                            |                 |                      | d L              | - 1 |  |  |  |  |  |  |  |  |
| 16. hifa_timegaincal                           |                                                      |                   |                            |                 |                      | 1002             | 1   |  |  |  |  |  |  |  |  |
| 17. hif_applycal                               |                                                      |                   |                            |                 |                      | 246PX            | 1   |  |  |  |  |  |  |  |  |
| 18. hif_makeimlist                             |                                                      |                   |                            |                 |                      | 5800             | 1   |  |  |  |  |  |  |  |  |
| 19. hif_makeimages                             |                                                      |                   |                            |                 |                      | X354             | - 1 |  |  |  |  |  |  |  |  |
| 20. hif_makeimlist                             | Data Selection                                       |                   | Before Task                | Flagged by Task | Total                | ms               | - 1 |  |  |  |  |  |  |  |  |
| 21. hif_makeimages                             | All Data                                             |                   | 19.1%                      | 0.0%            | 19.1%                | 19.1%            |     |  |  |  |  |  |  |  |  |
| 22. hifa_imageprecheck 9                       |                                                      |                   |                            |                 |                      |                  |     |  |  |  |  |  |  |  |  |
| 23. hif_checkproductsize                       | Science Spectral Windows                             |                   | 9.1%                       | 0.0%            | 9.1%                 | 9.1%             |     |  |  |  |  |  |  |  |  |
| 24. hifa_exportdata                            | Bandpass                                             |                   | 10.2%                      | 0.0%            | 10.2%                | 10.2%            |     |  |  |  |  |  |  |  |  |
| 25. hif_mstransform<br>26. hifa_flagtargets    | Flux                                                 |                   | 10.2%                      | 0.0%            | 10.2%                | 10.2%            |     |  |  |  |  |  |  |  |  |
| 27. hif_makeimlist                             | r ma                                                 |                   |                            | 0.070           | 10.2 %               | 10.270           |     |  |  |  |  |  |  |  |  |
| 28. hif_findcont                               | Phase                                                |                   | 8.1%                       | 0.0%            | 8.1%                 | 8.1%             |     |  |  |  |  |  |  |  |  |
| 29. hif_uvcontfit                              | Target                                               |                   | 8.0%                       | 0.0%            | 8.0%                 | 8.0%             |     |  |  |  |  |  |  |  |  |
| 30. hif_uvcontsub                              | uid A002 Xd98580 X354.ms                             |                   | 19.1%                      | 0.0%            | 19.1%                |                  |     |  |  |  |  |  |  |  |  |

**h\_tsyscal**: In this step, an a priori amplitude correction is derived based on the system temperature of the data. The plots of Tsys versus frequency are important to check.

| 2018.1.01131.S - Task Details - Moz                                           |                                                                                                    |                                                                                                    |                                                                                                    | रू ぱ ⊠                                                                                                    |  |  |
|-------------------------------------------------------------------------------|----------------------------------------------------------------------------------------------------|----------------------------------------------------------------------------------------------------|----------------------------------------------------------------------------------------------------|----------------------------------------------------------------------------------------------------|--|--|
| <u>File E</u> dit <u>V</u> iew Hi <u>s</u> tory <u>B</u> ookmarks <u>T</u> oo | lis <u>H</u> elp                                                                                                    |                                                                                                    |                                                                                                    |                                                                                                    |  |  |
| 2018.1.01131.S - Task D × +                                                   |                                                                                                    |                                                                                                    |                                                                                                    |                                                                                                    |  |  |
| 1 1 1 1 1 1 1 1 1 1 1 1 1 1 1 1 1 1 1                                         |                                                                                                    |                                                                                                    | C Search                                                                                                    | 🕹 — 100% + 🗂 🚍                                                                                                    |  |  |
| Home By Topic By Task                                                         | -                                                                                                    |                                                                                                    |                                                                                                    | 2018.1.01131.S                                                                                                    |  |  |
| Tasks in execution order                                                      |                                                                                                    |                                                                                                    |                                                                                                    |                                                                                                    |  |  |
| 1. hifa_importdata                                                            | 6 T Calibratian                                                                                                    |                                                                                                    |                                                                                                    |                                                                                                    |  |  |
| 2. hifa_flagdata                                                              | 6. T <sub>sys</sub> Calibration                                                                                                    |                                                                                                    |                                                                                                    | BACK                                                                                                    |  |  |
| 3. hifa_fluxcalflag                                                           |                                                                                                    |                                                                                                    |                                                                                                    |                                                                                                    |  |  |
| 4. hif_rawflagchans                                                           | rawflagchans This task generates a Taya calibration table, mapping each science spectral window to the Taya window that overlaps in frequency.                                                                                                    |                                                                                                    |                                                                                                    |                                                                                                    |  |  |
| 5. hif_refant                                                                 |                                                                                                    |                                                                                                    |                                                                                                    |                                                                                                    |  |  |
| 6.h_tsyscal T <sub>sys</sub> window mapping                                   |                                                                                                    |                                                                                                    |                                                                                                    |                                                                                                    |  |  |
| 7. hifa_tsysflag                                                              | Measurement Set                                                                                                    |                                                                                                    | - what we                                                                                                    | Science windows                                                                                                    |  |  |
| 8. hifa_antpos                                                                | measurement Set                                                                                                    |                                                                                                    | T <sub>sys</sub> window                                                                                                    | Science windows                                                                                                    |  |  |
| 9. hifa_wvrgcalflag                                                           | uidA002_Xd98580_X354.ms                                                                                                    |                                                                                                    | 17                                                                                                    | 25, 27, 29, 31                                                                                                    |  |  |
| 10. hif_lowgainflag 9                                                         |                                                                                                    |                                                                                                    | 19                                                                                                    | 33, 35, 37, 39                                                                                                    |  |  |
| 11. hif_setmodels                                                             |                                                                                                    |                                                                                                    |                                                                                                    | 33, 33, 37, 39                                                                                                    |  |  |
| 12. hifa_bandpassflag 🛛 🥹                                                     |                                                                                                    |                                                                                                    | 21                                                                                                    | 41, 43                                                                                                    |  |  |
| 13. hifa_spwphaseup                                                           |                                                                                                    |                                                                                                    | 23                                                                                                    | 45                                                                                                    |  |  |
| 14. hifa_gfluxscaleflag                                                       |                                                                                                    |                                                                                                    |                                                                                                    |                                                                                                    |  |  |
| 15. hifa_gfluxscale                                                           | Mapping of T <sub>sys</sub> window to science window                                                                                                    |                                                                                                    |                                                                                                    |                                                                                                    |  |  |
| 16. hifa_timegaincal                                                          | Plots<br>T <sub>sys</sub> vs frequency<br>Plots of time-averaged T <sub>sys</sub> vs frequency, colored by antenna.                                                                                                    |                                                                                                    |                                                                                                    |                                                                                                    |  |  |
| 17. hif_applycal                                                              |                                                                                                    |                                                                                                    |                                                                                                    |                                                                                                    |  |  |
| 18. hif_makeimlist<br>19. hif_makeimages                                      |                                                                                                    |                                                                                                    |                                                                                                    |                                                                                                    |  |  |
| 20. hif_makeimiist                                                            |                                                                                                    |                                                                                                    |                                                                                                    |                                                                                                    |  |  |
| 20. htj_makeimages                                                            |                                                                                                    |                                                                                                    |                                                                                                    |                                                                                                    |  |  |
| 22. hifa_imageprecheck 9                                                      | uidA002_Xd98580_X354.ms                                                                                                    |                                                                                                    |                                                                                                    |                                                                                                    |  |  |
| 23. hif_checkproductsize                                                      | UF 101312111111111111111111111111111111111                                                                                                    | ur (#1903) (# 1903) (# 1903) (#1903) (#1904) (#1904) ( | (c) 012012011 (1990) 11330, 2030-004, 2032, 2030, 2034 (no. 3, hyperial fill and the second second secon   | W 86337161 (M 9611, 3100, 3000 (M 9611, 3100, 3000 (M 9610, 3000 (M 9610, 3000 (M 9610, 3000 (M 9610, 3000 (M 9<br>1000) (M 9610) (M 9610) (M  |  |  |
| 24. hifa_exportdata                                                           | PMV 2.0000, 400001.2.2 (Suit 0) 50%                                                                                                    | 200 PMV 2.03H04, MMMAX 1.22 (1004 1) 92%                                                                                                    | 7992 20000, amount 22(0001)                                                                                                    | PM 10 PM 100 PM 100 PM      |  |  |
| 25. hif_mstransform                                                           |                                                                                                    | 20                                                                                                    |                                                                                                    | 10                                                                                                    |  |  |
| 26. hifa_flagtargets                                                          | Tana and a second second secon |                                                                                                    | Trans                                                                                                    |                                                                                                    |  |  |
| 27. hif_makeimlist                                                            |                                                                                                    |                                                                                                    |                                                                                                    | 1                                                                                                    |  |  |
| 28. hif_findcont                                                              | 5                                                                                                    | 50 - with - with | 50                                                                                                    | 10                                                                                                    |  |  |
| 29. hif_uvcontfit                                                             | 128.0 128.0  | 211-0 211-0 212-0 212-0-0-0-0-0-0-0-0-0-0-0-0-0-0-0-0-0-0-                                 | 226.0 226.5 226.6 226.6 226.6 226.5 226.5 | 215.5<br>215.0<br>welword_presses.com/security/security/secur |  |  |
| 30. hif_uvcontsub                                                             | T <sub>sys</sub> spw 17                                                                                                    | T <sub>sys</sub> spw 19                                                                                                    | T <sub>sys</sub> spw 21                                                                                                    | T <sub>sys</sub> spw 23                                                                                                    |  |  |
|                                                                               |                                                                                                    |                                                                                                    |                                                                                                    |                                                                                                    |  |  |

The plots should be devoid of spectral features except in the locations of atmospheric lines, and the amplitudes of all lines in the plots should be similar.

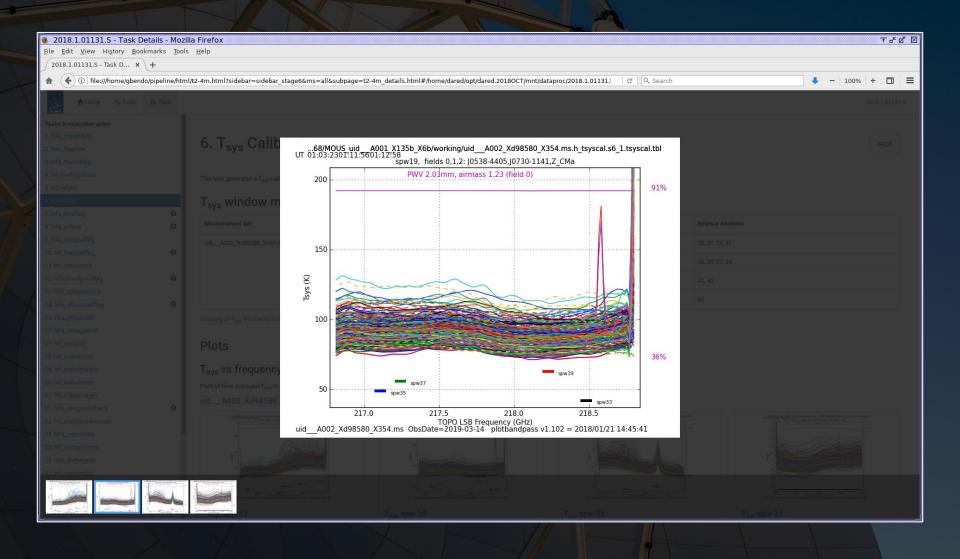

**hifa\_tsysflag**: This step applies flagging to bad  $T_{sys}$  data. It is useful to check the plots of  $T_{sys}$  versus frequency again to make sure bad data were flagged but good data were not. (Data covering atmospheric features should not necessarily be flagged here.)

| 📵 2018.1.01131.S - Task Details - M         | ozilla Firefox 🛛 🕆 ਲੱ                                                                                                    | ×  |  |  |  |  |
|---------------------------------------------|----------------------------------------------------------------------------------------------------|----|--|--|--|--|
| File Edit View Higtory Bookmarks Tools Help |                                                                                                    |    |  |  |  |  |
| 2018.1.01131.S - Task D × +                 |                                                                                                    |    |  |  |  |  |
| ★ (i) file:///home/gbendo/pipeline/         | html/t2-4m.html?sidebar=sidebar_stage7&ms=all&subpage=t2-4m_details.html 🛛 🖉 🔍 Search 🗣 🗕 100% 🕇 🗖                                                                                                    | ≡  |  |  |  |  |
| Home By Topic By Task                       | 2018.1.01131.S                                                                                                    | T  |  |  |  |  |
| Home By Topic By Task                       |                                                                                                    | -1 |  |  |  |  |
| Tasks in execution order                    |                                                                                                    | 1  |  |  |  |  |
| 1. hifa_importdata                          | 7. Flag T <sub>sys</sub> calibration                                                                                                    | 1  |  |  |  |  |
| 2. hifa_flagdata                            |                                                                                                    | 1  |  |  |  |  |
| 3. hifa_fluxcalflag                         |                                                                                                    | 1  |  |  |  |  |
| 4. hif_rawflagchans                         | Task notifications                                                                                                    | 1  |  |  |  |  |
| 5. hif_refant                               |                                                                                                    |    |  |  |  |  |
| 6. h_tsyscal                                | Warning! flag edgechans - uidA002_Xd98580_X354 ms iteration 1 raised 12 flagging commands                                                                                                    |    |  |  |  |  |
| 7. hifa_tsysflag                            | Warningt flag birding - uid - A002, Vd09590, V254 me iteration 1 raised 6 flagging commande                                                                                                    |    |  |  |  |  |
| 8. hifa_antpos                              |                                                                                                    |    |  |  |  |  |
| 9. hifa_wvrgcalflag                         | Contents                                                                                                    |    |  |  |  |  |
| 10. hif_lowgainflag                         |                                                                                                    |    |  |  |  |  |
| 11. hif_setmodels                           | • Typs after flagging                                                                                                    |    |  |  |  |  |
| 12. hifa_bandpassflag                       | Flagged data summary     Flag step details                                                                                                    |    |  |  |  |  |
| 13. hifa_spwphaseup                         | o manual                                                                                                    |    |  |  |  |  |
| 14. hifa_gfluxscaleflag                     | o nmedian                                                                                                    |    |  |  |  |  |
| 15. hifa_gfluxscale                         | ◦ derivative                                                                                                    |    |  |  |  |  |
| 16. hifa_timegaincal                        | ◊ edgechans                                                                                                    |    |  |  |  |  |
| 17. hif_applycal                            |                                                                                                    |    |  |  |  |  |
| 18. hif_makeimlist                          | <ul> <li>birdies</li> <li>toomany</li> </ul>                                                                                                    |    |  |  |  |  |
| 19. hif_makeimages                          | • iomany                                                                                                    |    |  |  |  |  |
| 20. hif_makeimlist                          | T <sub>svs</sub> vs frequency after flagging                                                                                                    |    |  |  |  |  |
| 21. hif_makeimages                          |                                                                                                    |    |  |  |  |  |
| 22. hifa_imageprecheck 9                    |                                                                                                    |    |  |  |  |  |
| 23. hif_checkproductsize                    | uidA002_Xd98580_X354.ms                                                                                                    |    |  |  |  |  |
| 24. hifa_exportdata                         | a (1)2) 2 (1) (1) (1) (1) (1) (1) (1) (1) (1) (1)                                                                                                    |    |  |  |  |  |
| 25. hif_mstransform                         |                                                                                                    |    |  |  |  |  |
| 26. hifa_flagtargets                        |                                                                                                    |    |  |  |  |  |
| 27. hif_makeimlist                          | 3                                                                                                    |    |  |  |  |  |
| 28. hif_findcont                            |                                                                                                    |    |  |  |  |  |
| 29. hif_uvcontfit                           |                                                                                                    |    |  |  |  |  |
| 30. hif_uvcontsub                           | And         And         And <td></td> |    |  |  |  |  |

**hifa\_tsysflag**: This step applies flagging to bad  $T_{sys}$  data. It is useful to check the plots of  $T_{sys}$  versus frequency again to make sure bad data were flagged but good data were not. (Data covering atmospheric features should not necessarily be flagged here.)

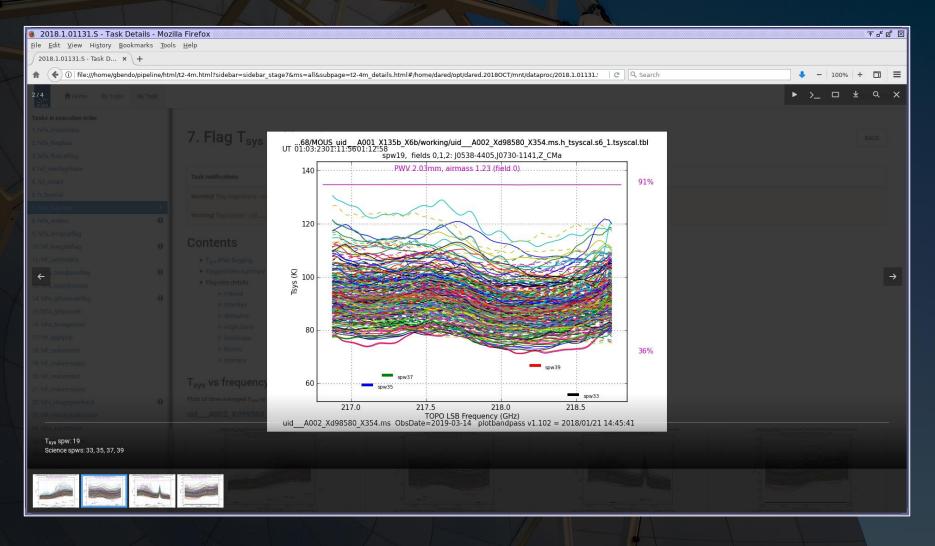

**hifa\_wvrgcalflag**: In this step, an a priori phase correction based on measurements from water vapour radiometers is derived. The plots of the data before and after the application of the corrections should be checked to ensure that the corrections improve the data.

| 😻 2018.1.01131.5 - Task Details                                          | - Mozi   | lla Firefox                                                                                                    |
|--------------------------------------------------------------------------|----------|----------------------------------------------------------------------------------------------------|
| <u>F</u> ile <u>E</u> dit <u>V</u> iew Hi <u>s</u> tory <u>B</u> ookmark |          |                                                                                                    |
| 2018.1.01131.5 - Task D × +                                              |          |                                                                                                    |
| ♠ ①   file:///home/gbendo/pipe                                           | line/htm | 1/t2-4m.html?sidebar=sidebar_stage9&ms=all&subpage=t2-4m_details.html C 🔍 🔍 Search 🕨 🕇 🗖 100% + 🗂 🚍                                                                                                    |
| Home By Topic By Ta                                                      | ask      | 2018.1.01131.S                                                                                                    |
| Tasks in execution order                                                 |          |                                                                                                    |
| 1. hifa_importdata                                                       | - 1      | 0. WV/D Collibration and Flagging                                                                                                    |
| 2. hifa_flagdata                                                         | - 1      | 9. WVR Calibration and Flagging                                                                                                    |
| 3. hifa_fluxcalflag                                                      | - 1      |                                                                                                    |
| 4. hif_rawflagchans                                                      | - 1      | This task checks whether the WVR radiometers are working as intended, interpolating for antennas that are not. The WVR caltable is only added to subsequent pre-applys if it gives a tangible improvement.                                                                                                    |
| 5. hif_refant                                                            | - 1      |                                                                                                    |
| 6. h_tsyscal                                                             | _ 1      | Results                                                                                                    |
| 7. hifa_tsysflag                                                         | 9        |                                                                                                    |
| 8. hifa_antpos                                                           | 0        | Plots                                                                                                    |
| 9. hifa_wvrgcalflag                                                      |          | The pipeline tests whether application of WVR correction improves the data by performing a gaincal for a chosen field, usually the bandpass calibrator, and comparing the resulting phase corrections evaluated both with and without application of WVR correction. Plots                                                                                                    |
| 10. hif_lowgainflag                                                      | 9        | based on these data in these evaluation caltables are presented below.                                                                                                    |
| 11. hif_setmodels                                                        |          | Flagging metric view(s)                                                                                                    |
| 12. hifa_bandpassflag<br>13. hifa_spwphaseup                             | ×        |                                                                                                    |
| 14. hifa_gfluxscaleflag                                                  |          | The following plots show the flagging metric used by the pipeline to determine which antennas' WVR corrections to flag. The RMS phase during observation of the bandpass calibrator is calculated without WVR corrections applied, and with WVR corrections applied, and the wrigcal task itself flags the WVR data on a given antenna, then the pipeline will not calculate a metric here.                                                                                                    |
| 15. hifa_gfluxscale                                                      | Ů,       |                                                                                                    |
| 16. hifa_timegaincal                                                     | - 1      | uidA002_Xd98580_X354.ms                                                                                                    |
| 17. hif_applycal                                                         | - 1      | Refer trapping After an and a second second se |
| 18. hif_makeimlist                                                       | - 1      |                                                                                                    |
| 19. hif_makeimages                                                       | - 1      |                                                                                                    |
| 20. hif_makeimlist                                                       | - 1      |                                                                                                    |
| 21. hif_makeimages                                                       | - 1      |                                                                                                    |
| 22. hifa_imageprecheck                                                   | 9        |                                                                                                    |
| 23. hif_checkproductsize                                                 | - 1      | Antenna [kt] Antenna [kt]                                                                                                    |
| 24. hifa_exportdata                                                      |          | Spectral window 45                                                                                                    |
| 25. hif_mstransform                                                      |          |                                                                                                    |
| 26. hifa_flagtargets                                                     |          |                                                                                                    |
| 27. hif_makeimlist                                                       |          | Phase correction with/without WVR                                                                                                    |
| 28. hif_findcont                                                         |          | The following set of plots show the improvement in the rms phase after applying the WVR corrections. These plots are calculated for various data intents after both the pipeline and wvrgcal task have selected antennas whose WVR correction needs flagging. The                                                                                                    |
| 29. hif_uvcontfit                                                        |          | correction applied to those antennas in these plots is the correction interpolated from neighboring antennas. Sometimes antennas can have sufficiently corrupted data that the metric can still not be calculated, but those antennas will in most cases be flagged for the                                                                                                    |
| 30. hif_uvcontsub                                                        |          | rest of the calibration process. Click on a link below to show all flagging metric views for that measurement set.                                                                                                    |

**hifa\_wvrgcalflag**: In this step, an a priori phase correction based on measurements from water vapour radiometers is derived. The plots of the data before and after the application of the corrections should be checked to ensure that the corrections improve the data.

| 😉 2018.1.01131.S - Task Details - Moz                                 | zilla Firefox 🖉 🗹                                                                                                    |
|-----------------------------------------------------------------------|----------------------------------------------------------------------------------------------------|
| <u>F</u> ile <u>E</u> dit ⊻iew History <u>B</u> ookmarks <u>T</u> ool | is <u>H</u> elp                                                                                                    |
| 2018.1.01131.S - Task D × +                                           |                                                                                                    |
| ★ ①   file:///home/gbendo/pipeline/htm                                | ml/t2-4m.html?sidebar=sidebar_stage9&ms=all&subpage=t2-4m_details.html#/home/dared/opt/dared.2018OCT/mnt/dataproc/2018.1.01131.   C ] Q Search 🕴 - 100% + 🗖 🗮                                                                                                    |
| Home By Topic By Task                                                 |                                                                                                    |
|                                                                       |                                                                                                    |
|                                                                       |                                                                                                    |
|                                                                       |                                                                                                    |
|                                                                       | The following set of plots show the improvement in the rms phase after applying the WVR corrections. These plots are calculated for various data intents after both the pipeline and wingcal task have selected antennas whose WVR correction needs flagging. The correction applied to those antennas whose antennas will in most cases be flagged for the |
| 4.hif_rawflegchans                                                    | rest of the calibration process. Click J0730-1141, J0538-4405 (PHASE, AMPLITUDE, BANDPASS)                                                                                                    |
| 5.htt_refant                                                          | SPW 45 Correlations X and Y All Antennas Scans 3,6 and 9                                                                                                    |
| 6 h_tsyscal                                                           |                                                                                                    |
| 7, hifa_tsysflag 🛛 😌                                                  | The next set of plots show the devia                                                                                                    |
| at hole allowed that                                                  | Click the summary plots to enlarge                                                                                                    |
| 10. hr _lowganflag                                                    |                                                                                                    |
| 11 hif_setmodels                                                      |                                                                                                    |
| 12. hifa_bandpaasillag 0                                              |                                                                                                    |
| 13. htfa_spwphaseup                                                   |                                                                                                    |
| 14. hifa_gfluxocaleflag O                                             |                                                                                                    |
| 15. hifa_gilusscale                                                   | uidA002_Xd96580_X35<br>Spectral window 45<br>Spectral window 45                                                                                                    |
| 16. hifa_timegaincal                                                  |                                                                                                    |
| 17. hif_applycal                                                      |                                                                                                    |
| 18. hrf_makeimlist                                                    |                                                                                                    |
| 19. hif_makemages                                                     |                                                                                                    |
| 20. ht. makemist                                                      |                                                                                                    |
|                                                                       | Phase correction vs                                                                                                    |
|                                                                       | Plots show the phase offset (lower)                                                                                                    |
|                                                                       | Scan                                                                                                    |
| 24. hifa_exportdata                                                   | The lower panel of these plots show X before X after Y after Y after deviations about the median for data with WVR correction applied to the RMS deviations without WVR correction. One plot is                                                                                                    |
|                                                                       |                                                                                                    |
| 26. http://agiargets<br>27. htt. makeimlist                           | Click the summary plots to enlarge them, or the summary plot title to show a gallery of phase offset plots for individual antenna.                                                                                                    |
| 26 hit Indent                                                         | uidA002_Xd98580_X854.ms                                                                                                    |
| Spectral window: 45                                                   |                                                                                                    |
|                                                                       |                                                                                                    |

**hifa\_wvrgcalflag**: In this step, an a priori phase correction based on measurements from water vapour radiometers is derived. The plots of the data before and after the application of the corrections should be checked to ensure that the corrections improve the data.

| 🧕 2018.1.01131.S - Task Details - Mozill                                        | la Firefox                                                                                                    |                                                                 |                        |                                                          |   | ★ 4 월 2      |
|---------------------------------------------------------------------------------|----------------------------------------------------------------------------------------------------|-----------------------------------------------------------------|------------------------|----------------------------------------------------------|---|--------------|
| <u>File E</u> dit <u>V</u> iew Hi <u>s</u> tory <u>B</u> ookmarks <u>T</u> ools | Help                                                                                                    |                                                                 |                        |                                                          |   |              |
| 2018.1.01131.S - Task D × +                                                     |                                                                                                    |                                                                 |                        |                                                          |   |              |
| ♠ ①   file:///home/gbendo/pipeline/html                                         | /t2-4m.html?sidebar=sidebar_stage9&ms=all&sul                                                                                                    | ppage=t2-4m_details.html#/home/dared/opt/dared.2                | 0180CT/mnt/datapro     | c/2018.1.01131.: C Q Search                              | + | - 100% + 🗂 🔳 |
| Home By Topic By Task                                                           |                                                                                                    |                                                                 |                        |                                                          |   |              |
| Tasks in execution order                                                        |                                                                                                    |                                                                 |                        |                                                          |   |              |
| 2. hifa_flagdata                                                                |                                                                                                    |                                                                 |                        |                                                          |   |              |
| 3. hifa_fluxcalflag                                                             |                                                                                                    |                                                                 |                        |                                                          |   |              |
| 4. hif_rawflagchans                                                             | without WVR correction. One plot is a                                                                                                    | are definition of the game and esticate what and malout that    | concetton applica. The | apper parter on one that a that of the table action of a |   |              |
| 5. hif_refant                                                                   | Click the summary plots to enlarge ti                                                                                                    | J0538-4405 (AMPLITUD<br>SPW 45 Correlations X and Y All Antenna |                        | Scan 3                                                   |   |              |
| 6. h_tsyscal                                                                    |                                                                                                    | Phase RMS without WVR / Phase RMS with WVR                      | 5                      |                                                          |   |              |
| 7. hifa_tsysflag                                                                | IIIIA002_XU98380_X33                                                                                                    |                                                                 |                        |                                                          |   |              |
| 8. hifa_antpos                                                                  | DE LA SULLE DE LA SULLE DE LA  |                                                                 |                        |                                                          |   |              |
| 9. hifa_wvrgcalflag                                                             | 2 <sup>10<sup>1</sup></sup>                                                                                                    |                                                                 |                        |                                                          |   |              |
| 10. hif_lowgainflag                                                             | 9 <sup>101</sup>                                                                                                    | Median.                                                         | · · · · ·              |                                                          |   |              |
| 11. hif_setmodels                                                               |                                                                                                    | ●<br>●                                                          |                        | •                                                        |   |              |
| 12. hifa_bandpassflag                                                           | 10°                                                                                                    |                                                                 |                        |                                                          |   |              |
| 13. hifa_spwphaseup                                                             | The second second secon | No Improvement                                                  |                        |                                                          |   |              |
| 14. hifa_gfluxscaleflag                                                         |                                                                                                    | -Median Absolute Deviation from Median Phase                    |                        | ·                                                        |   |              |
| 15. hifa_gfluxscale                                                             | Spectral window 45 70                                                                                                    | _                                                               | - 0                    | -                                                        |   |              |
| 16. hifa_timegaincal                                                            | 60                                                                                                    | -                                                               | @ =                    |                                                          |   |              |
| 17. hif_applycal 18. hif_makeimlist                                             | Flagging results and WVR a                                                                                                    | - @@                                                            | 8                      | -                                                        |   |              |
| 19. hif_makeimages                                                              | de 9                                                                                                    |                                                                 | 80                     | -<br>9                                                   |   |              |
| 20. hif_makeimlist                                                              | Measurement Set 30                                                                                                    |                                                                 |                        | . 1                                                      |   |              |
| 21. hif_makeimages                                                              | 20<br>uidA002_Xd98580_X354.ms                                                                                                    |                                                                 |                        |                                                          |   | 4            |
| 22. hifa_imageprecheck                                                          | 10                                                                                                    | i in second in a                                                | 1 TA AN                | • •                                                      |   |              |
| 23. hif_checkproductsize                                                        | Flagging results and applications for 0                                                                                                    | 50 50 100<br>Distance to Reference An                           |                        | 150                                                      |   |              |
| 24. hifa_exportdata                                                             | CASA wvrgcal report                                                                                                    |                                                                 |                        | Yafter                                                   |   |              |
| 25. hif_mstransform                                                             |                                                                                                    |                                                                 |                        |                                                          |   |              |
| 26. hifa_flagtargets                                                            |                                                                                                    |                                                                 |                        |                                                          |   |              |
| 27. hif_makeimlist                                                              |                                                                                                    |                                                                 |                        | 8                                                        |   |              |
| 28. htf_findcont                                                                |                                                                                                    |                                                                 |                        |                                                          |   |              |
| Spectral window: 45                                                             |                                                                                                    |                                                                 |                        |                                                          |   | 1.7 mm       |

It is also worth noting whether the correction is interpolated for any antennas. This should only be done for very few antennas if any.

| 2018.1.01131.S - Task Details - Mo                                |                                                            |               |        |                         |          | * 6 2 1        |
|-------------------------------------------------------------------|------------------------------------------------------------|---------------|--------|-------------------------|----------|----------------|
| Ele Edit View History Bookmarks To<br>2018.1.01131.S - Task D × + | ois <u>H</u> eip                                           |               |        |                         |          |                |
|                                                                   |                                                            |               |        |                         |          |                |
| file:///home/gbendo/pipeline/ht                                   | tml/t2-4m.html?sidebar=sidebar_stage9&ms=all&subpage=t2-4m | _details.html |        | C Search                | •        | - 100% + 🔟 🔳   |
| Home By Topic By Task                                             | *                                                          |               |        |                         |          | 2018.1.01131.S |
| Tasks in execution order<br>1. hifa_importdata                    | CASA wvrgcal report                                        |               |        |                         |          |                |
| 2. hifa_flagdata                                                  | Measurement Set                                            | Antenna       | WVR?   | Interpolated Correction | RMS      | Disc           |
| 3. hifa_fluxcalflag                                               | uidA002_Xd98580_X354.ms                                    | DA41          | *      | ×                       | 270.0 µm | 1.6 mm         |
| 4. hif_rawflagchans                                               | uidA002_Xd98580_X354.ms                                    | DA42          | *      | ×                       | 341.0 µm | 1.6 mm         |
| 5. hif_refant                                                     | uidA002_Xd98580_X354.ms                                    | DA43          | •      | ×                       | 289.0 µm | 1.7 mm         |
| 6. h_tsyscal<br>7. hifa_tsysflag                                  | uidA002_Xd98580_X354.ms                                    | DA44          | *      | ×                       | 293.0 µm | 1.7 mm         |
| 8. hifa_antpos                                                    | uidA002_Xd98580_X354.ms                                    | DA45          | 4      | ×                       | 272.0 µm | 1.7 mm         |
| 9. hifa_wvrgcalflag                                               | uidA002_Xd98580_X354.ms                                    | DA46          | *      | ×                       | 309.0 µm | 1.6 mm         |
| 10. hif_lowgainflag 🛛 🕘                                           | uidA002_Xd98580_X354.ms                                    | DA47          | 1      | ×                       | 276.0 µm | 1.6 mm         |
| 11. hif_setmodels 12. hifa_bandpassflag                           | uidA002_Xd98580_X354.ms                                    | DA49          | ~      | ×                       | 333.0 µm | 1.6 mm         |
| 13. hifa_spwphaseup                                               | uidA002_Xd98580_X354.ms                                    | DA50          |        | ×                       | 287.0 µm | 1.7 mm         |
| 14. hifa_gfluxscaleflag                                           | uidA002_Xd98580_X354.ms                                    | DA51          | ~      | ×                       | 295.0 µm | 1.7 mm         |
| 15. hifa_gfluxscale                                               | uidA002_Xd98580_X354.ms                                    | DA52          | •      | ×                       | 273.0 µm | 1.7 mm         |
| 16. hifa_timegaincal<br>17. hif_applycal                          | uidA002_Xd98580_X354.ms                                    | DA53          | ~      | ×                       | 259.0 µm | 1.7 mm         |
| 18. hif_makeimlist                                                | uidA002_Xd98580_X354.ms                                    | DA54          | •      | ×                       | 280.0 µm | 1.7 mm         |
| 19. hif_makeimages                                                | uidA002_Xd98580_X354.ms                                    | DA55          | 4      | ×                       | 276.0 µm | 1.6 mm         |
| 20. hif_makeimlist                                                | uidA002_Xd98580_X354.ms                                    | DA56          | 4      | ×                       | 267.0 μm | 1.6 mm         |
| 21. hif_makeimages<br>22. hifa_imageprecheck 9                    | uidA002_Xd98580_X354.ms                                    | DA57          | •      | ×                       | 269.0 μm | 1.6 mm         |
| 22. hifa_imageprecheck<br>23. hif_checkproductsize                | uidA002_Xd98580_X354.ms                                    | DA58          | 1      | ×                       | 279.0 μm | 1.7 mm         |
| 24. hifa_exportdata                                               | uidA002_Xd98580_X354.ms                                    | DA59          | 1      | ×                       | 297.0 μm | 1.7 mm         |
| 25. hif_mstransform                                               | uidA002_Xd98580_X354.ms                                    | DA60          |        | ×                       | 281.0 µm | 1.5 mm         |
| 26. hifa_flagtargets                                              | uidA002_Xd98580_X354.ms                                    | DA61          | •      | ×                       | 299.0 µm | 1.6 mm         |
| 27. hif_makeimlist                                                |                                                            |               | •<br>• | ×                       |          |                |
| 28. hif_findcont<br>29. hif_uvcontfit                             | uidA002_Xd98580_X354.ms                                    | DA62          | •      |                         | 303.0 µm | 1.7 mm         |
| 29. htt_uvcontrit<br>30. htt_uvcontsub                            | uidA002_Xd98580_X354.ms                                    | DA63          | ×      | *                       | 357.0 μm | 1.7 mm         |
|                                                                   | uid 4002 Xd98580 X354 ms                                   | D464          | 3      | ×                       | 326.0 um | 1.6 mm         |

**hif\_setmodels**: This is where the model flux densities (displayed by hifa\_importdata) are applied to data for the flux calibrator. The model amplitudes versus uv distance are useful for showing if any interferometry effects could cause issues (as would be expected for planetary objects).

| 😻 2018.1.01131.S - Task Det                                           | ails - Mozi        | illa Firefox                             |                                                         |                 |                       |                        |                  |                   |                   |               |                 | ~ ዋ ኳ. ጆ         |
|-----------------------------------------------------------------------|--------------------|------------------------------------------|---------------------------------------------------------|-----------------|-----------------------|------------------------|------------------|-------------------|-------------------|---------------|-----------------|------------------|
| <u>F</u> ile <u>E</u> dit <u>V</u> iew Hi <u>s</u> tory <u>B</u> ookm | arks <u>T</u> ools | s <u>H</u> elp                           |                                                         |                 |                       |                        |                  |                   |                   |               |                 |                  |
| 2018.1.01131.S - Task D 🗙 -                                           | ŀ                  |                                          |                                                         |                 |                       |                        |                  |                   |                   |               |                 |                  |
|                                                                       | pipeline/htm       | nl/t2-4m.html?sidebar=sidebar_stage11    | L&ms=all&subpage=t2-4m_details.html                     |                 |                       |                        | C                | Q, Search         |                   |               | +               | - 100% + 🗂 🔳     |
| Home By Topic E                                                       | By Task            |                                          |                                                         |                 |                       |                        |                  |                   |                   |               |                 | 2018.1.01131.S   |
| Tasks in execution order                                              | - I                |                                          |                                                         |                 |                       |                        |                  |                   |                   |               |                 |                  |
| 1. hifa_importdata                                                    |                    |                                          |                                                         |                 |                       |                        |                  |                   |                   |               |                 |                  |
| 2. hifa_flagdata                                                      |                    | 11. Set model f                          | lux                                                     |                 |                       |                        |                  |                   |                   |               |                 | BACK             |
| 3. hifa_fluxcalflag                                                   |                    |                                          |                                                         |                 |                       |                        |                  |                   |                   |               |                 |                  |
| 4. hif_rawflagchans                                                   |                    | Results                                  |                                                         |                 |                       |                        |                  |                   |                   |               |                 |                  |
| 5. hif_refant                                                         |                    |                                          |                                                         |                 |                       |                        |                  |                   |                   |               |                 |                  |
| 6. h_tsyscal                                                          |                    | The following flux densities were set in | the measurement set model column and recorded in the    | pipeline contex | . Only the spectral i | ndex of the bandpass   | calibrator is se | t here and its fl | ux density will I | oe set later. |                 |                  |
| 7. hifa_tsysflag                                                      | 0                  |                                          |                                                         |                 |                       |                        | Flux Densit      | у                 |                   |               |                 |                  |
| 8. hifa_antpos                                                        | 0                  |                                          |                                                         |                 |                       |                        |                  |                   |                   |               |                 |                  |
| 9. hifa_wvrgcalflag                                                   |                    | Measurement Set                          | Field                                                   | SpW             | Centre Freq           | Band                   | 1                | Q                 | U                 | v             | Spix            | flux.csv         |
| 10. hif_lowgainflag                                                   | •                  | uidA002_Xd98580_X354.ms                  | J0538-4405 (#0) BANDPASS AMPLITUDE                      | 25              | 218.763 GHz           | ALMA Band 6            | 1.515 Jy         | 0.000 Jy          | 0.000 Jy          | 0.000 Jy      | -0.540543679023 | View or download |
| 11. hif_setmodels                                                     |                    |                                          |                                                         | 27              | 219.564 GHz           |                        | 1.512 Jy         |                   |                   |               |                 |                  |
| 12. hifa_bandpassflag                                                 | θ                  |                                          |                                                         | 2/              | 219.004 0112          |                        | 1.512 Jy         |                   |                   |               |                 |                  |
| 13. hifa_spwphaseup                                                   | 9                  |                                          |                                                         | 29              | 219.953 GHz           |                        | 1.510 Jy         |                   |                   |               |                 |                  |
| 14. hifa_gfluxscaleflag<br>15. hifa_gfluxscale                        |                    |                                          |                                                         | 31              | 220.402 GHz           |                        | 1.508 Jy         |                   |                   |               |                 |                  |
| 16. hifa_timegaincal                                                  |                    |                                          |                                                         |                 |                       |                        |                  |                   |                   |               |                 |                  |
| 17. hif_applycal                                                      |                    |                                          |                                                         | 33              | 218.479 GHz           |                        | 1.516 Jy         |                   |                   |               |                 |                  |
| 18. hif_makeimlist                                                    |                    |                                          |                                                         | 35              | 217.108 GHz           |                        | 1.521 Jy         |                   |                   |               |                 |                  |
| 19. hif_makeimages                                                    |                    |                                          |                                                         | 37              | 217.242 GHz           |                        | 1.520 Jy         |                   |                   |               |                 |                  |
| 20. hif_makeimlist                                                    |                    |                                          |                                                         |                 |                       |                        |                  |                   |                   |               |                 |                  |
| 21. hif_makeimages                                                    |                    |                                          |                                                         | 39              | 218.226 GHz           |                        | 1.517 Jy         |                   |                   |               |                 |                  |
| 22. hifa_imageprecheck                                                |                    |                                          |                                                         | 41              | 230.542 GHz           |                        | 1.472 Jy         |                   |                   |               |                 |                  |
| 23. hif_checkproductsize                                              |                    |                                          |                                                         | 43              | 231.224 GHz           |                        | 1.470 Jy         |                   |                   |               |                 |                  |
| 24. hifa_exportdata                                                   | - 1                |                                          |                                                         | 45              | 231.224 0HZ           |                        | 1.470 Jy         |                   |                   |               |                 |                  |
| 25. hif_mstransform                                                   |                    |                                          |                                                         | 45              | 232.504 GHz           |                        | 1.466 Jy         |                   |                   |               |                 |                  |
| 26. hifa_flagtargets                                                  |                    | Setjy Results                            |                                                         |                 |                       |                        |                  |                   |                   |               |                 |                  |
| 27. hif_makeimlist                                                    |                    |                                          |                                                         |                 |                       |                        |                  |                   |                   |               |                 |                  |
| 28. hif_findcont                                                      |                    | Model amplitude vs U                     | V distance                                              |                 |                       |                        |                  |                   |                   |               |                 |                  |
| 29. hif_uvcontfit                                                     |                    | •                                        | e for each Measurement Set. One plot is generated per b | aseband with d  | ata shown for all an  | tennas and correlation | ns. colored by s | DW                |                   |               |                 |                  |

**hif\_setmodels**: This is where the model flux densities (displayed by hifa\_importdata) are applied to data for the flux calibrator. The model amplitudes versus uv distance are useful for showing if any interferometry effects could cause issues (as would be expected for planetary objects).

| 😻 2018.1.01131.S - Task Details - M                               | Aozilla Firefox                                           |                                                              |                                                            | ጉ분፬ 🗵                                                             |
|-------------------------------------------------------------------|-----------------------------------------------------------|--------------------------------------------------------------|------------------------------------------------------------|-------------------------------------------------------------------|
| <u>File E</u> dit <u>V</u> iew Hi <u>s</u> tory <u>B</u> ookmarks |                                                           |                                                              |                                                            |                                                                   |
| 2018.1.01131.S - Task D × +                                       |                                                           |                                                              |                                                            |                                                                   |
|                                                                   | /html/t2-4m.html?sidebar=sidebar_stage11&ms=a             | ll&subpage=t2-4m_details.html                                | C                                                          | Search 🗣 -   100%   + 🖽 🗮                                         |
| Home By Topic By Task                                             |                                                           |                                                              |                                                            | 2018.1.01131.S                                                    |
| Home By Topic By Task                                             |                                                           | 43                                                           | 231.224 GHZ 1.470 JY                                       |                                                                   |
| Tasks in execution order                                          |                                                           |                                                              |                                                            |                                                                   |
| 1. hifa_importdata                                                |                                                           | 45                                                           | 232.504 GHz 1.466 Jy                                       |                                                                   |
| 2. hifa_flagdata                                                  | Setjy Results                                             |                                                              |                                                            |                                                                   |
| 3. hifa_fluxcalflag                                               | 1                                                         |                                                              |                                                            |                                                                   |
| 4. hif_rawflagchans                                               | Model amplitude vs UV dis                                 | tance                                                        |                                                            |                                                                   |
| 5. hif_refant                                                     |                                                           | Measurement Set. One plot is generated per baseband, with da | a shown for all antennas and correlations, colored by snw  |                                                                   |
| 6. h_tsyscal                                                      |                                                           | measurement occ one piorio generated per baseband, mar da    | a shown to all alternas and correlations, colored by spik. |                                                                   |
| 7. hifa_tsysflag                                                  |                                                           |                                                              |                                                            |                                                                   |
| 8. hifa_antpos                                                    | Amp:model vs. UVdist                                      | Amp:model vs. UVdist                                         |                                                            | Amp:model vs. UVdist                                              |
| 9. hifa_wvrgcalflag                                               | 1590                                                      | 3.5900                                                       | 1.4720                                                     | 20-                                                               |
| 10. hif_lowgainflag                                               | 1.5300<br><b>8</b> 1.5300                                 | 1530                                                         | 1.4733                                                     | 8 <sup>16</sup>                                                   |
| 11. hif_setmodels                                                 | 15330-                                                    | 8 15380<br>8                                                 | MAR 1. 6733 -                                              |                                                                   |
| 12. hifa_bandpassflag                                             | 15500                                                     | 15320-                                                       | 1005                                                       | 30                                                                |
| 13. hifa_spwphaseup                                               | 1.500                                                     | 1.5380                                                       | 1400                                                       |                                                                   |
| 14. hifa_gfluxscaleflag                                           | 1.500 J<br>0 50 100 150 200 250 300 350<br>UVdist (m)     | 400 0 50 50 50 100 20 20 50 50 UVdist (m)                    | 300 400 1.400                                              | 220 30 30 20 40 0 0 0 0 0 0 0 0 0 0 0 0 0 0 0 0                   |
| 15. hifa_gfluxscale                                               | Baseband: 1                                               | Baseband: 2                                                  | Baseband: 3                                                | Baseband: 4                                                       |
| 16. hifa_timegaincal                                              | ALMA Band 6<br>Spws 25, 27, 29 and 31                     | ALMA Band 6<br>Spws 33, 35, 37 and 39                        | ALMA Band 6<br>Spws 41 and 43                              | ALMA Band 6<br>Spw 45                                             |
| 17. hif_applycal                                                  | Model amplitude vs UV distance in baseband 1              | for Model amplitude vs UV distance in baseba                 | nd 2 for Model amplitude vs UV distance                    | n baseband 3 for Model amplitude vs UV distance in baseband 4 for |
| 18. hif_makeimlist                                                | AMPLITUDE calibrator.                                     | AMPLITUDE calibrator.                                        | AMPLITUDE calibrator.                                      | AMPLITUDE calibrator.                                             |
| 19. hif_makeimages                                                |                                                           |                                                              |                                                            |                                                                   |
| 20. hif_makeimlist                                                |                                                           |                                                              |                                                            |                                                                   |
| 21. hif_makeimages                                                | Pipeline QA                                               |                                                              |                                                            |                                                                   |
| 22. hifa_imageprecheck                                            | Input Parameters                                          |                                                              |                                                            |                                                                   |
| 23. hif_checkproductsize                                          | input Parameters                                          |                                                              |                                                            |                                                                   |
| 24. hifa_exportdata                                               | Tasks Execution Statistics                                |                                                              |                                                            |                                                                   |
| 25. hif_mstransform                                               |                                                           |                                                              |                                                            |                                                                   |
| 26. hifa_flagtargets                                              | CASA logs for stage 11                                    |                                                              |                                                            |                                                                   |
| 27. hif_makeimlist                                                |                                                           |                                                              |                                                            |                                                                   |
| 28. hif_findcont<br>29. hif_uvcontfit                             | <ul> <li>View or download stage11/casapy.log (</li> </ul> | 30.3 KB)                                                     |                                                            |                                                                   |
| 30. hif_uvcontrit                                                 |                                                           |                                                              |                                                            |                                                                   |
| 30. htt_uvcontsub                                                 |                                                           |                                                              |                                                            |                                                                   |

**hifa\_bandpassflag**: Corrections for the phase and amplitude versus frequency are derived in this step. The plots of these quantities versus frequency should be smooth. Otherwise, it may be necessary to recalibrate the data.

| 2010 1 01121 C. Task Datall                                                                      | Marill                                                         | - Finafau                                                                                                    |                                                                                                    | <b>ጙ</b> ዸ፟፼፟፟፟፟፟፟፟፟፟                                                 |  |  |  |  |  |  |  |
|--------------------------------------------------------------------------------------------------|----------------------------------------------------------------|----------------------------------------------------------------------------------------------------|----------------------------------------------------------------------------------------------------|-----------------------------------------------------------------------|--|--|--|--|--|--|--|
| 🧶 2018.1.01131.S - Task Details - Mozilla Firefox<br>File Edit View Higtory Bookmarks Tools Help |                                                                |                                                                                                    |                                                                                                    |                                                                       |  |  |  |  |  |  |  |
|                                                                                                  | 2018.1.01131.5 - Task D × +                                    |                                                                                                    |                                                                                                    |                                                                       |  |  |  |  |  |  |  |
|                                                                                                  |                                                                |                                                                                                    |                                                                                                    |                                                                       |  |  |  |  |  |  |  |
|                                                                                                  | eline/html/                                                    | t2-4m.html?sidebar=sidebar_stage12&ms=all&subpage=t2-4m_details                                                                                                    | html C Q Search                                                                                                    | ↓     -     100%     +     □                                          |  |  |  |  |  |  |  |
| Home By Topic By T                                                                               | ♣ Home         By Topic         By Task         2018.1.01131.5 |                                                                                                    |                                                                                                    |                                                                       |  |  |  |  |  |  |  |
| Tasks in execution order                                                                         |                                                                |                                                                                                    |                                                                                                    |                                                                       |  |  |  |  |  |  |  |
| 1. hifa_importdata                                                                               |                                                                |                                                                                                    |                                                                                                    |                                                                       |  |  |  |  |  |  |  |
| 2. hifa_flagdata                                                                                 |                                                                | 12. Bandpass Calibration and Flagging                                                                                                    |                                                                                                    |                                                                       |  |  |  |  |  |  |  |
| 3. hifa_fluxcalflag                                                                              |                                                                |                                                                                                    |                                                                                                    |                                                                       |  |  |  |  |  |  |  |
| 4. hif_rawflagchans                                                                              |                                                                |                                                                                                    |                                                                                                    |                                                                       |  |  |  |  |  |  |  |
| 5. hif_refant                                                                                    |                                                                | Task notifications                                                                                                    |                                                                                                    |                                                                       |  |  |  |  |  |  |  |
| 6. h_tsyscal                                                                                     |                                                                | Warning! Evaluation of flagging heuristics for uidA002_Xd98580_X354.ms ra                                                                                                    | ised total of 46 flagging command(s)                                                                                          |                                                                       |  |  |  |  |  |  |  |
| 7. hifa_tsysflag                                                                                 | 0                                                              |                                                                                                    |                                                                                                    |                                                                       |  |  |  |  |  |  |  |
| 8. hifa_antpos                                                                                   | 0                                                              | This task performs a preliminary bandpass solution and applies it, then compute                                                                                                    | s the flagging heuristics by calling hif_correctedampflag which looks for outlier visibility points by statistically examinii | ng the scalar difference of the corrected amplitude minus model       |  |  |  |  |  |  |  |
| 9. hifa_wvrgcalflag                                                                              | - 1                                                            | amplitudes, flags those outliers, then derives a final bandpass solution (if any fla                                                                                                    | gs were generated). The philosophy is that only outlier data points that have remained outliers after calibration will be     | flagged. Note that the phase of the data is not assessed.             |  |  |  |  |  |  |  |
| 10. hif_lowgainflag                                                                              | 9                                                              | In further detail, the workflow is as follows: an a priori calibration is applied using pre-existing caltables in the calibration state, a preliminary bandpass solution and amplitude gaincal solution is solved and applied, the flagging heuristics are run and any outliers are |                                                                                                    |                                                                       |  |  |  |  |  |  |  |
| 11. hif_setmodels                                                                                | - 1                                                            | flagged, a final bandpass solution is solved (if necessary) and the name "final" is                                                                                                    | appended to this caltable. Plots are generated at two points in this workflow: after bandpass calibration but before fla      | gging heuristics are run, and after flagging heuristics have been run |  |  |  |  |  |  |  |
| 12. hifa_bandpassflag                                                                            | 0                                                              | and applied. If no points were flagged, the "after" plots are not generated or displa                                                                                                    | ayed. The score for this stage is a simple combination (multiplication) of the standard data flagging score (depending        | on the fraction of data flagged) and the score for the bandpass       |  |  |  |  |  |  |  |
| 13. hifa_spwphaseup                                                                              | - 1                                                            | solution.                                                                                                    |                                                                                                    |                                                                       |  |  |  |  |  |  |  |
| 14. hifa_gfluxscaleflag                                                                          | 9                                                              | Contents                                                                                                    |                                                                                                    |                                                                       |  |  |  |  |  |  |  |
| 15. hifa_gfluxscale                                                                              | - 1                                                            | Contents                                                                                                    |                                                                                                    |                                                                       |  |  |  |  |  |  |  |
| 16. hifa_timegaincal                                                                             | - 1                                                            | Flagging commands                                                                                                    |                                                                                                    |                                                                       |  |  |  |  |  |  |  |
| 17. hif_applycal                                                                                 | - 1                                                            | Flagged data summary table                                                                                                    |                                                                                                    |                                                                       |  |  |  |  |  |  |  |
| 18. hif_makeimlist                                                                               | - 1                                                            | <ul> <li>Bandpass results tables</li> <li>Amplitude/Phase vs frequency plots (per EB)</li> </ul>                                                                                                    |                                                                                                    |                                                                       |  |  |  |  |  |  |  |
| 19. hif_makeimages                                                                               | - 1                                                            | Amplitude vs time plots for flagging                                                                                                    |                                                                                                    |                                                                       |  |  |  |  |  |  |  |
| 20. hif_makeimlist                                                                               | - 1                                                            | <ul> <li>Amplitude vs UV distance plots for flagging</li> </ul>                                                                                                    |                                                                                                    |                                                                       |  |  |  |  |  |  |  |
| 21. hif_makeimages                                                                               |                                                                |                                                                                                    |                                                                                                    |                                                                       |  |  |  |  |  |  |  |
| 22. hifa_imageprecheck                                                                           | 9                                                              | Flagging                                                                                                    |                                                                                                    |                                                                       |  |  |  |  |  |  |  |
| 23. hif_checkproductsize                                                                         |                                                                | Measurement Set Flagging Commands Number of Statements                                                                                                    |                                                                                                    |                                                                       |  |  |  |  |  |  |  |
| 24. hifa_exportdata                                                                              |                                                                | Measurement Set Flagging Commands Number of Statements                                                                                                    |                                                                                                    |                                                                       |  |  |  |  |  |  |  |
| 25. hif_mstransform                                                                              |                                                                | uidA002_Xd98580_X354.ms                                                                                                    | uidA002_Xd98580_X354.ms-flag_commands.txt                                                                                     | 46                                                                    |  |  |  |  |  |  |  |
| 26. hifa_flagtargets                                                                             |                                                                | Report Files                                                                                                    |                                                                                                    |                                                                       |  |  |  |  |  |  |  |
| 27. hif_makeimlist                                                                               |                                                                |                                                                                                    |                                                                                                    |                                                                       |  |  |  |  |  |  |  |
| 28. hif_findcont                                                                                 | Elagged data summary                                           |                                                                                                    |                                                                                                    |                                                                       |  |  |  |  |  |  |  |
| 29. hif_uvcontfit                                                                                |                                                                | Flagged data summary                                                                                                    |                                                                                                    |                                                                       |  |  |  |  |  |  |  |
| 30. hif_uvcontsub                                                                                |                                                                | Measurement Set: uidA002_Xd98580_X354.ms                                                                                                    |                                                                                                    |                                                                       |  |  |  |  |  |  |  |

**hifa\_bandpassflag**: Corrections for the phase and amplitude versus frequency are derived in this step. The plots of these quantities versus frequency should be smooth. Otherwise, it may be necessary to re-calibrate the data.

| 😻 2018.1.01131.S - Task Details -                                 | Mozilla Firefox                                                                                                    |                                                                                                    |
|-------------------------------------------------------------------|----------------------------------------------------------------------------------------------------|----------------------------------------------------------------------------------------------------|
| <u>File E</u> dit <u>V</u> iew Hi <u>s</u> tory <u>B</u> ookmarks | Tools Help                                                                                                    |                                                                                                    |
| 2018.1.01131.S - Task D × +                                       |                                                                                                    |                                                                                                    |
| ♠ ③   file:///home/gbendo/pipeli                                  | ne/t2-4m.html?sidebar=sidebar_stage12&ms=all&subpage=t2-4m_details.html                                                                                                    | ch 100%   + 🗂 🗮                                                                                      |
|                                                                   |                                                                                                    | 0010.1.01101.0                                                                                       |
| A Home By Topic By Tas                                            |                                                                                                    | 2018.1.01131.S                                                                                       |
| Tasks in execution order                                          |                                                                                                    |                                                                                                    |
| 1. hifa_importdata                                                | Plots                                                                                                    |                                                                                                    |
| 2. hifa_flagdata                                                  |                                                                                                    | lifed the entenne with mode score. The third plat above phase up frequency for the                   |
| 3. hifa_fluxcalflag                                               | Plots show the bandpass correction applied to the target source. The first two plots show amplitude vs frequency; one for the reference antenna and one for a typical antenna, iden typical antenna.                 | ined the antenna with mode score. The third plot shows phase vs frequency for the                    |
| 4. hif_rawflagchans                                               |                                                                                                    |                                                                                                    |
| 5. hif_refant                                                     | Click the summary plots to enlarge them, or the plot title to see see detailed plots per spectral window and antenna.                                                                                                |                                                                                                    |
| 6. h_tsyscal                                                      | uidA002_Xd98580_X354.ms                                                                                                    |                                                                                                    |
| 7. hifa_tsysflag                                                  | 0                                                                                                    |                                                                                                    |
| 8. hifa_antpos                                                    | Amplitude vs frequency (show uidA002_Xd98580_X354.ms)                                                                                                    | Phase vs frequency (show uidA002_Xd98580_X354.ms)                                                    |
| 9. hifa_wvrgcalflag                                               | The plots below show amplitude vs frequency for the bandpass correction, overlayed for all spectral windows and correlations. Click on the link above to show show                                                   | The plot below shows phase vs frequency for the bandpass correction,                                 |
| 10. hif_lowgainflag                                               | detailed plots for all antennas, or on the links below to show plots with specific antennas preselected.                                                                                                    | overlayed for all spectral windows and correlations. Click on the link above to                      |
| 11. hif_setmodels                                                 |                                                                                                    | show show phase vs frequency plots for all antennas, or on the link for just the<br>typical antenna. |
| 12. hifa_bandpassflag                                             |                                                                                                    | typical alternia.                                                                                    |
| 13. hifa_spwphaseup                                               |                                                                                                    | . Rc Jandquardhquad 2, 7 april 2, 7 2,9,17, 70, 71, 71, 71, 71, 71, 71, 71, 71, 71, 71               |
| 14. hifa_gfluxscaleflag                                           |                                                                                                    | B                                                                                                    |
| 15. hifa_gfluxscale                                               |                                                                                                    | · · · ·                                                                                              |
| 16. hifa_timegaincal                                              |                                                                                                    |                                                                                                    |
| 17. hif_applycal                                                  |                                                                                                    |                                                                                                    |
| 18. hif_makeimlist                                                |                                                                                                    | -10                                                                                                  |
| 19. hif_makeimages                                                | Reference antenna (DA54) (show DA54) Typical antenna (DA41) (show DA41)                                                                                                    | -115 <u>289 200 202 202 202 200 200 200</u> 0000000000                                               |
| 20. hif_makeimlist                                                | Amplitude vs frequency for the reference antenna (DA54). Click the link above to Amplitude vs frequency for a typical antenna (DA41). Click the link above to show detailed plots for DA54. detailed plots for DA54. | Typical antenna (DA41) ( show DA41 )                                                                 |
| 21. hif_makeimages                                                |                                                                                                    | Phase vs frequency for a typical antenna (DA41). Click the link above to show                        |
| 22. hifa_imageprecheck                                            | NB. random antenna until scores are working                                                                                                    | detailed plots for DA41.                                                                             |
| 23. hif_checkproductsize                                          |                                                                                                    |                                                                                                    |
| 24. hifa_exportdata                                               |                                                                                                    |                                                                                                    |
| 25. hif_mstransform                                               | Amplitude vs time                                                                                                    |                                                                                                    |
| 26. hifa_flagtargets                                              | Amplitude vs time                                                                                                    |                                                                                                    |
| 27. hif_makeimlist                                                | These plots show amplitude vs time for two cases: 1, the calibrated data before application of any flags; and 2, where flagging was applied, the calibrated data after application of f                              | lags.                                                                                                |
| 28. hif_findcont                                                  | Data are plotted for all antennas and correlations, with different correlations shown in different colours.                                                                                                    |                                                                                                    |
| 29. hif_uvcontfit                                                 | uid A002 Xd98580 X354.ms                                                                                                    |                                                                                                    |

30. hif uvcontsub

**hifa\_bandpassflag**: Corrections for the phase and amplitude versus frequency are derived in this step. The plots of these quantities versus frequency should be smooth. Otherwise, it may be necessary to recalibrate the data.

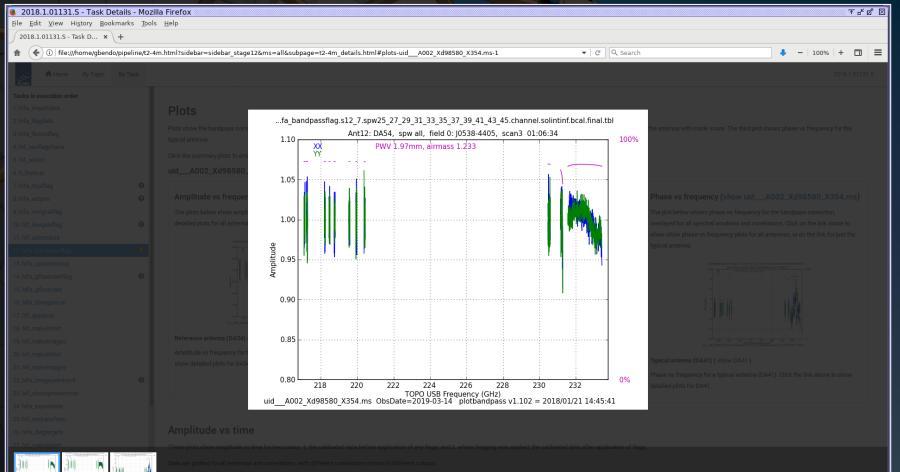

id A002 Xd98580 X354.ms

Additionally, the plots of the amplitude versus time and versus uv distance for the bandpass calibrator should contain no severe outliers. Any outliers will need to be flagged before imaging.

| 2018.1.01131.S - Task Details - Mo<br>Elle Edit View History Bookmarks Too |                                                                                                    |                                                                                                    |                                                                                            | 주 6 집 포                                                                                                    |
|----------------------------------------------------------------------------|----------------------------------------------------------------------------------------------------|----------------------------------------------------------------------------------------------------|--------------------------------------------------------------------------------------------|----------------------------------------------------------------------------------------------------|
| 2018.1.01131.5 - Task D × +                                                | 55 <u>m</u> ch                                                                                                    |                                                                                                    |                                                                                            |                                                                                                    |
|                                                                            |                                                                                                    |                                                                                                    |                                                                                            |                                                                                                    |
| ( ) file:///home/gbendo/pipeline/ht                                        | ml/t2-4m.html?sidebar=sidebar_stage12&ms=all&subpage=t2-                                                                                                    | 4m_details.html                                                                                                    | C Q Search                                                                                 | ♣ - 100% + 🖬 🚍                                                                                                    |
| Home By Topic By Task                                                      |                                                                                                    |                                                                                                    |                                                                                            | 2018.1.01131.S                                                                                                    |
| Tasks in execution order                                                   | A Disch of                                                                                                    |                                                                                                    |                                                                                            |                                                                                                    |
| 1. hifa_importdata                                                         | Amplitude vs time                                                                                                    |                                                                                                    |                                                                                            |                                                                                                    |
| 2. hifa_flagdata                                                           | These plots show amplitude vs time for two cases: 1, the calibrated                                                                                                    | data before application of any flags; and 2, where flagging was app                                                                                                    | lied, the calibrated data after application of flags.                                      |                                                                                                    |
| 3. hifa_fluxcalflag                                                        | Data are plotted for all antennas and correlations, with different corr                                                                                                    | relations shown in different colours.                                                                                                    |                                                                                            |                                                                                                    |
| 4. hif_rawflagchans                                                        | uidA002_Xd98580_X354.ms                                                                                                    |                                                                                                    |                                                                                            |                                                                                                    |
| 5. hif_refant                                                              | Amp:corrected vs. Time Spw: 25                                                                                                    | Amp:corrected vs. Time Spw: 27                                                                                                    | Amp:corrected vs. Time Spw: 29                                                             | Amp:corrected vs. Time Spw: 31                                                                                                    |
| 6. h_tsyscal                                                               | 10                                                                                                    | <ul> <li>Inferiora inferior and a factoria</li> </ul>                                                                                                    | 30 III III III III III III III III III I                                                   | B and a statistic build be the                                                                                                    |
| 7. hifa_tsysflag                                                           | 28-                                                                                                    | 20-                                                                                                    |                                                                                            | 20-                                                                                                    |
| 8. hifa_antpos                                                             | 33-                                                                                                    | P2 13-                                                                                                    |                                                                                            | 913-<br>                                                                                                    |
| 9. hifa_wvrgcalflag                                                        | A MARKET AND A MARKET AND A MARKET AND A MARKET AND A MARKET AND A MARKET AND A MARKET AND A MARKET AND A MARKET                                                                                                    |                                                                                                    | 100 A                                                                                      | and the second second se |
| 10. hif_lowgainflag                                                        | 80 10 10 10 10 10 10 10 10 10 10 10 10 10                                                                                                    |                                                                                                    |                                                                                            |                                                                                                    |
| 11. hif_setmodels                                                          |                                                                                                    | 0.0                                                                                                    |                                                                                            |                                                                                                    |
| 12. hifa_bandpassflag 🛛 😣                                                  | 0104x00 0200500 030600 030500 030600 035000 035000<br>Time (from 2015/02/14) (bhumeus)                                                                                                    | 02-04-00 03:05:00 03:05:00 03:00 03:05:00 03:05:0000000000 | 03.04.08 03.05.00 03.05.00 03.05.00 03.05.00 02.05.00<br>Time (from 2019/03/14) (Minmersa) | 0104x00 1000mm 1000mm 1000mm 100mm 100mm 010mm 020000<br>Time (frem 2018/03/14) (Mummusa)                                                                                                    |
| 13. hifa_spwphaseup                                                        | Spectral Window 25                                                                                                    | Spectral Window 27                                                                                                    | Spectral Window 29                                                                         | Spectral Window 31                                                                                                    |
| 14. hifa_gfluxscaleflag                                                    | Intents: BANDPASS                                                                                                    | Intents: BANDPASS                                                                                                    | Intents: BANDPASS                                                                          | Intents: BANDPASS                                                                                                    |
| 15. hifa_gfluxscale                                                        | Calibrated data before flagging.                                                                                                    | Calibrated data before flagging.                                                                                                    | Calibrated data before flagging.                                                           | Calibrated data before flagging.                                                                                                    |
| 16. hifa_timegaincal                                                       |                                                                                                    |                                                                                                    |                                                                                            |                                                                                                    |
| 17. hif_applycal                                                           | Amp:corrected vs. Time Spw: 33                                                                                                    | Amp:corrected vs. Time Spw: 35                                                                                                    | Amp:corrected vs. Time Spw: 37                                                             | Amp:corrected vs. Time Spw: 39                                                                                                    |
| 18. hif_makeimlist                                                         | 23                                                                                                    |                                                                                                    | 23                                                                                         | 25                                                                                                    |
| 19. hif_makeimages                                                         | 20                                                                                                    | 28-                                                                                                    | 28-                                                                                        | 20                                                                                                    |
| 20. hif_makeimlist                                                         | Balla                                                                                                    | teres and the second second                                                                                                    | P015                                                                                       | <b>P</b>                                                                                                    |
| 21. hif_makeimages 22. hifa_imageprecheck                                  | U MANY                                                                                                    |                                                                                                    |                                                                                            | 300000                                                                                                    |
| 23. hif_checkproductsize                                                   | 85 Control 10 Control 10 Control | 63                                                                                                    |                                                                                            |                                                                                                    |
| 24. hifa_exportdata                                                        | 0.0400 (1000 0.04000 0.04000 0.04000 0.05000 (0.0500)                                                                                                    | 0.0<br>0.0 0.0 0.0 0.0 0.0 0.0 0.0 0.0 0.0                                                                                                    | 0.0                                                                                        | 80 <sup>0</sup>                                                                                                    |
| 25. hif_mstransform                                                        |                                                                                                    |                                                                                                    |                                                                                            | 02-04-00 50.0500 50.0500 50.0500 51.0500 52.0500 52.0500 Time (from 2015/02/14) (Altermina)                                                                                                    |
| 26. hifa_flagtargets                                                       | Spectral Window 33                                                                                                    | Spectral Window 35                                                                                                    | Spectral Window 37                                                                         | Spectral Window 39                                                                                                    |
| 27. hif_makeimlist                                                         | Intents: BANDPASS                                                                                                    | Intents: BANDPASS                                                                                                    | Intents: BANDPASS                                                                          | Intents: BANDPASS                                                                                                    |
| 28. hif_findcont                                                           | Calibrated data before flagging.                                                                                                    | Calibrated data before flagging.                                                                                                    | Calibrated data before flagging.                                                           | Calibrated data before flagging.                                                                                                    |
| 29. hif_uvcontfit                                                          |                                                                                                    |                                                                                                    |                                                                                            |                                                                                                    |
| 30. hif_uvcontsub                                                          | Amp:corrected vs. Time Spw: 41                                                                                                    | Amp:corrected vs. Time Spw: 43                                                                                                    | Amp:corrected vs. Time Spw: 45                                                             |                                                                                                    |

Additionally, the plots of the amplitude versus time and versus uv distance for the bandpass calibrator should contain no severe outliers. Any outliers will need to be flagged before imaging.

| 2018.1.01131.S - Task Details - Moz                                                                                                    | zilla Firefox                                                            |                                                                                                    |                                                                | 조 문 집 원                                                                                                    |  |  |  |  |  |  |
|----------------------------------------------------------------------------------------------------|--------------------------------------------------------------------------|----------------------------------------------------------------------------------------------------|----------------------------------------------------------------|----------------------------------------------------------------------------------------------------|--|--|--|--|--|--|
|                                                                                                    | Ele Edit View Higtory Bookmarks Tools Help                               |                                                                                                    |                                                                |                                                                                                    |  |  |  |  |  |  |
| 2018.1.01131.5 - Task D × +                                                                                                    |                                                                          |                                                                                                    |                                                                |                                                                                                    |  |  |  |  |  |  |
| Image: Control of the state of the state of the stat |                                                                          |                                                                                                    |                                                                |                                                                                                    |  |  |  |  |  |  |
|                                                                                                    |                                                                          |                                                                                                    |                                                                |                                                                                                    |  |  |  |  |  |  |
| Tasks in execution order                                                                                                    |                                                                          |                                                                                                    |                                                                |                                                                                                    |  |  |  |  |  |  |
| 1. hifa_importdata                                                                                                    | Amplitude vs UV distance                                                 |                                                                                                    |                                                                |                                                                                                    |  |  |  |  |  |  |
| 2. hifa_flagdata                                                                                                    | These plots show amplitude vs UV distance for two cases: 1, the call     | librated data before application of any flags; and 2, where flagging w                                                                                                    | as applied, the calibrated data after application of flags.    |                                                                                                    |  |  |  |  |  |  |
| 3. hifa_fluxcalflag                                                                                                    |                                                                          |                                                                                                    |                                                                |                                                                                                    |  |  |  |  |  |  |
| 4. hif_rawflagchans                                                                                                    | Data are plotted for all antennas and correlations, with different corre | elations snown in different colours.                                                                                                    |                                                                |                                                                                                    |  |  |  |  |  |  |
| 5. hif_refant                                                                                                    | uidA002_Xd98580_X354.ms                                                  |                                                                                                    |                                                                |                                                                                                    |  |  |  |  |  |  |
| 6. h_tsyscal                                                                                                    | Amp:corrected vs. UVdist Spw: 25                                         | Amp:corrected vs. UVdist Spw: 27                                                                                                    | Amp:corrected vs. UVdist Spw: 29                               | Amp:corrected vs. UVdist Spw: 31                                                                                                    |  |  |  |  |  |  |
| 7. hifa_tsysflag                                                                                                    | 20                                                                       |                                                                                                    | 11                                                             |                                                                                                    |  |  |  |  |  |  |
| 8. hifa_antpos 🛛 😨                                                                                                    |                                                                          |                                                                                                    |                                                                | 1.2                                                                                                    |  |  |  |  |  |  |
| 9. hifa_wvrgcalflag                                                                                                    |                                                                          |                                                                                                    |                                                                |                                                                                                    |  |  |  |  |  |  |
| 10. hif_lowgainflag                                                                                                    | as                                                                       | 65                                                                                                    |                                                                | 44 C                                                                                                    |  |  |  |  |  |  |
| 11. hif_setmodels                                                                                                    |                                                                          |                                                                                                    |                                                                |                                                                                                    |  |  |  |  |  |  |
| 12. hifa_bandpassflag                                                                                                    | UVdist (m)                                                               | UVdist (w)                                                                                                    | UVidiat (w)                                                    | 0 50 50 50 20 20 50 50 50 40                                                                                                    |  |  |  |  |  |  |
| 13. hifa_gfluxscaleflag 9                                                                                                    | Spectral Window 25                                                       | Spectral Window 27                                                                                                    | Spectral Window 29                                             | Spectral Window 31                                                                                                    |  |  |  |  |  |  |
| 15. hifa_gfluxscale                                                                                                    | Intents: BANDPASS                                                        | Intents: BANDPASS                                                                                                    | Intents: BANDPASS                                              | Intents: BANDPASS                                                                                                    |  |  |  |  |  |  |
| 16. hifa_timegaincal                                                                                                    | Calibrated data before flagging.                                         | Calibrated data before flagging.                                                                                                    | Calibrated data before flagging.                               | Calibrated data before flagging.                                                                                                    |  |  |  |  |  |  |
| 17. hif_applycal                                                                                                    |                                                                          |                                                                                                    |                                                                |                                                                                                    |  |  |  |  |  |  |
| 18. hif_makeimlist                                                                                                    | Amp:corrected vs. UVdist Spw: 33                                         | Amp:corrected vs. UVdist Spw: 35                                                                                                    | Amp:corrected vs. UVdist Spw: 37                               | Amp:corrected vs. UVdist Spw: 39                                                                                                    |  |  |  |  |  |  |
| 19. hif_makeimages                                                                                                    | ··· water hilling and states are shown                                   | and the second second se | 20 State State State State State                               | an and a state of the state of the state of |  |  |  |  |  |  |
| 20. hif_makeimlist                                                                                                    |                                                                          |                                                                                                    |                                                                |                                                                                                    |  |  |  |  |  |  |
| 21. hif_makeimages                                                                                                    |                                                                          |                                                                                                    |                                                                |                                                                                                    |  |  |  |  |  |  |
| 22. hifa_imageprecheck 9                                                                                                    | ■ **                                                                     | 4                                                                                                    | <b>■</b> **                                                    | 8                                                                                                    |  |  |  |  |  |  |
| 23. hif_checkproductsize                                                                                                    |                                                                          |                                                                                                    |                                                                |                                                                                                    |  |  |  |  |  |  |
| 24. hifa_exportdata                                                                                                    | 0 50 200 250 200 200 300 400<br>UVdist (m)                               | 0.0-J<br>0.50 200 200 200 200 300 400<br>UVdist (m)                                                                                                    | 0.6-3<br>0.50 100 150 200 210 100 150 400<br><b>Wviist (m)</b> | 0.0 J<br>0 50 200 20 20 20 30 350 400<br>UVdist (m)                                                                                                    |  |  |  |  |  |  |
| 25. hif_mstransform                                                                                                    | Spectral Window 33                                                       | Spectral Window 35                                                                                                    | Spectral Window 37                                             | Spectral Window 39                                                                                                    |  |  |  |  |  |  |
| 26. hifa_flagtargets                                                                                                    | Intents: BANDPASS                                                        | Intents: BANDPASS                                                                                                    | Intents: BANDPASS                                              | Intents: BANDPASS                                                                                                    |  |  |  |  |  |  |
| 27. hif_makeimlist                                                                                                    | Calibrated data before flagging.                                         | Calibrated data before flagging.                                                                                                    | Calibrated data before flagging.                               | Calibrated data before flagging.                                                                                                    |  |  |  |  |  |  |
| 28. hif_findcont                                                                                                    |                                                                          |                                                                                                    |                                                                |                                                                                                    |  |  |  |  |  |  |
| 29. hif_uvcontfit<br>30. hif_uvcontsub                                                                                                    | Amp:corrected vs. UVdist Spw: 41                                         | Amp:corrected vs. UVdist Spw: 43                                                                                                    | Amp:corrected vs. UVdist Spw: 45                               |                                                                                                    |  |  |  |  |  |  |
| so. m_uvcontsub                                                                                                    | Amp:corrected vs. Ovdist Spw: 41                                         | Amp:corrected vs. ovdist spw: 43                                                                                                    | Amp:corrected vs. Ovdist spw: 45                               |                                                                                                    |  |  |  |  |  |  |

**hifa\_gfluxscaleflag**: Outliers from the hifa\_bandpassflag step should be flagged before this step. It is worth checking the plots of amplitude versus time and versus uv distance, which are now shown for the phase calibrator (and other calibrators when they are present).

| 😻 2018.1.01131.S - Task Details                 | - Mozi                                          | lla Firefox                                                                                                    |                  |                                                                                                    |                           | 7                                                            | ⊼ 분 2 ਁ ⊠ |  |  |  |  |
|-------------------------------------------------|-------------------------------------------------|----------------------------------------------------------------------------------------------------|------------------|----------------------------------------------------------------------------------------------------|---------------------------|--------------------------------------------------------------|-----------|--|--|--|--|
| Ele Edit View Higtory Bookmarks Tools Help      |                                                 |                                                                                                    |                  |                                                                                                    |                           |                                                              |           |  |  |  |  |
| 2018.1.01131.S - Task D × +                     | 2018.1.01131.5 - Task D × +                     |                                                                                                    |                  |                                                                                                    |                           |                                                              |           |  |  |  |  |
|                                                 |                                                 |                                                                                                    |                  |                                                                                                    |                           |                                                              |           |  |  |  |  |
| ноте Ву Торіс Ву Та                             | isk                                             |                                                                                                    |                  |                                                                                                    |                           | 2018.1.01                                                    | 1131.S    |  |  |  |  |
| Tasks in execution order                        |                                                 |                                                                                                    |                  |                                                                                                    |                           |                                                              |           |  |  |  |  |
| 1. hifa_importdata                              | 14 Dhoood up Eluxooolo Colibration and Elogging |                                                                                                    |                  |                                                                                                    |                           |                                                              |           |  |  |  |  |
| 2. hifa_flagdata                                | - 1                                             | 14. Phased-up Fluxscale Calibration and Flagging                                                                                                    |                  |                                                                                                    |                           |                                                              |           |  |  |  |  |
| 3. hifa_fluxcalflag                             | - 1                                             |                                                                                                    |                  |                                                                                                    |                           |                                                              |           |  |  |  |  |
| 4. hif_rawflagchans                             | - 1                                             | Task notifications                                                                                                    |                  |                                                                                                    |                           |                                                              |           |  |  |  |  |
| 5. hif_refant                                   | - 1                                             | Task Inulications                                                                                                    |                  |                                                                                                    |                           |                                                              | _         |  |  |  |  |
| 6. h_tsyscal                                    | - 1                                             | Warning! Evaluation of flagging heuristics for uidA002_Xd98580_X354.ms ra                                                                                               | aised total      | of 32 flagging command(s)                                                                          |                           |                                                              |           |  |  |  |  |
| 7. hifa_tsysflag                                | 0                                               |                                                                                                    |                  |                                                                                                    |                           |                                                              |           |  |  |  |  |
| 8. hifa_antpos                                  | 9                                               |                                                                                                    | -                | ling hif_correctedampflag which looks for outlier visibility points by statistically examining the |                           |                                                              |           |  |  |  |  |
| 9. hifa_wvrgcalflag                             |                                                 |                                                                                                    |                  | bration will be flagged. The heuristic works equally well on resolved calibrators and point sou    | rces because it is not p  | performing a vector difference, and thus is not sensitive t  | to        |  |  |  |  |
| 10. hif_lowgainflag                             | 0                                               | nulls in the flux density vs. uvdistance domain. Note that the phase of the data is                                                                                     | not asses        | sed.                                                                                               |                           |                                                              |           |  |  |  |  |
| 11. hif_setmodels                               |                                                 |                                                                                                    |                  | ng caltables in the calibration state, a preliminary phase and amplitude gaincal solution is sol   |                           |                                                              |           |  |  |  |  |
| 12. hifa_bandpassflag                           | 0                                               | generated at two points in this workflow: after preliminary phase and amplitude or<br>for this stage is the standard data flagging score, which depends on the fraction |                  | out before flagging heuristics are run, and after flagging heuristics have been run and applied    | . If no points were flagg | jed, the "after" plots are not generated or displayed. The s | score     |  |  |  |  |
| 13. hifa_spwphaseup                             |                                                 | for this stage is the standard data hagging score, which depends on the fraction                                                                                        | OI Udld IId      | ygeu.                                                                                              |                           |                                                              |           |  |  |  |  |
| 14. hifa_gfluxscaleflag                         | •                                               | Contents                                                                                                    |                  |                                                                                                    |                           |                                                              |           |  |  |  |  |
| 15. hifa_gfluxscale                             | - 1                                             |                                                                                                    |                  |                                                                                                    |                           |                                                              |           |  |  |  |  |
| 16. hifa_timegaincal                            | - 1                                             | <ul> <li>Flagging commands</li> <li>Flagged data summary table</li> </ul>                                                                                               |                  |                                                                                                    |                           |                                                              |           |  |  |  |  |
| 17. hif_applycal                                | - 1                                             | Amplitude vs time plots for flagging                                                                                                    |                  |                                                                                                    |                           |                                                              |           |  |  |  |  |
| 18. hif_makeimlist                              | - 1                                             | Amplitude vs UV distance plots for flagging                                                                                                    |                  |                                                                                                    |                           |                                                              |           |  |  |  |  |
| 19. hif_makeimages                              | - 1                                             |                                                                                                    |                  |                                                                                                    |                           |                                                              |           |  |  |  |  |
| 20. hif_makeimlist                              | - 1                                             | Flagging                                                                                                    |                  |                                                                                                    |                           |                                                              |           |  |  |  |  |
| 21. hif_makeimages                              |                                                 | No                                                                                                    | <b>F</b> launing | 0                                                                                                  |                           | Number of Statements                                         | _         |  |  |  |  |
| 22. hifa_imageprecheck                          |                                                 | Measurement Set                                                                                                    | Flagging         | Commands                                                                                           |                           | Number of Statements                                         |           |  |  |  |  |
| 23. hif_checkproductsize<br>24. hifa_exportdata |                                                 | uidA002_Xd98580_X354.ms                                                                                                    | uidA0            | 02_Xd98580_X354.ms-flag_commands.txt                                                               |                           | 32                                                           |           |  |  |  |  |
| 25. hif_mstransform                             |                                                 | Report Files                                                                                                    |                  |                                                                                                    |                           |                                                              | _         |  |  |  |  |
| 26. hifa_flagtargets                            | - 1                                             | Report lies                                                                                                    |                  |                                                                                                    |                           |                                                              |           |  |  |  |  |
| 27. hif_makeimlist                              |                                                 | Flagged data summary                                                                                                    |                  |                                                                                                    |                           |                                                              |           |  |  |  |  |
| 28. hif_findcont                                |                                                 |                                                                                                    |                  |                                                                                                    |                           |                                                              |           |  |  |  |  |
| 29. hif_uvcontfit                               |                                                 | Measurement Set: uidA002_Xd98580_X354.ms                                                                                                    |                  |                                                                                                    |                           |                                                              |           |  |  |  |  |
| 30. hif_uvcontsub                               |                                                 | Data Selection                                                                                                    |                  | flagged before                                                                                     | flagged after             |                                                              |           |  |  |  |  |
|                                                 | -                                               |                                                                                                    |                  |                                                                                                    |                           |                                                              |           |  |  |  |  |

**hifa\_gfluxscaleflag**: Outliers from the hifa\_bandpassflag step should be flagged before this step. It is worth checking the plots of amplitude versus time and versus uv distance, which are now shown for the phase calibrator (and other calibrators when they are present).

| 😻 2018.1.01131.S - Task D                                   | etails - Mozil                                                                                                    | lla Firefox                                                                                                    |                                                                                                    |                                                                                                    | ጽቴ ፬ 🗵                                                                                                    |  |  |  |  |  |  |
|-------------------------------------------------------------|----------------------------------------------------------------------------------------------------|----------------------------------------------------------------------------------------------------|----------------------------------------------------------------------------------------------------|----------------------------------------------------------------------------------------------------|----------------------------------------------------------------------------------------------------|--|--|--|--|--|--|
| <u>File E</u> dit <u>V</u> iew Hi <u>s</u> tory <u>B</u> oc | Ele Edit View Higtory Bookmarks Tools Help                                                                                          |                                                                                                    |                                                                                                    |                                                                                                    |                                                                                                    |  |  |  |  |  |  |
| 2018.1.01131.S - Task D × +                                 |                                                                                                    |                                                                                                    |                                                                                                    |                                                                                                    |                                                                                                    |  |  |  |  |  |  |
| 1 (file:///home/gbend                                       | 🕈 🔄 🛈   file:///home/gbendo/pipeline/html/t2-4m.html?sidebar=sidebar_stage14&ms=all&subpage=t2-4m_details.html 🛛 🗘 🔍 Search 🕹 + 🗖 🗮 |                                                                                                    |                                                                                                    |                                                                                                    |                                                                                                    |  |  |  |  |  |  |
| Home By Topic                                               | By Task                                                                                                    | 2018.1.01131.S                                                                                                    |                                                                                                    |                                                                                                    |                                                                                                    |  |  |  |  |  |  |
| Tasks in execution order                                    |                                                                                                    | Amplitude vs time                                                                                                   |                                                                                                    |                                                                                                    |                                                                                                    |  |  |  |  |  |  |
| 1. hifa_importdata                                          |                                                                                                    |                                                                                                    |                                                                                                    |                                                                                                    |                                                                                                    |  |  |  |  |  |  |
| 2. hifa_flagdata                                            |                                                                                                    | These plots show amplitude vs time for two cases: 1, the calibrat                                                   | ted data before application of any flags; and 2, where flagging was ap                                                                                                    | plied, the calibrated data after application of flags.                                                       |                                                                                                    |  |  |  |  |  |  |
| 3. hifa_fluxcalflag                                         |                                                                                                    | Data are plotted for all antennas and correlations, with different c                                                | orrelations shown in different colours.                                                                                                    |                                                                                                    |                                                                                                    |  |  |  |  |  |  |
| 4. hif_rawflagchans                                         |                                                                                                    | uidA002_Xd98580_X354.ms                                                                                             |                                                                                                    |                                                                                                    | 1                                                                                                    |  |  |  |  |  |  |
| 5. hif_refant                                               |                                                                                                    | Amp:corrected vs. Time Spw: 25                                                                                      | Amp:corrected vs. Time Spw: 27                                                                                                    | Amp:corrected vs. Time Spw: 29                                                                               | Amp:corrected vs. Time Spw: 31                                                                                                    |  |  |  |  |  |  |
| 6. h_tsyscal                                                |                                                                                                    | 14                                                                                                    |                                                                                                    |                                                                                                    |                                                                                                    |  |  |  |  |  |  |
| 7. hifa_tsysflag                                            | θ                                                                                                    | 14<br>19 v.                                                                                                    | 13-<br>9                                                                                                    | 13-                                                                                                    | 13-                                                                                                    |  |  |  |  |  |  |
| 8. hifa_antpos                                              | 0                                                                                                    | 4 4 4 4 4 4 4 4 4 4 4 4 4 4 4 4 4 4 4                                                                               | <b>a</b><br><b>b</b><br><b>b</b>                                                                                                    | 919-1-1-                                                                                                    | Vertex to the second second seco |  |  |  |  |  |  |
| 9. hifa_wvrgcalflag                                         |                                                                                                    | 60 - 0 - 0 - 0 - 0 - 0 - 0 - 0 - 0 - 0 -                                                                            | The second second second second second second second second second second second second second second second se                                                                                                    | - Tank                                                                                                    |                                                                                                    |  |  |  |  |  |  |
| 10. hif_lowgainflag                                         | 9                                                                                                    | 46 (E) (E) (E) (E) (E) (E) (E) (E) (E) (E)                                                                          |                                                                                                    | 0.5                                                                                                    |                                                                                                    |  |  |  |  |  |  |
| 11. hif_setmodels                                           |                                                                                                    | 02<br>035200 032100 032400 033500 051600 051600 03800 03800 03800<br>035200 032100 052600 051600 051600 03800 03800 | 00<br>01,200 01,200 01,400 01,500 01,500 01,200 01,500 01,200<br>Time (frem 201800/14) (https://www.sa)                                                                                                    | 0.0<br>0.1200 01100 01400 01400 01400 01100 01100 01400 01400 01400 014000<br>The (from 2015/92/14) (horman) | 0.2<br>0.2200 0.2100 0.1400 0.1500 0.5100 0.1700 0.1600 0.1500 0.2000<br>Time (from 0.0500/14)(bhommas)                                                                                                    |  |  |  |  |  |  |
| 12. hifa_bandpassflag                                       | 9                                                                                                    |                                                                                                    |                                                                                                    |                                                                                                    |                                                                                                    |  |  |  |  |  |  |
| 13. hifa_spwphaseup                                         |                                                                                                    | Spectral Window 25                                                                                                  | Spectral Window 27                                                                                                    | Spectral Window 29                                                                                           | Spectral Window 31                                                                                                    |  |  |  |  |  |  |
| 14. hifa_gfluxscaleflag                                     | 0                                                                                                    | Intents: PHASE<br>Fields: J0730-1141                                                                                | Intents: PHASE<br>Fields: J0730-1141                                                                                                    | Intents: PHASE<br>Fields: J0730-1141                                                                         | Intents: PHASE<br>Fields: J0730-1141                                                                                                    |  |  |  |  |  |  |
| 15. hifa_gfluxscale                                         |                                                                                                    | Calibrated data before flagging.                                                                                    | Calibrated data before flagging.                                                                                                    | Calibrated data before flagging.                                                                             | Calibrated data before flagging.                                                                                                    |  |  |  |  |  |  |
| 16. hifa_timegaincal                                        |                                                                                                    |                                                                                                    |                                                                                                    |                                                                                                    |                                                                                                    |  |  |  |  |  |  |
| 17. hif_applycal                                            |                                                                                                    |                                                                                                    |                                                                                                    |                                                                                                    |                                                                                                    |  |  |  |  |  |  |
| 18. hif_makeimlist                                          |                                                                                                    | Amp:corrected vs. Time Spw: 33                                                                                      | Amp:corrected vs. Time Spw: 35                                                                                                    | Amp:corrected vs. Time Spw: 37                                                                               | Amp:corrected vs. Time Spw: 39                                                                                                    |  |  |  |  |  |  |
| 19. hif_makeimages                                          |                                                                                                    | 16-                                                                                                    |                                                                                                    |                                                                                                    | 34                                                                                                    |  |  |  |  |  |  |
| 20. hif_makeimlist                                          |                                                                                                    | 1 12 -                                                                                                    | 8 3.4                                                                                                    | B 12                                                                                                    | 12 12 1                                                                                                    |  |  |  |  |  |  |
| 21. hif_makeimages                                          |                                                                                                    |                                                                                                    | 1                                                                                                    |                                                                                                    |                                                                                                    |  |  |  |  |  |  |
| 22. hifa_imageprecheck                                      | θ                                                                                                    | 4 m m m m m m m m m m m m m m m m m m m                                                                             | 6 6 4 - 0 5 - 0 5 | 04                                                                                                    |                                                                                                    |  |  |  |  |  |  |
| 23. hif_checkproductsize                                    |                                                                                                    | 84 P                                                                                                    |                                                                                                    |                                                                                                    |                                                                                                    |  |  |  |  |  |  |
| 24. hifa_exportdata                                         | 1                                                                                                    | 027<br>05200 05200 05300 053600 053600 053600 053600 05800 03800<br>Time (from 2015/03214) (Mommosa)                | 012<br>01.1200 01.1600 05.1400 05.5400 05.7400 05.800 05.2600 01.2000<br>Time (from 201.800/14) (Maximusa)                                                                                                    | 0.27-<br>                                                                                                    | 01200 013000 013000 011500 011000 011700 013000 015000 01000<br>Time (from 2015/03/14) (\$https://www.sa)                                                                                                    |  |  |  |  |  |  |
| 25. hif_mstransform                                         |                                                                                                    | Spectral Window 33                                                                                                  | Spectral Window 35                                                                                                    | Spectral Window 37                                                                                           | Spectral Window 39                                                                                                    |  |  |  |  |  |  |
| 26. hifa_flagtargets                                        |                                                                                                    | Intents: PHASE                                                                                                    | Intents: PHASE                                                                                                    | Intents: PHASE                                                                                               | Intents: PHASE                                                                                                    |  |  |  |  |  |  |
| 27. hif_makeimlist                                          |                                                                                                    | Fields: J0730-1141                                                                                                  | Fields: J0730-1141                                                                                                    | Fields: J0730-1141                                                                                           | Fields: J0730-1141                                                                                                    |  |  |  |  |  |  |
| 28. hif_findcont                                            |                                                                                                    | Calibrated data before flagging.                                                                                    | Calibrated data before flagging.                                                                                                    | Calibrated data before flagging.                                                                             | Calibrated data before flagging.                                                                                                    |  |  |  |  |  |  |
| 29. hif_uvcontfit                                           |                                                                                                    |                                                                                                    |                                                                                                    |                                                                                                    |                                                                                                    |  |  |  |  |  |  |

**hifa\_gfluxscaleflag**: Outliers from the hifa\_bandpassflag step should be flagged before this step. It is worth checking the plots of amplitude versus time and versus uv distance, which are now shown for the phase calibrator (and other calibrators when they are present).

| 😻 2018.1.01131.S - Task Details - Mo                                                 | ozilla Firefox                                                       |                                                                                                    |                                                                 | 조분 🖉 🗵                                                                                                    |
|--------------------------------------------------------------------------------------|----------------------------------------------------------------------|----------------------------------------------------------------------------------------------------|-----------------------------------------------------------------|----------------------------------------------------------------------------------------------------|
| <u>F</u> ile <u>E</u> dit <u>V</u> iew Hi <u>s</u> tory <u>B</u> ookmarks <u>T</u> o | ols <u>H</u> elp                                                     |                                                                                                    |                                                                 |                                                                                                    |
| 2018.1.01131.S - Task D × +                                                          |                                                                      |                                                                                                    |                                                                 |                                                                                                    |
| ★ i   file:///home/gbendo/pipeline/h                                                 | tml/t2-4m.html?sidebar=sidebar_stage14&ms=all&subpage=t              | 2-4m_details.html                                                                                                    | C Search                                                        | 🖊 -   100%   + 🖽 🗮                                                                                             |
| Home By Topic By Task                                                                | -                                                                    |                                                                                                    |                                                                 | 2018.1.01131.S                                                                                                 |
| Tasks in execution order                                                             | Amplitude vs UV distance                                             |                                                                                                    |                                                                 |                                                                                                    |
| 1. hifa_importdata                                                                   | These plots show amplitude vs UV distance for two cases: 1, the      | calibrated data before application of any flags; and 2, where flaggir                                                                                                    | ng was applied, the calibrated data after application of flags. |                                                                                                    |
| 2. hifa_flagdata                                                                     | Data are plotted for all antennas and correlations, with different c | orrelations shown in different colours                                                                                                    |                                                                 |                                                                                                    |
| 3. hifa_fluxcalflag                                                                  |                                                                      | orelations shown in unrelefit colours.                                                                                                    |                                                                 |                                                                                                    |
| 4. hif_rawflagchans                                                                  | uidA002_Xd98580_X354.ms                                              |                                                                                                    |                                                                 |                                                                                                    |
| 5. hif_refant                                                                        | Amp:corrected vs. UVdist Spw: 25                                     | Amp:corrected vs. UVdist Spw: 27                                                                                                    | Amp:corrected vs. UVdist Spw: 29                                | Amp:corrected vs. UVdist Spw: 31                                                                               |
| 6. h_tsyscal                                                                         | 14                                                                   | 33                                                                                                    | 33                                                              | 13-                                                                                                    |
| 7. hifa_tsysflag                                                                     | E                                                                    |                                                                                                    |                                                                 |                                                                                                    |
| 8. hifa_antpos                                                                       |                                                                      |                                                                                                    |                                                                 | n na transmission de la companya de la companya de la companya de la companya de la companya de la companya de |
| 9. hifa_wvrgcalflag<br>10. hif_lowgainflag                                           | 66                                                                   | 63-                                                                                                    | 03                                                              | 43                                                                                                    |
| 11. hif_setmodels                                                                    | 04                                                                   | 0.0                                                                                                    | ae                                                              |                                                                                                    |
| 12. hifa_bandpassflag                                                                | 0 50 300 820 200 200 300 300 UVidist (m)                             | 0 50 300 330 200 250 300 350<br>UVdist (m)                                                                                                    | 0 50 200 200 200 200 200 200 200 <b>Widist (m)</b>              | e 50 356 200 256 350 356<br>UVdast (m)                                                                         |
| 13. hifa_spwphaseup                                                                  | Spectral Window 25                                                   | Spectral Window 27                                                                                                    | Spectral Window 29                                              | Spectral Window 31                                                                                             |
| 14. hifa_gfluxscaleflag                                                              | Intents: PHASE<br>Field: J0730-1141                                  | Intents: PHASE<br>Field: J0730-1141                                                                                                    | Intents: PHASE<br>Field: J0730-1141                             | Intents: PHASE<br>Field: J0730-1141                                                                            |
| 15. hifa_gfluxscale                                                                  | Calibrated data before flagging.                                     | Calibrated data before flagging.                                                                                                    | Calibrated data before flagging.                                | Calibrated data before flagging.                                                                               |
| 16. hifa_timegaincal                                                                 |                                                                      |                                                                                                    |                                                                 |                                                                                                    |
| 17. hif_applycal                                                                     |                                                                      |                                                                                                    |                                                                 | 1                                                                                                    |
| 18. hif_makeimlist                                                                   | Amp:corrected vs. UVdist Spw: 33                                     | Amp:corrected vs. UVdist Spw: 35                                                                                                    | Amp:corrected vs. UVdist Spw: 37                                | Amp:corrected vs. UVdist Spw: 39                                                                               |
| 19. hif_makeimages                                                                   | 14                                                                   | <ul> <li>In the second second sec</li></ul> | 14<br>14 10 10 20 10 10 10 10 10 10 10 10 10 10 10 10 10        | 14                                                                                                    |
| 20. hif_makeimlist                                                                   |                                                                      |                                                                                                    |                                                                 |                                                                                                    |
| 21. hif_makeimages                                                                   |                                                                      |                                                                                                    |                                                                 |                                                                                                    |
| 22. hifa_imageprecheck 9                                                             | 66                                                                   | ••• · · · · · · · · · · · · · · · · · ·                                                                                                    | 04                                                              | •                                                                                                    |
| 23. hif_checkproductsize                                                             | 04<br>02                                                             |                                                                                                    | 64<br>63                                                        | 01-<br>02                                                                                                    |
| 24. hifa_exportdata                                                                  | 0 50 200 200 200 200 200 200 200                                     | 0 20 200 250 200 250 200 250<br>VVdist (m)                                                                                                    | 0 00 200 200 200 200 200 200 200 200                            | ê sê sin sin pê zin sin sin<br>UVMest(m)                                                                       |
| 25. hif_mstransform                                                                  | Spectral Window 33                                                   | Spectral Window 35                                                                                                    | Spectral Window 37                                              | Spectral Window 39                                                                                             |
| 26. hifa_flagtargets                                                                 | Intents: PHASE<br>Field: J0730-1141                                  | Intents: PHASE<br>Field: J0730-1141                                                                                                    | Intents: PHASE<br>Field: J0730-1141                             | Intents: PHASE<br>Field: J0730-1141                                                                            |
| 27. hif_makeimlist                                                                   | Calibrated data before flagging.                                     | Calibrated data before flagging.                                                                                                    | Calibrated data before flagging.                                | Calibrated data before flagging.                                                                               |
| 28. hif_findcont                                                                     |                                                                      | 2010 bororo nagging.                                                                                                    | did berere nagging.                                             | zero o nagging.                                                                                                |
| 29. hif_uvcontfit                                                                    |                                                                      |                                                                                                    |                                                                 |                                                                                                    |
| 30. hif_uvcontsub                                                                    | Amp:corrected vs. UVdist Spw: 41                                     | Amp:corrected vs. UVdist Spw: 43                                                                                                    | Amp:corrected vs. UVdist Spw: 45                                |                                                                                                    |

**hifa\_gfluxscale**: The fluxes for the calibration sources (except the flux calibrator source itself) are compared to the values from the calibrator archive here.

| 0 2018 1 01121 C Task Data #                                     | 2018.1.01131.S - Task Details - Mozilla Firefox |                                                                    |                                      |           |                              |                                       |            |          |          |          |                                |           |
|------------------------------------------------------------------|-------------------------------------------------|--------------------------------------------------------------------|--------------------------------------|-----------|------------------------------|---------------------------------------|------------|----------|----------|----------|--------------------------------|-----------|
| 2018.1.01131.5 - Task Details<br>File Edit View Higtory Bookmark |                                                 |                                                                    |                                      |           |                              |                                       |            |          |          |          |                                | 🖉 ጥሮ 🖸    |
| 2018.1.01131.S - Task D × +                                      | 3 10013                                         | Teib                                                               |                                      |           |                              |                                       |            |          |          |          |                                |           |
|                                                                  | 1. d. 1                                         |                                                                    | lle la set la                        |           |                              |                                       |            | a 1      |          |          |                                |           |
| ♠ (● ①   file:///home/gbendo/pipe                                | line/ntml,                                      | /t2-4m.html?sidebar=sidebar_stage15&n                              | ns=all&subpage=t2-4m_deta            | ils.html  |                              |                                       | ୯   ୯      | Search   |          |          | - 100% -                       | + 🗆 🗏     |
| ALMA Home By Topic By Ta                                         | ask                                             |                                                                    |                                      |           |                              |                                       |            |          |          |          | 2018                           | 1.01131.S |
| Tasks in execution order                                         | - 1                                             |                                                                    |                                      |           |                              |                                       |            |          |          |          |                                |           |
| 1. hifa_importdata                                               | - 1                                             | 15. Phased-up fl                                                   | uvscale                              |           |                              |                                       |            |          |          |          |                                | BACK      |
| 2. hifa_flagdata                                                 | - 1                                             | 15. Fildseu-up il                                                  | unscale                              |           |                              |                                       |            |          |          |          |                                | BACK      |
| 3. hifa_fluxcalflag                                              | - 1                                             |                                                                    |                                      |           |                              |                                       |            |          |          |          |                                |           |
| 4. hif_rawflagchans                                              | - 1                                             | Contents                                                           |                                      |           |                              |                                       |            |          |          |          |                                |           |
| 5. hif_refant                                                    | - 1                                             | Tables:                                                            |                                      |           |                              |                                       |            |          |          |          |                                |           |
| 6. h_tsyscal                                                     |                                                 | <ul> <li>Tables.</li> <li>Antennas used for flux scalin</li> </ul> | a                                    |           |                              |                                       |            |          |          |          |                                |           |
| 7. hifa_tsysflag                                                 | 9                                               | <ul> <li>Computed flux densities</li> </ul>                        | 5                                    |           |                              |                                       |            |          |          |          |                                |           |
| 8. hifa_antpos                                                   | 0                                               | Plots:                                                             |                                      |           |                              |                                       |            |          |          |          |                                |           |
| 9. hifa_wvrgcalflag                                              |                                                 | <ul> <li>Derived flux density vs catalo</li> </ul>                 |                                      |           |                              |                                       |            |          |          |          |                                |           |
| 10. hif_lowgainflag                                              | 9                                               | <ul> <li>Flux calibrator model compari</li> </ul>                  | ison                                 |           |                              |                                       |            |          |          |          |                                |           |
| 11. hif_setmodels                                                |                                                 | Results                                                            |                                      |           |                              |                                       |            |          |          |          |                                |           |
| 12. hifa_bandpassflag                                            | 9                                               | Results                                                            |                                      |           |                              |                                       |            |          |          |          |                                |           |
| 13. hifa_spwphaseup                                              |                                                 | Antennas Used for Flux                                             | Scaling                              |           |                              |                                       |            |          |          |          |                                |           |
| 14. hifa_gfluxscaleflag                                          | 9                                               |                                                                    | 0                                    |           |                              |                                       |            |          |          |          |                                |           |
| 15. hifa_gfluxscale                                              |                                                 | The following antennas were used for flux s                        | scaling, entries for unresolved flux | calibrato | rs are blank                 |                                       |            |          |          |          |                                |           |
| 16. hifa_timegaincal                                             | - 1                                             | Measurement Set                                                    |                                      |           |                              |                                       | UV Range   |          |          | An       | ntennas                        |           |
| 17. hif_applycal                                                 | - 1                                             |                                                                    |                                      |           |                              |                                       |            |          |          |          |                                |           |
| 18. hif_makeimlist                                               | - 1                                             | uidA002_Xd98580_X354.ms                                            |                                      |           |                              |                                       |            |          |          |          |                                |           |
| 19. hif_makeimages                                               | - 1                                             | Antennas for Flux Calibration                                      |                                      |           |                              |                                       |            |          |          |          |                                |           |
| 20. hif_makeimlist                                               | - 1                                             |                                                                    |                                      |           |                              |                                       |            |          |          |          |                                |           |
| 21. hif_makeimages                                               |                                                 | Computed Flux Densitie                                             | s                                    |           |                              |                                       |            |          |          |          |                                |           |
| 22. hifa_imageprecheck<br>23. hif_checkproductsize               |                                                 | The following flux densities were set in the                       | measurement set model column a       | nd record | ded in the pipeline context: |                                       |            |          |          |          |                                |           |
| 24. hifa_exportdata                                              |                                                 | -                                                                  |                                      |           |                              |                                       |            |          |          |          |                                |           |
| 25. hif_mstransform                                              |                                                 |                                                                    |                                      |           |                              | Derived Flux Density                  |            |          |          |          |                                |           |
| 26. hifa_flagtargets                                             |                                                 |                                                                    |                                      |           |                              | Catalog Flux Density                  |            |          |          |          |                                |           |
| 27. hif_makeimlist                                               |                                                 |                                                                    |                                      |           |                              | · · · · · · · · · · · · · · · · · · · |            |          |          |          |                                |           |
| 28. hif findcont                                                 |                                                 | Measurement Set                                                    | Field                                | Spw       | Frequency Bandwidth (TOPO)   | I                                     |            | Q        | U        | v        | Flux Ratio (Derived / Catalog) | Spix      |
| 29. hif_uvcontfit                                                |                                                 | uidA002_Xd98580_X354.ms                                            | J0730-1141 (#1) PHASE                | 25        | 218.763 GHz 58.594 MHz       | 806.299 mJy ± 3.699                   | mJy (0.5%) | 0.000 Jy | 0.000 Jy | 0.000 Jy | 0.954                          | 0.0       |
| 30. hif_uvcontsub                                                |                                                 |                                                                    |                                      |           |                              |                                       |            |          |          |          |                                |           |
|                                                                  |                                                 |                                                                    |                                      |           |                              | 845.000 mJy                           |            | 0.000 Jy | 0.000 Jy | 0.000 Jy |                                |           |

**hifa\_gfluxscale**: The fluxes for the calibration sources (except the flux calibrator source itself) are compared to the values from the calibrator archive here.

| 😺 2018.1.01131.S - Task Details              | - Mozil   | la Eirofox                               |                                 |                 |                                     |                                |           |          |          |                                | - ጉቲ        | ন্য হা |
|----------------------------------------------|-----------|------------------------------------------|---------------------------------|-----------------|-------------------------------------|--------------------------------|-----------|----------|----------|--------------------------------|-------------|--------|
| Ele Edit View History Bookmark               |           |                                          |                                 | 001001001001001 |                                     |                                |           |          |          |                                |             |        |
| 2018.1.01131.S - Task D × +                  |           |                                          |                                 |                 |                                     |                                |           |          |          |                                |             |        |
| ♠ (♦) ① [file:///home/gbendo/pipe            | eline/htm | /t2-4m.html?sidebar=sidebar_stage1       | 5&ms=all&subpage=t2-4m de       | tails.html      |                                     | C C                            | Q, Search |          |          |                                | + 🗂         | =      |
|                                              | ,         |                                          | 19 _                            |                 |                                     |                                |           |          |          |                                | _           | _      |
| Home By Topic By Ta                          | ask       |                                          |                                 |                 |                                     |                                |           |          |          | 2018                           | 8.1.01131.S | 3      |
| Tasks in execution order                     |           |                                          |                                 |                 |                                     |                                |           |          |          |                                |             |        |
| 1. hifa_importdata                           | - 1       | Computed Flux Densi                      | ties                            |                 |                                     |                                |           |          |          |                                |             | - 1    |
| 2. hifa_flagdata                             | - 1       | The following flux densities were set in | the measurement set model colum | n and recor     | ded in the pipeline context:        |                                |           |          |          |                                |             | - 1    |
| 3. hifa_fluxcalflag                          | - 1       |                                          |                                 |                 |                                     | Derived Flux Density           |           |          |          |                                |             | 1      |
| 4. hif_rawflagchans                          | - 1       |                                          |                                 |                 |                                     |                                |           |          |          |                                |             |        |
| 5. hif_refant                                | - 1       |                                          |                                 |                 |                                     | Catalog Flux Density           |           |          |          |                                |             |        |
| 6. h_tsyscal                                 |           | Measurement Set                          | Field                           | Spw             | Frequency Bandwidth (TOPO)          | 1                              | Q         | U        | v        | Flux Ratio (Derived / Catalog) | Spix        |        |
| 7. hifa_tsysflag<br>8. hifa_antpos           | 9<br>9    | uidA002_Xd98580_X354.ms                  | J0730-1141 (#1) PHASE           | 25              | 218.763 GHz 58.594 MHz              | 806.299 mJy ± 3.699 mJy (0.5%) | 0.000 Jy  | 0.000 Jy | 0.000 Jy | 0.954                          | 0.0         |        |
| 9. hifa_wvrgcalflag                          | Ŭ.        | uiuA002_A096360_A334.115                 | 30730-1141 (#1) FHA3E           | 25              | 210.703 GHZ 30.394 MHZ              | 600.235 may ± 3.055 may (0.3%) | 0.000 Jy  | 0.000 Jy | 0.000 Jy | 0.504                          | 0.0         |        |
| 10. hif_lowgainflag                          |           |                                          |                                 |                 |                                     | 845.000 mJy                    | 0.000 Jy  | 0.000 Jy | 0.000 Jy |                                |             |        |
| 11. hif_setmodels                            | 1         |                                          |                                 | 27              | 219.564 GHz 58.594 MHz              | 809.472 mJy ± 4.103 mJy (0.5%) | 0.000 Jy  | 0.000 Jy | 0.000 Jy | 0.961                          |             |        |
| 12. hifa_bandpassflag                        |           |                                          |                                 |                 |                                     | 942 600 m kr                   | 0.000 hr  | 0.000 hr | 0.000 hr |                                |             |        |
| 13. hifa_spwphaseup                          | - 1       |                                          |                                 |                 |                                     | 842.600 mJy                    | 0.000 Jy  | 0.000 Jy | 0.000 Jy |                                |             |        |
| 14. hifa_gfluxscaleflag                      | 9         |                                          |                                 | 29              | 219.953 GHz 58.594 MHz              | 811.004 mJy ± 3.450 mJy (0.4%) | 0.000 Jy  | 0.000 Jy | 0.000 Jy | 0.964                          |             |        |
| 15. hifa_gfluxscale                          |           |                                          |                                 |                 |                                     | 841.400 mJy                    | 0.000 Jy  | 0.000 Jy | 0.000 Jy |                                |             |        |
| 16. hifa_timegaincal                         | - 1       |                                          |                                 |                 |                                     |                                |           |          |          |                                |             |        |
| 17. hif_applycal                             | - 1       |                                          |                                 | 31              | 220.402 GHz 58.594 MHz              | 803.930 mJy ± 3.866 mJy (0.5%) | 0.000 Jy  | 0.000 Jy | 0.000 Jy | 0.957                          |             |        |
| 18. hif_makeimlist                           | - 1       |                                          |                                 |                 |                                     | 840.000 mJy                    | 0.000 Jy  | 0.000 Jy | 0.000 Jy |                                |             |        |
| 19. hif_makeimages                           | - 1       |                                          |                                 | 33              | 218.479 GHz 58.594 MHz              | 809.696 mJy ± 3.483 mJy (0.4%) | 0.000 Jy  | 0.000 Jy | 0.000 Jy |                                |             |        |
| 20. hif_makeimlist                           | - 1       |                                          |                                 |                 |                                     |                                |           |          |          |                                |             |        |
| 21. hif_makeimages<br>22. hifa_imageprecheck |           |                                          |                                 |                 |                                     | 845.900 mJy                    | 0.000 Jy  | 0.000 Jy | 0.000 Jy |                                |             |        |
| 23. hif_checkproductsize                     | Ľ.        |                                          |                                 | 35              | 217.108 GHz 58.594 MHz              | 814.204 mJy ± 3.510 mJy (0.4%) | 0.000 Jy  | 0.000 Jy | 0.000 Jy | 0.958                          |             |        |
| 24. hifa_exportdata                          |           |                                          |                                 |                 |                                     | 850.200 mJy                    | 0.000 Jy  | 0.000 Jy | 0.000 Jy |                                |             |        |
| 25. hif_mstransform                          |           |                                          |                                 |                 |                                     |                                |           |          |          |                                |             |        |
| 26. hifa_flagtargets                         |           |                                          |                                 | 37              | 217.242 GHz 58.594 MHz              | 816.442 mJy ± 3.776 mJy (0.5%) | 0.000 Jy  | 0.000 Jy | 0.000 Jy | 0.961                          |             |        |
| 27. hif_makeimlist                           |           |                                          |                                 |                 |                                     | 849.800 mJy                    | 0.000 Jy  | 0.000 Jy | 0.000 Jy |                                |             |        |
| 28. hif_findcont                             |           |                                          |                                 | 39              | 218.226 GHz 58.594 MHz              | 807.943 mJy ± 3.606 mJy (0.4%) | 0.000 Jy  | 0.000 Jy | 0.000 Jy | 0.954                          |             |        |
| 29. hif_uvcontfit                            |           |                                          |                                 | 0,              | a restand of the option of the file |                                |           |          |          |                                |             |        |
| 30. hif_uvcontsub                            |           |                                          |                                 |                 |                                     | 846.700 mJy                    | 0.000 Jy  | 0.000 Jy | 0.000 Jy |                                |             |        |

These numbers should be close, but only if the two sets of numbers are from similar dates. The phase calibrators vary in brightness over time, so the catalog values often do not measure the derived values.

| Ele Edit View Higtory Bookmarks Tools Help         2018.1.01131.S - Task D × +                                                                                                    |                                          |                                                                                                    |                                                                  |                                                                                                |                                                                 |
|----------------------------------------------------------------------------------------------------|------------------------------------------|----------------------------------------------------------------------------------------------------|------------------------------------------------------------------|------------------------------------------------------------------------------------------------|-----------------------------------------------------------------|
|                                                                                                    |                                          |                                                                                                    |                                                                  |                                                                                                | 주 남 집 🗵                                                         |
|                                                                                                    | <u>File Edit View History B</u> ookmarks | Tools Help                                                                                                    |                                                                  |                                                                                                |                                                                 |
| Note:       Option       Option                                                                                                    | 2018.1.01131.S - Task D × +              |                                                                                                    |                                                                  |                                                                                                |                                                                 |
| <ul> <li>Build Answer State State Stat</li></ul>                                                                                                    | 🔒 🔶 🛈   file:///home/gbendo/pipelin      | e/html/t2-4m.html?sidebar=sidebar_stage15&ms=all&subpage=t2                                                                                                    | -4m_details.html                                                 | C Q Search                                                                                     | 🕹 — 100% + 🗂 🚍                                                  |
| <ul> <li>Build Answer State State Stat</li></ul>                                                                                                    |                                          |                                                                                                    |                                                                  |                                                                                                |                                                                 |
| 1. Marganetian       Derived flux density 'vs catalyty end used with the end used in the second of the second of the                                                                                                    | Home By Topic By Task                    |                                                                                                    |                                                                  |                                                                                                | 2018.1.01131.S                                                  |
| <ul> <li>Link grandati</li> <li>Link grandati</li> <lilink gran<="" th=""><th>Tasks in execution order</th><th>Derived flux density vs catalogue flu</th><th>x density</th><th></th><th></th></lilink></ul>                                                                                                    | Tasks in execution order                 | Derived flux density vs catalogue flu                                                                                                    | x density                                                        |                                                                                                |                                                                 |
| A MA Anarabi<br>MA Anarabi<br>MA A                                                                     | 1. hifa_importdata                       |                                                                                                    | •                                                                |                                                                                                |                                                                 |
| <ul> <li>A. Mc.useling</li> <li>A. Mc.useling</li></ul>                                                                                                    | 2. hifa_flagdata                         |                                                                                                    |                                                                  | d flux density $S_{\rm derived}$ to the catalogue flux density $S_{\rm catalogue}$ reported by | analysisUtils, online source catalogues, and/or recorded in the |
| Mitgender       For eich calabrater, taking with the deskode the calabraten is resonable as compared to the calabrage, measurements. All QA scores based on this netic are included in the Popeire QA section at the Lotter of this page.         Mitgender       Indiangender         Mitgender       Indiangender         Mitgender<                                                                                                    | 3. hifa_fluxcalflag                      | ASDM. In these plots, S <sub>catalogue</sub> is extrapolated using the spectral                                                                                                    | ndex to cover the frequency range of the spectral windows.       |                                                                                                |                                                                 |
| k ALgerdet<br>h. Lysed<br>b. Lysed<br>b. L | 4. hif_rawflagchans                      |                                                                                                    |                                                                  |                                                                                                |                                                                 |
| <ul> <li>Alis Lynda</li> <li>Alis Lynda</li> &lt;</ul>                                                                                                    | 5. hif_refant                            | for each calibrator; it does not evaluate whether the absolute flux of                                                                                                    | alibration is reasonable as compared to the catalogue measuremer | ts. All QA scores based on this metric are included in the Pipeline QA s                       | ection at the bottom of this page.                              |
| <ul> <li>khall who who who who who who who who who who</li></ul>                                                                                                    | 6. h_tsyscal                             | uidA002_Xd98580_X354.ms                                                                                                    |                                                                  |                                                                                                |                                                                 |
| <ul> <li>Anfa_worgsafting</li> <li>Infa_serondels</li> <li>Infa_serondels</li></ul>                                                                                                    | 7. hifa_tsysflag                         | 9 Fun calibration: (0700-1141                                                                                                    |                                                                  |                                                                                                |                                                                 |
| <ul> <li>10. ht/Longanflag</li> <li>11. ht/Lashnodes</li> <li>13. ht/Lashnodes</li> <li>13. ht/Lashnodes</li> <li>14. ht/Lashnodes</li> <li>15. ht/Lashnodes</li> <li>15. ht/Lashnodes</li> <li>16. ht/Lashnodes</li> <li>16. ht/Lashnodes</li> <li>17. ht/Lashnodes</li> <li>18. ht/Lashnodes</li> <li>19. ht/Lashnodes</li> <li>19. ht/Lashnodes</li> <li>19. ht/Lashnodes</li> <li>19. ht/Lashnodes</li> <li>19. ht/Lashnodes</li> <li>19. ht/Lashnodes</li> <li>19. ht/Lashnodes</li> <li>19. ht/Lashnodes</li> <li>19. ht/Lashnodes</li> <li>19. ht/Lashnodes</li> <li>19. ht/Lashnodes</li> <li>19. ht/Lashnodes</li> <li>19. ht/Lashnodes</li> <li>21. ht/Lashnodes</li> <li>21. ht/Lashnodes</li> <li>22. ht/Lashnodes</li> <li>23. ht/Lashnodes</li> <li>23. ht/Lashnodes</li> <li>23. ht/Lashnodes</li> <li>24. ht/Lashnodes</li> <li>25. ht/Lashnodes</li> <li>25. ht/Lashnodes</li> <li>25. ht/Lashnodes</li> <li>26. ht/Lashnodes</li> <li>27. ht/Lashnodes</li> <li>28. ht/Lashnodes</li> <li>29. ht/Lashnodes</li> <li>29. ht/Lashnodes</li> <li>20. ht/Lashnodes</li> <li>20. ht/Lashnodes</li> <li>20. ht/Lashnodes</li> <li>20. ht/Lashnodes</li> <li>20. ht/Lashnodes</li> <li>21. ht/Lashnodes</li> <li>22. ht/Lashnodes</li> <li>23. ht/Lashnodes</li> <li>24. ht/Lashnodes</li> <li>25. ht/Lashnodes</li> <li>25. ht/Lashnodes</li> <li>26. ht/Lashnodes</li> <li>27. ht/L</li></ul>                                                                                                    | 8. hifa_antpos                           | 9                                                                                                    |                                                                  |                                                                                                |                                                                 |
| 11. Mi_zebrodes 12. Mi_zebrodes 13. Mi_zebrodes 14. Mi_zebrodes 14. Mi_zebrodes 15. Mi_zebrodes 16. Mi_zebrodes 16. Mi_zebrodes 16. Mi_zebrodes 17. Mi_zebrodes 18. Mi_zebrodes 19. Mi_zebrodes 20. Mi_zebrodes 20. Mi_zebrodes 21. Mi_zebrodes 22. Mi_zebrodes 23. Mi_zebrodes 23. Mi_zebrodes 24. Mi_zebrodes 25. Mi_zebrodes 25. Mi_zebrodes 26. Mi_zebrodes 26. Mi_zebrodes 26. Mi_zebrodes 27. Mi_zebrodes 26. Mi_zebrodes 27. Mi_zebrodes 27. Mi_zebrodes 28. Mi_zebrodes 29. Mi_zebrodes 29. Mi_zebrodes 29. Mi_zebrodes 29. Mi_zebrodes 29. Mi_zebrodes 29. Mi_zebrodes 29. Mi_zebrodes 29. Mi_zebrodes 29. Mi_zebrodes 29. Mi_zebrodes 29. Mi_zebrodes 29. Mi_zebrodes 29. Mi_zebrodes 29. Mi_zebrodes 29. Mi_zebrodes 20. Mi_zebrodes 20. Mi_zebrodes 20. Mi_zebrodes 20. Mi_zebrodes 21. Mi_zebrodes 23. Mi_zebrodes 23. Mi_zebrodes 24. Mi_zebrodes 25. Mi_zebrodes 25. Mi_zebrodes 26. Mi_zebrodes 26. Mi_zebrodes 27. Mi_zebrodes 27. Mi_zebrodes 27. Mi_zebrodes 27. Mi_zebrodes 27. Mi_zebrodes 27. Mi_zebrodes 27. Mi_zebrodes 27. Mi_zebrodes 27. Mi_zebrodes 27. Mi_zebrodes 27. Mi_zebrodes 27. Mi_zebrodes 27. Mi_zebrodes 27. Mi_zebrodes 27. Mi_zebrodes 27. Mi_zebrodes 27. Mi_zebrodes 27. Mi_zebrodes 28. Mi_zebrodes 29. Mi_zebrodes 29. Mi_zebrodes 29. Mi_zebrodes 29. Mi_zebrodes 29. Mi_zebrodes 20. Mi_zebrodes 20. Mi_zebrodes 20. Mi_zebrodes 20. Mi_zebrodes 20. Mi_zebrodes 20. Mi_zebrodes 20. Mi_zebrodes 20. Mi_zebrodes 20. Mi_zebrodes                                                                                                    | 9. hifa_wvrgcalflag                      |                                                                                                    |                                                                  |                                                                                                |                                                                 |
| <ul> <li>12. hts_bandpasenfag</li> <li>13. hts_powphasenp</li> <li>14. hts_powphasenp</li> <li>14. hts_powphasenp</li> <li>15. hts_futnegaincia</li> <li>15. hts_futnegaincia</li> <li>16. hts_tutnegaincia</li> <li>17. hts_powphasenp</li> <li>18. hts_nadewinist</li> <li>19. hts_madewinist</li> <li>19. hts_futnegaincia</li> <li>19. hts_futnegaincia</li> <li>19. h</li></ul>                                                                                                    | 10. hif_lowgainflag                      | 9 A A A A A A A A A A A A A A A A A A A                                                                                                    |                                                                  |                                                                                                |                                                                 |
| 13. hfr_spryhasup<br>14. hfr_spruseuse<br>15. hfr_spruseuse<br>16. hfr_stranspruseus<br>16. hfr_stranspruseus<br>16. hfr_stranspruseus<br>18. hfr_makerinist<br>19. hf_makerinist<br>20. hf_makerinist<br>21. hf_makerinist<br>22. hfr_makerinist<br>23. hfr_specified<br>24. hfr_spropertiest<br>25. hfr_materinisterstransform<br>25. hfr_shadsmidit<br>25. hfr_shadsmidit<br>25. hfr_shadsmidit<br>25. hfr_shadsmidit<br>25. hfr_shadsmidit<br>25. hfr_shadsmidit<br>25. hfr_shadsmidit<br>25. hfr_shadsmidit<br>26. hfr_shadsmidit<br>26. hfr_shadsmidit<br>26. hfr_shadsmidit<br>26. hfr_shadsmidit<br>26. hfr_shadsmidit<br>26. hfr_shadsmidit<br>26. hfr_shadsmidit<br>26. hfr_shadsmidit<br>26. hfr_shadsmidit<br>27. hfr_makerinist<br>28. hfr_shadsmidit<br>29. hfr_shadsmidit<br>29. hfr_shadsmidit<br>20. hfr_shadsmidit<br>29. hfr_shadsmidit<br>29. hfr_shadsmidit<br>29. hfr_shadsmidit<br>29. hfr_shadsmidit<br>29. hfr_shadsmidit<br>29. hfr_shadsmidit<br>20. hfr_shadsmidit<br>29. hfr_shadsmidit<br>29. hfr_shadsmidit<br>20. hfr_shadsmidit<br>20. hfr_sh                                                                                                    | 11. hif_setmodels                        | <ul> <li>de de sue avaluation</li> <li>de de sue avaluation</li> <li>de sue avaluation</li> <li>de sue avaluation</li> <li>de sue avaluation</li> <li>de sue avaluation</li> <li>de sue avaluation</li> </ul> |                                                                  |                                                                                                |                                                                 |
| 14. hfra_dfuxcaciefing   15. hfra_dfuxcaciefing   16. hfra_dfuxcaciefing   16. hfra_dfuxcaciefing   16. hfra_dfuxcaciefing   17. hfra_dprivate   18. hfra_dkerningt   19. hfra_makerningt   19. hfra_makerningt   19. hfra_makerningt   10. hfra_dkerningt   10. hfra_dkerningt   11. hfra_dkerningt   12. hfra_makerningt   12. hfra_makerningt   12. hfra_makerningt   12. hfra_makerningt   13. hfra_kerningt   14. hfra_kerningt   15. hfra_kerningt   14. hfra_kerningt   15. hfra_kerningt   15. hfra_kerningt   16. hfra_kerningt   16. hfra_kerning                                                                                                    | 12. hifa_bandpassflag                    | B                                                                                                    |                                                                  |                                                                                                |                                                                 |
| 15. ht/r_ogfusce/e       J0730-1141         16. ht/r_stmsgancal       Intents: ATMOSPHERE, PHASE, POINTING and WVR         17. ht/r_spptycal       Intents: ATMOSPHERE, PHASE, POINTING and WVR         18. ht/r_makeimages       E         20. ht/r_makeimages       Anterna selection used for flux transfer to the secondary calibrators.         21. ht/r_makeimages       Uid_A002_Xd98580_X354.ms         22. ht/r_makeimages       Uid_A002_Xd98580_X354.ms         23. ht/r_checkproductsize       Interna selection used for flux transfer to the secondary calibrators.         24. ht/r_asportdata       Interna selection used for flux transfer to the secondary calibrators.         25. ht/r_makeimafer       Interna selection used for flux transfer to the secondary calibrators.         27. ht/r_makeimafer       Interna selection used for flux transfer to the secondary calibrators.         27. ht/r_makeimafer       Interna selection used for flux transfer to the secondary calibrators.         27. ht/r_makeimafer       Interna selection used for flux transfer to the secondary calibrators.         27. ht/r_makeimafer       Interna selection used for flux transfer to the secondary calibrators.         27. ht/r_makeimafer       Interna selection used for flux transfer to the secondary calibrators.         27. ht/r_makeimafer       Interna selection used for flux transfer to the secondary calibrators.         27. ht/r_makeimafer       Interna se                                                                                                    | 13. hifa_spwphaseup                      | 6.1% 26 218 229 222 228 259 250 250 250                                                                                                    |                                                                  |                                                                                                |                                                                 |
| 18 hir grinoscale         16. hir grinoscale         17. hir gaphycal         18. hir makerinages         20. hir makerinages         20. hir makerinages         21. hir makerinages         22. hir makerinages         23. hir f.checkproductsize         24. hir asportedate         25. hir makerinages         26. hir f.gatagranges         26. hir f.gatagranges         23. hir f.checkproductsize         26. hir f.gatagranges         26. hir f.gatagranges         26. hir f.gatagranges         26. hir f.gatagranges         27. hir makerinages         28. hir f.ndcort         29. hir J.notcontfit         29. hir J.notcontfit         29. hir J.notcontfit         29. hir J.notcontfit         29. hir J.notcontfit         29. hir J.notcontfit         29. hir J.notcontfit         29. hir J.notcontfit         29. hir J.notcontfit         29. hir J.notcontfit         29. hir J.notcontfit         29. hir J.notcontfit         29. hir J.notcontfit                                                                                                    | 14. hifa_gfluxscaleflag                  | 9                                                                                                    |                                                                  |                                                                                                |                                                                 |
| 16. htt_advergancial         17. htt_applycal         18. htt_advermages         19. htt_make/emilst         19. htt_make/emilst         20. htt_make/emilst         21. htt_make/emilst         22. htt_almageprecheck         23. htt_advermages         24. htta_sprotdata         25. htt_make/emilst         26. htta_flagtargets         26. htfa_flagtargets         27. htt_make/emilst         28. htt_fladcont         29. htt_make/emilst         29. htt_make/emilst         26. htfa_flagtargets         29. htf_make/emilst         29. htf_make/emilst         29. htf_make/emilst         29. htf_make/emilst         29. htf_make/emilst         26. htfa_flagtargets         29. htf_make/emilst         29. htf_make/emilst         29. htf_make/emilst         29. htf_make/emilst         29. htf_make/emilst         29. htf_make/emilst         29. htf_make/emilst         29. htf_make/emilst         29. htf_make/emilst         29. htf_make/emilst         29. htf_make/emilst         29. htf_make/emilst         29. htf_make/emilst         29. htf_make/emils                                                                                                    | 15. hifa_gfluxscale                      |                                                                                                    |                                                                  |                                                                                                |                                                                 |
| <ul> <li>B. hf. makeimilat</li> <li>B. hf. makeimilat</li> <li>B. hf. makeimilat&lt;</li></ul>                                                                                                    | 16. hifa_timegaincal                     | Intents: ATMOSPHERE, PHASE, POINTING and WVR                                                                                                    |                                                                  |                                                                                                |                                                                 |
| 19. br Part Calibrator Model Comparison   20. hr Antena selection used for flux transfer to the secondary calibrators.   21. hr Antena selection used for flux transfer to the secondary calibrators.   22. hr Antena selection used for flux transfer to the secondary calibrators.   23. hr Antena selection used for flux transfer to the secondary calibrators.   24. hr Antena selection used for flux transfer to the secondary calibrators.   25. hr Antena selection used for flux transfer to the secondary calibrators.   26. hr Antena selection used for flux transfer to the secondary calibrators.   26. hr Antena selection used for flux transfer to the secondary calibrators.   26. hr Antena selection used for flux transfer to the secondary calibrators.   26. hr Antena selection used for flux transfer to the secondary calibrators.   27. hr Antena selection used for flux transfer to the secondary calibrators.   29. hr Antena selection used for flux transfer to the secondary calibrators.   29. hr Antena selection used for flux transfer to the secondary calibrators.   29. hr Antena selection used for flux transfer to the secondary calibrators.   20. hr Antena selection used for flux transfer to the secondary calibrators.   20. hr Antena selection used for flux transfer to the secondary calibrators.   20. hr Antena selection used for flux transfer to the secondary calibrators.   20. hr Antena selection used for flux transfer to the secondary calibrators.   20. hr Antena selection used for flux transfer to                                                                                                    | 17. hif_applycal                         |                                                                                                    |                                                                  |                                                                                                |                                                                 |
| 20. hf_makeinist<br>20. hf_makeinist<br>20. hf_makei                                                                                                    | 18. hif_makeimlist                       | 1                                                                                                    |                                                                  |                                                                                                |                                                                 |
| 20. hf_makeinist<br>20. hf_makeinist<br>20. hf_makei                                                                                                    | 19. hif_makeimages                       | Flux Calibrator Model Comparison                                                                                                    |                                                                  |                                                                                                |                                                                 |
| 21. htf_adaegerecheck<br>22. htfa_inageprecheck<br>23. htf_checkproductsize<br>24. htfa_exportdata<br>25. htf_mstransform<br>26. htfa_flagtargets<br>27. htf_makeimlist<br>29. htf_unot filt to the the the the the the the the the the                                                                                                    | 20. hif_makeimlist                       |                                                                                                    | 70.                                                              |                                                                                                |                                                                 |
| 22. ht/a_imageprecheck • • • • • • • • • • • • • • • • • • •                                                                                                    | 21. hif_makeimages                       |                                                                                                    | is.                                                              |                                                                                                |                                                                 |
| 23. ht/_checkproductsize     100     100     100     100       24. ht/a_exportdata     100     100     100     100       25. ht/_mstransform     100     100     100       26. ht/a_flagtargets     100     100     100       27. ht/_make/milist     100     100     100       28. ht/_findcont     100     100       100     100     100       100     100     100       100     100     100       100     100     100       100     100     100       100     100     100       100     100     100       100     100     100       100     100     100       100     100     100       100     100     100       100     100     100       100     100     100       100     100     100       100     100     100       100     100     100       100     100     100       100     100     100       100     100     100       100     100     100       100     100     100       100     100   <                                                                                                    | 22. hifa_imageprecheck                   | 9                                                                                                    |                                                                  |                                                                                                |                                                                 |
| 25. hif_mstransform     100     100     100     100     100     100     100     100     100     100     100     100     100     100     100     100     100     100     100     100     100     100     100     100     100     100     100     100     100     100     100     100     100     100     100     100     100     100     100     100     100     100     100     100     100     100     100     100     100     100     100     100     100     100     100     100     100     100     100     100     100     100     100     100     100     100     100     100     100     100     100     100     100     100     100     100     100     100     100     100     100     100     100     100     100     100     100     100     100     100     100     100     100     100     100     100     100     100     100     100     100     100     100     100     100     100     100     100     100     100     100     100     100     100     100     100     100     100 <td>23. hif_checkproductsize</td> <td>Amp:model vs. UVdist</td> <td>Amp:model vs. UVdist</td> <td>Amp:model vs. UVdist</td> <td>Amp:model vs. UVdist</td>                                                                                                    | 23. hif_checkproductsize                 | Amp:model vs. UVdist                                                                                                    | Amp:model vs. UVdist                                             | Amp:model vs. UVdist                                                                           | Amp:model vs. UVdist                                            |
| 26. hfa_flagtargets     1100     1100     1100     1100     1100     1100     1100     1100     1100     1100     1100     1100     1100     1100     1100     1100     1100     1100     1100     1100     1100     1100     1100     1100     1100     1100     1100     1100     1100     1100     1100     1100     1100     1100     1100     1100     1100     1100     1100     1100     1100     1100     1100     1100     1100     1100     1100     1100     1100     1100     1100     1100     1100     1100     1100     1100     1100     1100     1100     1100     1100     1100     1100     1100     1100     1100     1100     1100     1100     1100     1100     1100     1100     1100     1100     1100     1100     1100     1100     1100     1100     1100     1100     1100     1100     1100     1100     1100     1100     1100     1100     1100     1100     1100     1100     1100     1100     1100     1100     1100     1100     1100     1100     1100     1100     1100     1100     1100     1100     1100     1100 <t< td=""><td>24. hifa_exportdata</td><td>1330</td><td>1.590</td><td>1.620</td><td>20</td></t<>                                                                                                    | 24. hifa_exportdata                      | 1330                                                                                                    | 1.590                                                            | 1.620                                                                                          | 20                                                              |
| 27. hf_makeimlist<br>28. hf_findcont<br>29. hf_uvconfft                                                                                                    | 25. hif_mstransform                      | 1539-                                                                                                    | 3.3190                                                           | 1.033                                                                                          | a <sup>14</sup>                                                 |
| 28. hf_findcont<br>29. hf_fundcont<br>29. hf_uvcontfit                                                                                                    | 26. hifa_flagtargets                     | 1.3320                                                                                                    | 1.1380                                                           | 1.020                                                                                          |                                                                 |
| 29. http://www.twiji                                                                                                    | 27. hif_makeimlist                       | 15399                                                                                                    | 1319                                                             | 1.093                                                                                          | 10                                                              |
|                                                                                                    | 28. hif_findcont                         | 1.5080                                                                                                    | 13366                                                            | 1.099                                                                                          | 64                                                              |
| 30. hif_uvcontsub Baseband 1 Baseband 2 Baseband 3 Baseband 4                                                                                                    | 29. hif_uvcontfit                        | 1.5080 J<br>0 50 200 100 200 200 300 350                                                                                                    | 1.1130-J<br>0 50 200 150 200 200 300 300<br>UWdist (m)           | 1.4833 3<br>0 50 500 200 200 200 300 300<br>Wrdink (m)                                         | 6.6.J<br>0.50 100 120 200 250 300 350<br>UVdisk (e)             |
| Deconante Deconante Deconante Deconante de Constante de Constante de                                                                                                    | 30. hif_uvcontsub                        | Baseband 1                                                                                                    | Baseband 2                                                       | Baseband 3                                                                                     | Baseband 4                                                      |
|                                                                                                    |                                          |                                                                                                    |                                                                  |                                                                                                |                                                                 |

| 2018.1.01131.S - Task D                    | otaila Mazi     | IIIa Eirafax                                                        |                   |                    |                      |                                               |                                                                     |                        |                    | ' ø" 🗵 |
|--------------------------------------------|-----------------|---------------------------------------------------------------------|-------------------|--------------------|----------------------|-----------------------------------------------|---------------------------------------------------------------------|------------------------|--------------------|--------|
| Eile Edit View History Boo                 |                 |                                                                     |                   |                    |                      |                                               |                                                                     |                        |                    | 12° 14 |
| 2018.1.01131.S - Task D ×                  |                 | о <u>т</u> оњ                                                       |                   |                    |                      |                                               |                                                                     |                        |                    |        |
|                                            |                 |                                                                     |                   |                    |                      |                                               |                                                                     |                        |                    | _      |
|                                            | 30/pipeline/ntm | nl/t2-4m.html?sidebar=sidebar_sta                                   | ige16&ms=all      | l&subpage=t2-4m_de | etails.ntml          |                                               | C Search                                                            | - 100%                 | + Ш                | =      |
| Home By Topic                              | By Task         |                                                                     |                   |                    |                      |                                               |                                                                     | 2                      | 018.1.01131.       | .s     |
| Tasks in execution order                   | - 1             |                                                                     |                   |                    |                      |                                               |                                                                     |                        |                    |        |
| 1. hifa_importdata                         |                 | 16. Gain Calib                                                      | ration            |                    |                      |                                               |                                                                     |                        |                    | n l    |
| 2. hifa_flagdata                           |                 | TO. Gain Cain                                                       | חמווטו            | 1                  |                      |                                               |                                                                     |                        | BACK               | 1      |
| 3. hifa_fluxcalflag                        |                 |                                                                     |                   |                    |                      |                                               |                                                                     |                        |                    | - 1    |
| 4. hif_rawflagchans                        |                 | This task creates gain solutions fo                                 | r each measure    | ment set.          |                      |                                               |                                                                     |                        |                    |        |
| 5. hif_refant                              |                 | Plots                                                               |                   |                    |                      |                                               |                                                                     |                        |                    |        |
| 6. h_tsyscal                               |                 | Phase vs time                                                       |                   |                    |                      |                                               |                                                                     |                        |                    |        |
| 7. hifa_tsysflag                           | 9               | <ul> <li>Phase structure</li> </ul>                                 |                   |                    |                      |                                               |                                                                     |                        |                    |        |
| 8. hifa_antpos                             | 0               | <ul> <li>Amplitude vs time</li> </ul>                               |                   |                    |                      |                                               |                                                                     |                        |                    |        |
| 9. hifa_wvrgcalflag                        |                 | <ul> <li>Diagnostic plots</li> </ul>                                |                   |                    |                      |                                               |                                                                     |                        |                    |        |
| 10. hif_lowgainflag                        | 9               | <ul> <li>Phase vs time</li> </ul>                                   |                   |                    |                      |                                               |                                                                     |                        |                    |        |
| 11. hif_setmodels                          |                 | <ul> <li>Phase offsets vs tin</li> <li>Amplitude vs time</li> </ul> | ne                |                    |                      |                                               |                                                                     |                        |                    |        |
| 12. hifa_bandpassflag                      | 9               | o Amplitude vs time                                                 |                   |                    |                      |                                               |                                                                     |                        |                    |        |
| 13. hifa_spwphaseup                        |                 | Results                                                             |                   |                    |                      |                                               |                                                                     |                        |                    |        |
| 14. hifa_gfluxscaleflag                    | 9               |                                                                     |                   |                    |                      |                                               |                                                                     |                        |                    | .      |
| 15. hifa_gfluxscale                        |                 |                                                                     | Solution Paran    | neters             | Applied To           |                                               |                                                                     |                        |                    |        |
| 16. hifa_timegaincal                       |                 | Measurement Set                                                     | Туре              | Interval           | Scan Intent          | Spectral Windows                              | Calibration Table                                                   |                        |                    |        |
| 17. hif_applycal                           |                 |                                                                     |                   |                    |                      |                                               |                                                                     |                        |                    |        |
| 18. hif_makeimlist                         |                 | uidA002_Xd98580_X354.ms                                             | Phase only        | Infinite           | PHASE, CHECK, TARGET | 25, 27, 29, 31, 33, 35, 37, 39, 41, 43,<br>45 | uidA002_Xd98580_X354.ms.hifa_timegaincal.s16_3.spw25_27_29_31_33_35 | 5_37_39_41_43_45.solin | tinf.gpcal.tbl     |        |
| 19. hif_makeimages                         |                 |                                                                     |                   |                    |                      | 45                                            |                                                                     |                        |                    |        |
| 20. hif_makeimlist                         |                 | uidA002_Xd98580_X354.ms                                             | Phase only        | Per integration    | AMPLITUDE, BANDPASS  | 25, 27, 29, 31, 33, 35, 37, 39, 41, 43,       | uidA002_Xd98580_X354.ms.hifa_timegaincal.s16_4.spw25_27_29_31_33_35 | 5_37_39_41_43_45.solin | tint.gpcal.tbl     | 1      |
| 21. hif_makeimages                         |                 |                                                                     |                   | (6.05s)            |                      | 45                                            |                                                                     |                        |                    |        |
| 22. hifa_imageprecheck                     | 9               | uidA002_Xd98580_X354.ms                                             | Amplitude         | Infinite           | CHECK, TARGET        | 25, 27, 29, 31, 33, 35, 37, 39, 41, 43,       | uidA002_Xd98580_X354.ms.hifa_timegaincal.s16_6.spw25_27_29_31_33_35 | 5_37_39_41_43_45.solin | tinf.gacal.tbl     | 1      |
| 23. hif_checkproductsize                   | I               |                                                                     | only              |                    |                      | 45                                            |                                                                     |                        |                    |        |
| 24. hifa_exportdata<br>25. hif_mstransform |                 | uidA002_Xd98580_X354.ms                                             | Amplitude         | Infinite           | AMPLITUDE, BANDPASS, | 05 07 00 01 00 05 07 00 41 40                 |                                                                     | 5 07 00 41 40 45 a lim | فاستر محمد والماسا |        |
|                                            |                 | uluA002_A096360_A334.1115                                           | only              | mmme               | PHASE                | 45                                            | uidA002_Xd98580_X354.ms.hifa_timegaincal.s16_6.spw25_27_29_31_33_3  | 5_57_59_41_45_45.50111 | ium gacal.un       |        |
| 26. hifa_flagtargets<br>27. hif_makeimlist |                 |                                                                     |                   |                    | -                    |                                               |                                                                     |                        |                    | -      |
| 28. hif_findcont                           |                 | Applied calibrations and parameter                                  | rs used for calta | ble generation     |                      |                                               |                                                                     |                        |                    |        |
| 29. hif_uvcontfit                          |                 |                                                                     |                   |                    |                      |                                               |                                                                     |                        |                    |        |
| 29. Im_uvcontin                            |                 | Plots                                                               |                   |                    |                      |                                               |                                                                     |                        |                    |        |

30. hif uvcontsub

| 😺 2018.1.01131.S - Task D                   | otaila Ma    |                                                                                                    |                                                                                                    |                                                                                                    | ≁ ⊭ ፬ ፻                                                                                                    |
|---------------------------------------------|--------------|----------------------------------------------------------------------------------------------------|----------------------------------------------------------------------------------------------------|----------------------------------------------------------------------------------------------------|----------------------------------------------------------------------------------------------------|
| Eile Edit View History Boo                  |              |                                                                                                    |                                                                                                    |                                                                                                    | * 6" (2) (A)                                                                                                    |
| 2018.1.01131.S - Task D ×                   |              |                                                                                                    |                                                                                                    |                                                                                                    |                                                                                                    |
|                                             |              | tml/t2-4m.html?sidebar=sidebar_stage16&ms=all&subpage=t                                                                                     | a teo dataile bim                                                                                                    | C Q Search                                                                                                    | ♣ - 100% + 🖽 🚍                                                                                                    |
|                                             | do/pipeime/m | tml/t2-4m.html:sidebar=sidebar_staye1ooms=anosoopaye=r                                                                                      | 2-4m_details.htm                                                                                                    | C Search                                                                                                    |                                                                                                    |
| Home By Topic                               | By Task      |                                                                                                    |                                                                                                    |                                                                                                    | 2018.1.01131.S                                                                                                    |
| Tasks in execution order                    |              | Plots                                                                                                    |                                                                                                    |                                                                                                    |                                                                                                    |
| 1. hifa_importdata                          |              |                                                                                                    |                                                                                                    |                                                                                                    |                                                                                                    |
| 2. hifa_flagdata                            |              | Phase vs time                                                                                                    |                                                                                                    |                                                                                                    |                                                                                                    |
| 3. hifa_fluxcalflag                         |              | Plots show the phase correction to be applied to the target source                                                                          | e. A plot is shown for each spectral window, with phase correction dat                                                                                                    | a points plotted per antenna and correlation as a function of time.                                                                                                    |                                                                                                    |
| 4. hif_rawflagchans                         |              |                                                                                                    |                                                                                                    |                                                                                                    |                                                                                                    |
| 5. hif_refant                               |              | Click the summary plots to enlarge them, or the spectral window                                                                             | heading to see detailed plots per spectral window and antenna.                                                                                                    |                                                                                                    |                                                                                                    |
| 6. h_tsyscal                                |              | uidA002_Xd98580_X354.ms                                                                                                    |                                                                                                    |                                                                                                    |                                                                                                    |
| 7. hifa_tsysflag                            | 0            | uidA002_Xd98580_X354 spw 25                                                                                                    | uidA002_Xd98580_X354 spw 27                                                                                                    | uidA002_Xd98580_X354 spw 29                                                                                                    | uidA002_Xd98580_X354 spw 31                                                                                                    |
| 8. hifa_antpos                              | 0            | 100                                                                                                    | 20-                                                                                                    | 130-                                                                                                    | 130                                                                                                    |
| 9. hifa_wvrgcalflag                         |              | 50                                                                                                    | 50                                                                                                    | ( 19 Jac                                                                                                    | 6 50                                                                                                    |
| 10. hif_lowgainflag                         | 0            | James (                                                                                                    | () erreg                                                                                                    | 0 · · · · · · · · · · · · · · · · · · ·                                                                                                    | ) www.                                                                                                    |
| 11. hif_setmodels                           |              |                                                                                                    | 500                                                                                                    | <b>g</b> -30-<br>-100-                                                                                                    | <b>9</b> -00-                                                                                                    |
| 12. hifa_bandpassflag                       | 0            | -150                                                                                                    | -339                                                                                                    | -350                                                                                                    | -350                                                                                                    |
| 13. hifa_spwphaseup                         | •            | 010400° 010600° 010600° 032000° 032000° 032600° 032500° 032600° 032000°<br>Time (fram 2018/03/14) (Munemica)                                | 2<br>01.6600 01.0600 01.0600 01.1000 01.1400 01.9600 01.9600 01.9600 01.000<br>Time (from 2019/03/14) (from moss)                                                                                                    | 1<br>12.0400 02.0400 02.0400 02.000 02.0400 02.0400 01.0500 01.0500 01.0 | 01.04.00 01.04.00 01. |
| 14. hifa_gfluxscaleflag                     | 9            | Spectral window 25                                                                                                    | Spectral window 27                                                                                                    | Spectral window 29                                                                                                    | Spectral window 31                                                                                                    |
| 15. hifa_gfluxscale<br>16. hifa_timegaincal |              | Phase vs time for spectral window <b>25</b> , all antennas and                                                                              | <ul> <li>Phase vs time for spectral window 27, all antennas and</li> </ul>                                                                                                    | Phase vs time for spectral window <b>29</b> , all antennas and                                                                                                    | Phase vs time for spectral window <b>31</b> , all antennas and                                                                                                    |
| 10. hif_applycal                            |              | correlations.                                                                                                    | correlations.                                                                                                    | correlations.                                                                                                    | correlations.                                                                                                    |
| 18. hif_makeimlist                          |              |                                                                                                    |                                                                                                    |                                                                                                    |                                                                                                    |
| 19. hif_makeimages                          |              |                                                                                                    |                                                                                                    |                                                                                                    |                                                                                                    |
| 20. hif_makeimlist                          |              | uid_A002_Xd98580_X354 spw 33                                                                                                    | uidA002_Xd98580_X354 spw 35                                                                                                    | uidA002_Xd98580_X354 spw 37                                                                                                    | uidA002_Xd98580_X354 spw 39                                                                                                    |
| 21. hif_makeimages                          |              | 300-                                                                                                    | 200                                                                                                    | 100-                                                                                                    | 390                                                                                                    |
| 22. hifa_imageprecheck                      | 0            | 50-<br>8                                                                                                    | 50-<br>10-                                                                                                    | 50-                                                                                                    | 50-<br>10-                                                                                                    |
| 23. hif_checkproductsize                    | _            |                                                                                                    |                                                                                                    |                                                                                                    | · · · ·                                                                                                    |
| 24. hifa_exportdata                         |              |                                                                                                    | -200                                                                                                    | 3<br>-300-                                                                                                    |                                                                                                    |
| 25. hif_mstransform                         |              | -350                                                                                                    | -550                                                                                                    | -150                                                                                                    | -350                                                                                                    |
| 26. hifa_flagtargets                        |              | ອງ64.00 ເຊີດອີດອີ ເຊີດອີດອີ ເຊິ່ງລາວ ຊີງຊີລາວ ຊີງຊີລາວ ຊີງຊີລາວ ຊີງຊີລາວ ຊີງຊີລາວ (ຊີງຊີລາວ (ຊີງຊີລາວ)<br>Time (from 2010/03/14) (bhummisa) | 03.04.00 03.04.00 03.04.00 03.04.00 03.04.00 03.04.00 03.04.00 03.05.00 03.05.00 03. | stadensi stadensi stadensi statan sajakon sajakon sa                                                                                                    | 01,04:00 01:06:00 02:06:00 93:00:00 93:00:00 93:00:00 93:00:00 93:00:00<br>Time (from 2018/03/14) (bhitmencas)                                                                                                    |
| 27. hif_makeimlist                          |              | Spectral window 33                                                                                                    | Spectral window 35                                                                                                    | Spectral window 37                                                                                                    | Spectral window 39                                                                                                    |
| 28. hif_findcont                            |              | Phase vs time for spectral window 33, all antennas and                                                                                      | Phase vs time for spectral window 35, all antennas and                                                                                                    | Phase vs time for spectral window 37, all antennas and                                                                                                    | Phase vs time for spectral window <b>39</b> , all antennas and                                                                                                    |
| 29. hif_uvcontfit                           |              | correlations.                                                                                                    | correlations.                                                                                                    | correlations.                                                                                                    | correlations.                                                                                                    |
| 30. hif_uvcontsub                           |              |                                                                                                    |                                                                                                    |                                                                                                    |                                                                                                    |

| 😻 2018.1.01131.S - Task Details                                  |                 |                                                                                                    |                                                                                                    |                                                                                                    | 不 남 집 🗵                                                                                     |
|------------------------------------------------------------------|-----------------|----------------------------------------------------------------------------------------------------|----------------------------------------------------------------------------------------------------|----------------------------------------------------------------------------------------------------|---------------------------------------------------------------------------------------------|
| <u>File E</u> dit <u>V</u> iew Hi <u>s</u> tory <u>B</u> ookmark | s <u>T</u> ools | s <u>H</u> elp                                                                                                    |                                                                                                    |                                                                                                    |                                                                                             |
| 2018.1.01131.5 - Task D × +                                      |                 |                                                                                                    |                                                                                                    |                                                                                                    |                                                                                             |
| ▲ (i)   file:///home/gbendo/pipe                                 | line/htm        | nl/t2-4m.html?sidebar=sidebar_stage16&ms=all&subpage=t                                                                                                    | 2-4m_details.html                                                                                                    | C Q Search                                                                                                    | 🕹 — 100% + 🗂 🚍                                                                              |
| Home By Topic By Ta                                              | ask             |                                                                                                    |                                                                                                    |                                                                                                    | 2018.1.01131.S                                                                              |
| Tasks in execution order                                         | - 1             |                                                                                                    |                                                                                                    |                                                                                                    |                                                                                             |
| 1. hifa_importdata                                               | - 1             | Phase structure: phase RMS vs dist                                                                                                    | ance to reference antenna                                                                                                    |                                                                                                    |                                                                                             |
| 2. hifa_flagdata                                                 | - 1             | Plots are generated per spectral window, with phase RMS data po                                                                                                    | pints per antenna and correlation as a function of distance from the re                                                                                                    | eference antenna. The phase RMS is calculated as the RMS of the pha                                                                                                    | se correction measured over all scans with phase observing                                  |
| 3. hifa_fluxcalflag                                              | - 1             | intent.                                                                                                    |                                                                                                    |                                                                                                    |                                                                                             |
| 4. hif_rawflagchans                                              | - 1             | Click the summary plots to enlarge them.                                                                                                    |                                                                                                    |                                                                                                    |                                                                                             |
| 5. hif_refant                                                    | - 1             | uidA002_Xd98580_X354.ms                                                                                                    |                                                                                                    |                                                                                                    |                                                                                             |
| 6. h_tsyscal                                                     | . I             |                                                                                                    |                                                                                                    |                                                                                                    |                                                                                             |
| 7. hifa_tsysflag                                                 | 9               | Note that no spectral windows have been combined or remapped                                                                                                    |                                                                                                    |                                                                                                    |                                                                                             |
| 8. hifa_antpos                                                   | 9               | SPM 25 Conventions X and Y All Antennas Scans 6 and 9                                                                                                    | SPIR 27 Conventions II and V All Antennas Scans E and 9 and                                                                                                    | SPW 29 Centellows X and Y All Antennes Scano 6 and 9 Se                                                                                                    | STRE 31, Conventions X and Y AR Arbenhas Scans 6 and 9 and                                  |
| 9. hifa_wvrgcalflag                                              |                 | 04                                                                                                    |                                                                                                    |                                                                                                    |                                                                                             |
| 10. hif_lowgainflag                                              | 9               | as the second second se | a Guide in the second second s | aa 197                                                                                                    |                                                                                             |
| 11. hif_setmodels<br>12. hifa_bandpassflag                       |                 |                                                                                                    | and the second second se                                                                                                    |                                                                                                    |                                                                                             |
| 13. hifa_spwphaseup                                              | ×               | e Com                                                                                                    | C C                                                                                                    | - Energy Contract of Contract of Contract |                                                                                             |
| 14. hifa_gfluxscaleflag                                          |                 |                                                                                                    |                                                                                                    |                                                                                                    | Trinera bilance bilance bila bilance                                                        |
| 15. hifa_gfluxscale                                              | Ľ               | 4 X • Y                                                                                                    | A X • Y                                                                                                    | 4 X • Y                                                                                                    | а.Х. <b>в</b> . Т                                                                           |
| 16. hifa_timegaincal                                             |                 | Spectral window 25                                                                                                    | Spectral window 27                                                                                                    | Spectral window 29                                                                                                    | Spectral window 31                                                                          |
| 17. hif_applycal                                                 |                 | RMS phase vs distance to reference antenna for spectral                                                                                                    | RMS phase vs distance to reference antenna for spectral                                                                                                    | RMS phase vs distance to reference antenna for spectral                                                                                                    | RMS phase vs distance to reference antenna for spectral                                     |
| 18. hif_makeimlist                                               | - 1             | window 25, all antennas.                                                                                                    | window 27, all antennas.                                                                                                    | window 29, all antennas.                                                                                                    | window 31, all antennas.                                                                    |
| 19. hif_makeimages                                               | - 1             |                                                                                                    |                                                                                                    |                                                                                                    |                                                                                             |
| 20. hif_makeimlist                                               | - 1             | SPW 33 Committees X and Y                                                                                                    | 578-31 Constitutes X and Y All Anternas Science 4 and 9                                                                                                    | SPW 37 Constations X and Y All Antennas Science 6 and 9                                                                                                    | SPR 31 Comparison X and Y all Arborrage Scans 1 and 9                                       |
| 21. hif_makeimages                                               | - 1             |                                                                                                    |                                                                                                    | 16                                                                                                    | 10 <b>*</b>                                                                                 |
| 22. hifa_imageprecheck                                           | 9               | 1 mage 1                                                                                                    |                                                                                                    | (au.                                                                                                    | j                                                                                           |
| 23. hif_checkproductsize                                         | - 1             | and the second second se                                                                                                    | 10 000 mm4                                                                                                    | And the second second se                                                                                                    |                                                                                             |
| 24. hifa_exportdata                                              |                 |                                                                                                    | P P                                                                                                    | (formation)                                                                                                    |                                                                                             |
| 25. hif_mstransform                                              |                 |                                                                                                    |                                                                                                    |                                                                                                    |                                                                                             |
| 26. hifa_flagtargets                                             |                 | Distance to Automa Bridd (a)                                                                                                    | Costance to Reference Briddy (m)                                                                                                    | Distance to Induced additional disk (m)                                                                                                    | Distance to Reference address disk4 (re)                                                    |
| 27. hif_makeimlist                                               |                 | Spectral window 33                                                                                                    | Spectral window 35                                                                                                    | Spectral window 37                                                                                                    | Spectral window 39                                                                          |
| 28. hif_findcont                                                 |                 | •                                                                                                    | •                                                                                                    |                                                                                                    |                                                                                             |
| 29. hif_uvcontfit                                                |                 | RMS phase vs distance to reference antenna for spectral<br>window 33, all antennas.                                                                                                    | RMS phase vs distance to reference antenna for spectral<br>window 35, all antennas.                                                                                                    | RMS phase vs distance to reference antenna for spectral<br>window 37, all antennas.                                                                                                    | RMS phase vs distance to reference antenna for spectral<br>window <b>39</b> , all antennas. |
| 30. hif_uvcontsub                                                |                 | million va, dii dillerinas.                                                                                                    | militari ee, all alitellilae.                                                                                                    | mingon ov, all antennas.                                                                                                    | mindom ov, un dilicilitas.                                                                  |

| 💿 2018.1.01131.S - Task Details - Moz | zilla Firefox                                                                                                    |                                                                                                    |                                                                                                    | ★ ば 값                                                                                                    |
|---------------------------------------|----------------------------------------------------------------------------------------------------|----------------------------------------------------------------------------------------------------|----------------------------------------------------------------------------------------------------|----------------------------------------------------------------------------------------------------|
| File Edit View History Bookmarks Too  |                                                                                                    |                                                                                                    |                                                                                                    | , n <b>n n</b>                                                                                                    |
| 2018.1.01131.S - Task D × +           |                                                                                                    |                                                                                                    |                                                                                                    |                                                                                                    |
| ★ ① file:///home/gbendo/pipeline/htm  | nl/t2-4m.html?sidebar=sidebar_stage16&ms=all&subpage=t2-                                                                                            | 4m details.html                                                                                                    | C Search                                                                                                    | ♣ - 100% + 🖬 🚍                                                                                                    |
|                                       |                                                                                                    |                                                                                                    |                                                                                                    |                                                                                                    |
| Home By Topic By Task                 |                                                                                                    |                                                                                                    |                                                                                                    | 2018.1.01131.S                                                                                                    |
| Tasks in execution order              | Annu literature aliment                                                                                                    |                                                                                                    |                                                                                                    |                                                                                                    |
| 1. hifa_importdata                    | Amplitude vs time                                                                                                    |                                                                                                    |                                                                                                    |                                                                                                    |
| 2. hifa_flagdata                      | Plots show the amplitude calibration to be applied to the target sour                                                                               | ce. A plot is shown for each spectral window, with amplitude correct                                                   | ion data points per antenna and correlation as a function of time.                                           |                                                                                                    |
| 3. hifa_fluxcalflag                   | Click the summary plots to enlarge them, or the spectral window he                                                                                  | ading to see detailed plots per spectral window and antenna.                                                           |                                                                                                    |                                                                                                    |
| 4. hif_rawflagchans                   | uidA002_Xd98580_X354.ms                                                                                                    |                                                                                                    |                                                                                                    |                                                                                                    |
| 5. hif_refant                         | uidA002_Xd98580_X354 spw 25                                                                                                    | uidA002_Xd98580_X354 spw 27                                                                                            | uidA002_Xd98580_X354 spw 29                                                                                  | uidA002_Xd98580_X354 spw 31                                                                                                |
| 6. h_tsyscal                          | 0.125                                                                                                    | 0.125                                                                                                    | 0.135                                                                                                    | 0.125                                                                                                    |
| 7. hifa_tsysflag                      | 6.199-                                                                                                    | 0.129-                                                                                                    | 0.139                                                                                                    | 6.170                                                                                                    |
| 8. hifa_antpos                        | 6.340                                                                                                    | 0.000<br>0.000                                                                                                    | 0.300<br>0.300                                                                                               | 0.100<br>0 1.100                                                                                                    |
| 9. hifa_wvrgcalflag                   | 0.135-                                                                                                    | 0.235-                                                                                                    | 0.235                                                                                                    | <b>3</b>                                                                                                    |
| 10. hif_lowgainflag 🛛 🕘               | 6.156                                                                                                    | 0.150-                                                                                                    | 0.339                                                                                                    | 6330                                                                                                    |
| 11. hif_setmodels                     | 110-1<br>110-00 Elocos endere estance estance estance estance estance estance<br>Elocos Elocos (endere estance estance estance) (estance) (estance) | 0.180<br>0.1000 01.0500 01.0500 01.2500 01.2500 01.2500 02.1600 02.1600 02.2500<br>Time (from 2015/007/44) (Microsova) | 0.100<br>01.0000 01.0000 01.0000 01.2000 01.2000 01.2000 01.2000<br>Time (from 2013/00114) (dhummas)         | 114-<br>2.0400 52.0500 00 201000 00 2000 00 2000 00 2000 00 2000 00 2000<br>Time (from 2010/02/14) (bhirmina)              |
| 12. hifa_bandpassflag 🛛 😶             |                                                                                                    |                                                                                                    |                                                                                                    |                                                                                                    |
| 13. hifa_spwphaseup                   | Spectral window 25                                                                                                    | Spectral window 27                                                                                                    | Spectral window 29                                                                                           | Spectral window 31                                                                                                    |
| 14. hifa_gfluxscaleflag               | Amplitude vs time for spectral window 25, all antennas                                                                                              | Amplitude vs time for spectral window 27, all antennas                                                                 | Amplitude vs time for spectral window 29, all antennas                                                       | Amplitude vs time for spectral window 31, all antennas                                                                     |
| 15. hifa_gfluxscale                   | and correlations.                                                                                                    | and correlations.                                                                                                    | and correlations.                                                                                            | and correlations.                                                                                                    |
| 16. hifa_timegaincal                  |                                                                                                    |                                                                                                    |                                                                                                    |                                                                                                    |
| 17. hif_applycal                      | uid_A002_Xd98580_X354 spw 33                                                                                                    | uidA002_Xd98580_X354 spw 35                                                                                            | uidA002_Xd98580_X354 spw 37                                                                                  | uidA002_Xd98580_X354 spw 39                                                                                                |
| 18. hif_makeimlist                    | 0.376                                                                                                    |                                                                                                    |                                                                                                    | 6.3%                                                                                                    |
| 19. hif_makeimages                    | 0.174                                                                                                    | 0.390                                                                                                    | 0.370-                                                                                                    | 6199-                                                                                                    |
| 20. hif_makeimlist                    | 6 139-<br>4                                                                                                    | 0<br>9 0.265                                                                                                    | 4 0 353 -                                                                                                    | 6.19-                                                                                                    |
| 21. hif_makeimages                    | 0.266                                                                                                    | 3                                                                                                    | 3                                                                                                    | 0.100                                                                                                    |
| 22. hifa_imageprecheck 0              | 0.154                                                                                                    | 0.500-                                                                                                    | 0.380                                                                                                    | 0.154                                                                                                    |
| 23. hif_checkproductsize              | 1316)<br>13.04/00 15.04/00 15.04/00 15.02/00 15.04/00 15.04/00 15.04/00 15.04/00<br>15.04/00 15.04/00 15.04/00 15.04/00 15.04/00 15.04/00 15.04/00  | 0.155<br>0.10600 01.06000 01.2000 01.2000 01.2000 01.0000 01.0600 01.2000 01.2000<br>Time (from 2015/00/146 (Mcremeta) | 0.333<br>01,0400 02,0400 02,0600 03,0000 02,0400 03,0400 03,0500 03,0500<br>Time (frem 2023/00/14) (dhummas) | 1010-<br>0.0600 500 500 50 1000 51 1000 53 1000 53 1000 53 1000 53 1000 52 1000<br>Time (free 2016/02/24) (https://www.sa) |
| 24. hifa_exportdata                   |                                                                                                    |                                                                                                    |                                                                                                    |                                                                                                    |
| 25. hif_mstransform                   | Spectral window 33                                                                                                    | Spectral window 35                                                                                                    | Spectral window 37                                                                                           | Spectral window 39                                                                                                    |
| 26. hifa_flagtargets                  | Amplitude vs time for spectral window 33, all antennas                                                                                              | Amplitude vs time for spectral window 35, all antennas                                                                 | Amplitude vs time for spectral window 37, all antennas                                                       | Amplitude vs time for spectral window 39, all antennas                                                                     |
| 27. hif_makeimlist                    | and correlations.                                                                                                    | and correlations.                                                                                                    | and correlations.                                                                                            | and correlations.                                                                                                    |
| 28. hif_findcont<br>29. hif_uvcontfit |                                                                                                    |                                                                                                    |                                                                                                    |                                                                                                    |
|                                       | uidA002_Xd98580_X354 spw 41                                                                                                    | uidA002_Xd98580_X354 spw 43                                                                                            | uidA002_Xd98580_X354 spw 45                                                                                  |                                                                                                    |
| 30. hif_uvcontsub                     |                                                                                                    |                                                                                                    | A172                                                                                                    |                                                                                                    |

**hifa\_applycal**: This step applies the calibration tables and created plots of the phases and amplitudes afterwards. Any unexpected outliers in these plots will need to be identified and flagged.

|                                        |                              | 1 1/2 .                                                              |           |                      |                   | 1611                          |             |                   |                                                                                                    |                |                   |            |               |
|----------------------------------------|------------------------------|----------------------------------------------------------------------|-----------|----------------------|-------------------|-------------------------------|-------------|-------------------|----------------------------------------------------------------------------------------------------|----------------|-------------------|------------|---------------|
| 🥹 2018.1.01131.S - Tas                 | k Details - Mo               | ozilla Firefox                                                       |           |                      |                   |                               |             |                   |                                                                                                    |                |                   |            | <u>∭</u> ⊼ "≮ |
| <u>F</u> ile <u>E</u> dit ⊻iew History | <u>B</u> ookmarks <u>T</u> o | ols <u>H</u> elp                                                     |           |                      |                   |                               |             |                   |                                                                                                    |                |                   |            |               |
| 2018.1.01131.5 - Task D                | × \ +                        |                                                                      |           |                      |                   |                               |             |                   |                                                                                                    |                |                   |            |               |
| ★ ①   file:///home/gb                  | endo/pipeline/h              | tml/t2-4m.html?sidebar=sidebar_si                                    | tage17    | ms=all&subpa،        | ge=t2-4m_de       | tails.html                    |             |                   | C Q Search                                                                                                |                |                   | 100%       | + 🗇           |
| ALMA By Top                            | ic By Task                   |                                                                      |           |                      |                   |                               |             |                   |                                                                                                    |                |                   | 201        | 18.1.01131.9  |
| Tasks in execution order               |                              |                                                                      |           |                      |                   |                               |             |                   |                                                                                                    |                |                   |            |               |
| 1. hifa_importdata                     |                              | 17 Annhuad                                                           | :         |                      | hlas              |                               |             |                   |                                                                                                    |                |                   |            |               |
| 2. hifa_flagdata                       |                              | 17. Apply ca                                                         | lipr      | ation ta             | Dies              |                               |             |                   |                                                                                                    |                |                   |            | BACK          |
| 3. hifa_fluxcalflag                    |                              |                                                                      |           |                      |                   |                               |             |                   |                                                                                                    |                |                   |            |               |
| 4. hif_rawflagchans                    |                              | This task applies all calibrations                                   | rogietor  | ad with the nineline | to their target   | mageurament eate              |             |                   |                                                                                                    |                |                   |            |               |
| 5. hif_refant                          |                              | This task applies all calibrations                                   | register  | a waar ale pipeline  | to their target i | nedaurennent aeta.            |             |                   |                                                                                                    |                |                   |            |               |
| 6. h_tsyscal                           |                              | Contents                                                             |           |                      |                   |                               |             |                   |                                                                                                    |                |                   |            |               |
| 7. hifa_tsysflag                       | θ                            |                                                                      |           |                      |                   |                               |             |                   |                                                                                                    |                |                   |            |               |
| 8. hifa_antpos                         | θ                            | Applied calibrations     Flagged data after calibration              | tion ann  | lication             |                   |                               |             |                   |                                                                                                    |                |                   |            |               |
| 9. hifa_wvrgcalflag                    |                              | Plots                                                                | uon app   | Cation               |                   |                               |             |                   |                                                                                                    |                |                   |            |               |
| 10. hif_lowgainflag                    | 9                            | <ul> <li>Calibrated amplitude</li> </ul>                             | de vs fre | quency               |                   |                               |             |                   |                                                                                                    |                |                   |            |               |
| 11. hif_setmodels                      |                              | <ul> <li>Calibrated phase v</li> </ul>                               | s freque  | ncy                  |                   |                               |             |                   |                                                                                                    |                |                   |            |               |
| 12. hifa_bandpassflag                  | 9                            | <ul> <li>Calibrated amplitud</li> </ul>                              |           |                      |                   |                               |             |                   |                                                                                                    |                |                   |            |               |
| 13. hifa_spwphaseup                    |                              | <ul> <li>Calibrated amplitud</li> </ul>                              |           | .e                   |                   |                               |             |                   |                                                                                                    |                |                   |            |               |
| 14. hifa_gfluxscaleflag                | 9                            | <ul> <li>Calibrated phase v</li> <li>(Corrected amplitu</li> </ul>   |           | dal) ve antanna      |                   |                               |             |                   |                                                                                                    |                |                   |            |               |
| 15. hifa_gfluxscale                    |                              | <ul> <li>(Corrected amplitu)</li> <li>(Corrected amplitu)</li> </ul> |           |                      |                   |                               |             |                   |                                                                                                    |                |                   |            |               |
| 16. hifa_timegaincal                   |                              | <ul> <li>Science target: cal</li> </ul>                              |           |                      |                   |                               |             |                   |                                                                                                    |                |                   |            |               |
| 17. hif_applycal                       |                              | <ul> <li>Science target: cal</li> </ul>                              | ibrated a | amplitude vs UV die  | stance            |                               |             |                   |                                                                                                    |                |                   |            |               |
| 18. hif_makeimlist                     |                              | <ul> <li>UV coverage</li> </ul>                                      |           |                      |                   |                               |             |                   |                                                                                                    |                |                   |            |               |
| 19. hif_makeimages                     |                              |                                                                      |           |                      |                   |                               |             |                   |                                                                                                    |                |                   |            |               |
| 20. hif_makeimlist                     |                              | Applied calibrat                                                     | tion      | \$                   |                   |                               |             |                   |                                                                                                    |                |                   |            |               |
| 21. hif_makeimages                     |                              | The Fields column lists fields wit                                   | hin the r | neasurement set c    | ontaining any c   | f the intents listed in the / | ntents colu | mn. If a field na | me is ambiguous and does not uniquely identify a field, e.g., when a field is observed with               | multiple inter | nts, then the una | mbiguous f | field ID is   |
| 22. hifa_imageprecheck                 | 9                            | listed instead of the field name. T                                  | The orde  | of entries in the F  | ields and Inten   | ts columns has no signific    | ance.       |                   |                                                                                                    |                |                   |            |               |
| 23. hif_checkproductsize               |                              | Measurement Set                                                      |           | Target               |                   |                               |             | Calibration       |                                                                                                    |                |                   |            |               |
| 24. hifa_exportdata                    |                              |                                                                      |           | ruiget               |                   |                               |             | ounoration        |                                                                                                    |                |                   |            |               |
| 25. hif_mstransform                    |                              |                                                                      | Final     | 1-44                 | ei-Id-            | 0                             |             |                   |                                                                                                    |                |                   | but        |               |
| 26. hifa_flagtargets                   |                              | Name                                                                 | Size      | Intent               | Fields            | Spw                           | Antenna     | туре              | spwmap                                                                                                    | gainfield      | interp            | calwt      | t table       |
| 27. hif_makeimlist                     |                              | uidA002_Xd98580_X354.ms                                              |           | TARGET               | Z_CMa             | 25, 27, 29, 31, 33, 35,       | 0~47        | T <sub>sys</sub>  | 0, 1, 2, 3, 4, 5, 6, 7, 8, 9, 10, 11, 12, 17, 19, 21, 23, 17, 17, 19, 19, 21, 21, 23, 23, <b>17</b> , 17, | nearest        | linear, linear    | True       | Filename      |
| 28. hif_findcont                       |                              |                                                                      | GB        |                      |                   | 37, 39, 41, 43, 45            |             |                   | 17, 17, 17, 17, 17, 17, 19, 19, 19, 19, 19, 19, 19, 19, 19, 21, 21, 21, 21, 23, 23                        |                |                   |            |               |
| 29. hif_uvcontfit                      |                              |                                                                      |           |                      |                   |                               |             | antpos            |                                                                                                    |                |                   | False      | e Filename    |
| 30. hif_uvcontsub                      |                              |                                                                      |           |                      |                   |                               |             | WVR               |                                                                                                    |                | nearest           | False      | e Filename    |

The amplitudes versus frequency, versus uv distance, and versus time should be mostly flat for the calibration sources (but not necessarily for science targets or planetary objects). However, the scatter in the amplitudes may increase where atmospheric transmission decreases.

| 😻 2018.1.01131.S - Task Details - N                               | 1ozilla Firefox                                                                                                    |                                                                                                    |                                                                                                 | ጉቆ፬ ⊠                                                                                                    |
|-------------------------------------------------------------------|----------------------------------------------------------------------------------------------------|----------------------------------------------------------------------------------------------------|-------------------------------------------------------------------------------------------------|----------------------------------------------------------------------------------------------------|
| <u>File E</u> dit <u>V</u> iew Hi <u>s</u> tory <u>B</u> ookmarks | Tools <u>H</u> elp                                                                                                    |                                                                                                    |                                                                                                 |                                                                                                    |
| 2018.1.01131.S - Task D × +                                       |                                                                                                    |                                                                                                    |                                                                                                 |                                                                                                    |
| ★ ①   file:///home/gbendo/pipeline                                | /html/t2-4m.html?sidebar=sidebar_stage17&ms=all&subpage=t2                                                                                                    | 2-4m_details.html                                                                                                    | C Q Search                                                                                      | 🕹 -   100%   + 🛅 🗮                                                                                                    |
| Home By Topic By Task                                             |                                                                                                    |                                                                                                    |                                                                                                 | 2018.1.01131.S                                                                                                    |
| Tasks in execution order                                          |                                                                                                    |                                                                                                    |                                                                                                 |                                                                                                    |
| 1. hifa_importdata                                                | Plots                                                                                                    |                                                                                                    |                                                                                                 |                                                                                                    |
| 2. hifa_flagdata                                                  | Calibrated amplitude vs frequency                                                                                                    |                                                                                                    |                                                                                                 |                                                                                                    |
| 3. hifa_fluxcalflag                                               |                                                                                                    |                                                                                                    |                                                                                                 |                                                                                                    |
| 4. hif_rawflagchans                                               | Plots of calibrated amplitude vs frequency for all antennas and co                                                                                                    | rrelations, coloured by antenna. The atmospheric transmission for each                                                                                                    | n spectral window is overlayed on each plot in pink.                                            |                                                                                                    |
| 5. hif_refant                                                     | uidA002_Xd98580_X354.ms                                                                                                    |                                                                                                    |                                                                                                 |                                                                                                    |
| 6. h_tsyscal                                                      | Amp:corrected, Atm Transmission vs. Frequency Spw: 25                                                                                                    | Amp:corrected, Atm Transmission vs. Frequency Spw: 27                                                                                                    | Amp:corrected, Atm Transmission vs. Frequency Spw: 29                                           | Amp:corrected, Atm Transmission vs. Frequency Spw: 31                                                                                                    |
| 7. hifa_tsysflag                                                  | 20                                                                                                    | 20                                                                                                    | 28                                                                                              | 20                                                                                                    |
| 8. hifa_antpos                                                    | and the second second s |                                                                                                    |                                                                                                 |                                                                                                    |
| 9. hifa_wvrgcalflag                                               | 14- N. 1997 (1997) (1997) (199 |                                                                                                    | 14                                                                                              | 14                                                                                                    |
| 10. hif_lowgainflag                                               |                                                                                                    | *** •*********************************                                                                                                    | *** ·*********************************                                                          | °i − Tanan kanan kanan kanan kanan kanan kanan kanan kanan kanan kanan kanan kanan kanan kanan kanan kanan kana                                                                                                    |
| 11. hif_setmodels 12. hifa_bandpassflag                           | 12-00                                                                                                    | 12                                                                                                    | 12                                                                                              | 12                                                                                                    |
|                                                                   | 2.5.7<br>238.750 228.740 228.750 228.790 228.790 228.790 228.790 228.800<br>Frequency (GHz) TOPO                                                                                                    | 235.530 215.540 225.550 225.540 225.550 225.540 225.590 225.590 225.500<br>Frequency (Gitz) TOPO                                                                                                    | 10-2<br>215.900 220.900 215.900 215.500 225.900 215.970 215.900 225.900<br>Frequency (GHz) TOPO | 107<br>220.370 220.300 220.300 220.400 220.400 220.400 220.400<br>Frequency (GHz) TOPO                                                                                                    |
| 13. hifa_spwphaseup<br>14. hifa_gfluxscaleflag                    | Spw 25<br>ALMA Band 6                                                                                                    | Spw 27<br>ALMA Band 6                                                                                                    | Spw 29<br>ALMA Band 6                                                                           | Spw 31<br>ALMA Band 6                                                                                                    |
| 15. hifa_gfluxscale                                               | Amplitude calibrator: J0538-4405,                                                                                                    | Amplitude calibrator: J0538-4405.                                                                                                    | Amplitude calibrator; J0538-4405,                                                               | Amplitude calibrator: J0538-4405,                                                                                                    |
| 16. hifa_timegaincal                                              | Ampirade campator. 50556-4405.                                                                                                    | Ampirtude cambrator, 50550-4400.                                                                                                    | Ampiliade Calibrator, 50550-4405,                                                               | Amplitude calibrator. 50550-4405.                                                                                                    |
| 17. hif_applycal                                                  |                                                                                                    |                                                                                                    |                                                                                                 |                                                                                                    |
| 18. hif_makeimlist                                                | Amp:corrected, Atm Transmission vs. Frequency Spw: 33                                                                                                    | Amp:corrected, Atm Transmission vs. Frequency Spw: 35                                                                                                    | Amp:corrected, Atm Transmission vs. Frequency Spw: 37                                           | Amp:corrected, Atm Transmission vs. Frequency Spw: 39                                                                                                    |
| 19. hif_makeimages                                                | 20-                                                                                                    | 2.8                                                                                                    | 2.0                                                                                             | 20                                                                                                    |
| 20. hif_makeimlist                                                | the second second                                                                                                    | 144                                                                                                    | 18 Martin Contraction Contraction Contraction                                                   | 14 Perton State                                                                                                    |
| 21. hif_makeimages                                                |                                                                                                    |                                                                                                    |                                                                                                 | 14-<br>-                                                                                                    |
| 22. hifa_imageprecheck                                            | - 2                                                                                                    | · · ·                                                                                                    | 14 Martin Martin Martin 199                                                                     | <ul> <li>Manual contraction of the second second secon</li></ul> |
| 23. hif_checkproductsize                                          | 12-00                                                                                                    | 12                                                                                                    | 12-                                                                                             | 12                                                                                                    |
| 24. hifa_exportdata                                               | 10<br>221440 228450 228450 228490 228490 228490 228500 228550 228550<br>Frequency (GHz) TOPO                                                                                                    | 217/00 237/00 232/00 221/30 277/33 237/30 227/30 227/30 227/30 237/30 237/30 20 | 21720 21720 21720 21720 21720 21720 21720 21720 21720 21720 21720                               | 20<br>215.290 228.200 238.220 238.220 238.220 238.290 238.200 238.200 238.200 238.200                                                                                                    |
| 25. hif_mstransform                                               | Spw 33                                                                                                    | Spw 35                                                                                                    | Spw 37                                                                                          | Spw 39                                                                                                    |
| 26. hifa_flagtargets                                              | ALMA Band 6                                                                                                    | ALMA Band 6                                                                                                    | ALMA Band 6                                                                                     | ALMA Band 6                                                                                                    |
| 27. hif_makeimlist                                                | Amplitude calibrator: J0538-4405.                                                                                                    | Amplitude calibrator: J0538-4405.                                                                                                    | Amplitude calibrator: J0538-4405.                                                               | Amplitude calibrator: J0538-4405.                                                                                                    |
| 28. hif_findcont                                                  |                                                                                                    |                                                                                                    |                                                                                                 |                                                                                                    |
| 29. hif_uvcontfit                                                 | Amp:corrected, Atm Transmission vs. Frequency Spw: 41                                                                                                    | Amp:corrected, Atm Transmission vs. Frequency Spw: 43                                                                                                    | Amp:corrected, Atm Transmission vs. Frequency Spw: 45                                           |                                                                                                    |
| 30. hif_uvcontsub                                                 | 22                                                                                                    | 22                                                                                                    | 22                                                                                              |                                                                                                    |

## The phases for the calibration sources should be equivalent to 0.

| 🥑 2018.1.01131.S - Task Details - Mo                                         | ozilla Firefox                                                                                                    |                                                                                          |                                                                                         | ★₽°₽ ⊠                                                                                                    |
|------------------------------------------------------------------------------|----------------------------------------------------------------------------------------------------|------------------------------------------------------------------------------------------|-----------------------------------------------------------------------------------------|----------------------------------------------------------------------------------------------------|
| <u>F</u> ile <u>E</u> dit ⊻iew Hi <u>s</u> tory <u>B</u> ookmarks <u>T</u> o | ools <u>H</u> elp                                                                                                    |                                                                                          |                                                                                         |                                                                                                    |
| 2018.1.01131.5 - Task D × +                                                  |                                                                                                    |                                                                                          |                                                                                         |                                                                                                    |
| ★ ①   file:///home/gbendo/pipeline/h                                         | tml/t2-4m.html?sidebar=sidebar_stage17&ms=all&subpage=t2                                                                                                    | 2-4m_details.html                                                                        | C Q Search                                                                              | 🕹 — 100% + 🗂 🚍                                                                                                    |
| Home By Topic By Task                                                        | -                                                                                                    |                                                                                          |                                                                                         | 2018.1.01131.S                                                                                                    |
| Tasks in execution order                                                     | Calibrated phase vs frequency                                                                                                    |                                                                                          |                                                                                         |                                                                                                    |
| 1. hifa_importdata                                                           |                                                                                                    |                                                                                          |                                                                                         |                                                                                                    |
| 2. hifa_flagdata                                                             | Plots of calibrated phase vs frequency for all antennas and correla                                                                                                    | ations, coloured by antenna.                                                             |                                                                                         |                                                                                                    |
| 3. hifa_fluxcalflag                                                          | uidA002_Xd98580_X354.ms                                                                                                    |                                                                                          |                                                                                         |                                                                                                    |
| 4. hif_rawflagchans                                                          | Phase:corrected vs. Frequency Spw: 25                                                                                                    | Phase:corrected vs. Frequency Spw: 27                                                    | Phase:corrected vs. Frequency Spw: 29                                                   | Phase:corrected vs. Frequency Spw: 31                                                                                                    |
| 5. hif_refant                                                                |                                                                                                    |                                                                                          |                                                                                         |                                                                                                    |
| 6. h_tsyscal                                                                 |                                                                                                    |                                                                                          |                                                                                         |                                                                                                    |
| 7. hifa_tsysflag                                                             |                                                                                                    |                                                                                          |                                                                                         |                                                                                                    |
| 8. hifa_antpos                                                               |                                                                                                    | 000                                                                                      |                                                                                         |                                                                                                    |
| 9. hifa_wvrgcalflag                                                          | - 39 -                                                                                                    |                                                                                          | -30-                                                                                    |                                                                                                    |
| 10. hif_lowgainflag 9                                                        | 218/290 228.M0 228/293 228/290 228/270 228/290 228/290 228.000<br>Prequency (GMa) 700                                                                                                    | 215.500 216.540 226.550 2255.500 215.570 226.500 215.500 215.500<br>Frequency (0Hz) TOPO | 215.520 225.550 225.550 225.550 225.550 225.570 225.590 225.590<br>Frequency (GHz) TOPO | 220.370 220.380 220.390 220.400 220.410 220.400 220.400 220.400<br>Frequency (GHz) TOPO                                                                                                    |
| 11. hif_setmodels                                                            | Spectral Window 25                                                                                                    | Spectral Window 27                                                                       | Spectral Window 29                                                                      | Spectral Window 31                                                                                                    |
| 12. hifa_bandpassflag 9                                                      | ALMA Band 6                                                                                                    | ALMA Band 6                                                                              | ALMA Band 6                                                                             | ALMA Band 6                                                                                                    |
| 13. hifa_spwphaseup                                                          | Bandpass calibrator: J0538-4405.                                                                                                    | Bandpass calibrator: J0538-4405.                                                         | Bandpass calibrator: J0538-4405.                                                        | Bandpass calibrator: J0538-4405.                                                                                                    |
| 14. hifa_gfluxscaleflag                                                      |                                                                                                    |                                                                                          |                                                                                         |                                                                                                    |
| 15. hifa_gfluxscale                                                          |                                                                                                    |                                                                                          |                                                                                         |                                                                                                    |
| 16. hifa_timegaincal                                                         | Phase:corrected vs. Frequency Spw: 33                                                                                                    | Phase:corrected vs. Frequency Spw: 35                                                    | Phase:corrected vs. Frequency Spw: 37                                                   | Phase:corrected vs. Frequency Spw: 39                                                                                                    |
| 17. hif_applycal                                                             | 3 <sup>50</sup>                                                                                                    | g ***                                                                                    | £ 10-                                                                                   | <b>3</b> <sup>30</sup>                                                                                                    |
| 18. hif_makeimlist                                                           |                                                                                                    |                                                                                          |                                                                                         |                                                                                                    |
| 19. hif_makeimages                                                           |                                                                                                    |                                                                                          |                                                                                         |                                                                                                    |
| 20. hif_makeimlist                                                           | R and a second second sec |                                                                                          | M                                                                                       |                                                                                                    |
| 21. hif_makeimages                                                           |                                                                                                    |                                                                                          |                                                                                         |                                                                                                    |
| 22. hifa_imageprecheck                                                       | 238-440 228-550 238-859 238-459 238-450 238-550 228-530                                                                                                    | 211/09 211/09 222/09 221/10 21110 21120 21130 21130 21130                                | 21720 21720 21720 21720 21720 21720 21720 21720 21720 21720                             | 238.290 228.200 238.200 228.200 PT 500 PT 50 |
| 23. hif_checkproductsize                                                     | Spectral Window 33                                                                                                    | Spectral Window 35                                                                       | Spectral Window 37                                                                      | Spectral Window 39                                                                                                    |
| 24. hifa_exportdata<br>25. hif_mstransform                                   | ALMA Band 6                                                                                                    | ALMA Band 6                                                                              | ALMA Band 6                                                                             | ALMA Band 6                                                                                                    |
| 26. hifa_flagtargets                                                         | Bandpass calibrator: J0538-4405.                                                                                                    | Bandpass calibrator: J0538-4405.                                                         | Bandpass calibrator: J0538-4405.                                                        | Bandpass calibrator: J0538-4405.                                                                                                    |
| 27. hif_makeimlist                                                           |                                                                                                    |                                                                                          |                                                                                         |                                                                                                    |
| 28. hif_findcont                                                             | Phase:corrected vs. Frequency Spw: 41                                                                                                    | Phase:corrected vs. Frequency Spw: 43                                                    | Phase:corrected vs. Frequency Spw: 45                                                   |                                                                                                    |
| 29. hif_uvcontfit                                                            |                                                                                                    |                                                                                          |                                                                                         |                                                                                                    |
| 30. hif_uvcontsub                                                            | 2 30-                                                                                                    | C 1991                                                                                   | 5 00 -                                                                                  |                                                                                                    |
|                                                                              |                                                                                                    |                                                                                          | 99.) p                                                                                  |                                                                                                    |

This module also produces plots of the amplitude/model flux ratios versus antenna and uv distance. These should be close to 1. Any antenna exhibiting excess scatter in these plots needs to be checked carefully and may need to be flagged.

| 2018.1.01131.S - Task Det     Elie Edit ⊻iew History Bookr     2018.1.01131.S - Task D ×     (♠ ①   file:///home/gbendo/ | narks <u>T</u> oo                                                                                                    |                                                                      |                                                                   |                                                   | ⊤r≝⊠"⊠                                            |
|----------------------------------------------------------------------------------------------------|----------------------------------------------------------------------------------------------------|----------------------------------------------------------------------|-------------------------------------------------------------------|---------------------------------------------------|---------------------------------------------------|
|                                                                                                    | +                                                                                                    |                                                                      |                                                                   |                                                   |                                                   |
| ♠ (♣) (i) file:///home/abendo/                                                                                           |                                                                                                    |                                                                      |                                                                   |                                                   |                                                   |
|                                                                                                    | pipeline/htr                                                                                                    | nl/t2-4m.html?sidebar=sidebar_stage17&ms=all&subpage=t2-             | -4m_details.html                                                  | C Q Search                                        | 🗣 -   100%   + 🖬 🚍                                |
| Home By Topic                                                                                                    | By Task                                                                                                    | _                                                                    |                                                                   |                                                   | 2018.1.01131.S                                    |
| Tasks in execution order                                                                                                 |                                                                                                    |                                                                      |                                                                   |                                                   |                                                   |
| 1. hifa_importdata                                                                                                    |                                                                                                    | (Corrected amplitude / model) vs ant                                 | enna                                                              |                                                   |                                                   |
| 2. hifa_flagdata                                                                                                    |                                                                                                    | Plots of the ratio of the corrected amplitude to the model column va | alue versus antenna ID. Data are coloured by antenna and are show | n for all antennas and correlations.              |                                                   |
| 3. hifa_fluxcalflag                                                                                                    |                                                                                                    | uidA002_Xd98580_X354.ms                                              |                                                                   |                                                   |                                                   |
| 4. hif_rawflagchans                                                                                                    |                                                                                                    |                                                                      |                                                                   |                                                   |                                                   |
| 5. hif_refant                                                                                                    |                                                                                                    | Plots for AMPLITUDE calibration intent were created with UV range    |                                                                   | -                                                 |                                                   |
| 6. h_tsyscal                                                                                                    |                                                                                                    | Amp:corrected/model (vector) vs. Antenna1 Spw: 25                    | Amp:corrected/model (vector) vs. Antennal Spw: 27                 | Amp:corrected/model (vector) vs. Antenna1 Spw: 29 | Amp:corrected/model (vector) vs. Antennal Spw: 31 |
| 7. hifa_tsysflag                                                                                                    | 0                                                                                                    | 5 <sup>12</sup>                                                      | 14-                                                               | 14                                                |                                                   |
| 8. hifa_antpos                                                                                                    | 0                                                                                                    |                                                                      |                                                                   |                                                   |                                                   |
| 9. hifa_wvrgcalflag                                                                                                    | θ                                                                                                    |                                                                      |                                                                   |                                                   |                                                   |
| 10. hif_lowgainflag<br>11. hif_setmodels                                                                                 | , and the second second |                                                                      |                                                                   | 0106                                              |                                                   |
| 12. hifa_bandpassflag                                                                                                    | θ                                                                                                    |                                                                      | 84                                                                | 04                                                |                                                   |
| 13. hifa_spwphaseup                                                                                                    | Ů                                                                                                    | 0 10 20 20 40<br>Antennal 20 40                                      | 0 10 20 30 40 40 Antennal                                         | 0 20 20 20 40 40 Antennal                         | 0 30 20 40 40 40 Antenna 3                        |
| 14. hifa_gfluxscaleflag                                                                                                  | 0                                                                                                    | Spectral Window 25<br>ALMA Band 6                                    | Spectral Window 27<br>ALMA Band 6                                 | Spectral Window 29<br>ALMA Band 6                 | Spectral Window 31<br>ALMA Band 6                 |
| 15. hifa_gfluxscale                                                                                                    |                                                                                                    | Intents: AMPLITUDE                                                   | Intents: AMPLITUDE                                                | Intents: AMPLITUDE                                | Intents: AMPLITUDE                                |
| 16. hifa_timegaincal                                                                                                    |                                                                                                    | Fields: J0538-4405                                                   | Fields: J0538-4405                                                | Fields: J0538-4405                                | Fields: J0538-4405                                |
| 17. hif_applycal                                                                                                    |                                                                                                    |                                                                      |                                                                   |                                                   |                                                   |
| 18. hif_makeimlist                                                                                                    |                                                                                                    | Amp:corrected/model (vector) vs. Antennal Spw: 33                    | Amp:corrected/model (vector) vs. Antenna1 Spw: 35                 | Amp:corrected/model (vector) vs. Antennal Spw: 37 | Amp:corrected/model (vector) vs. Antennal Spw: 39 |
| 19. hif_makeimages                                                                                                    |                                                                                                    |                                                                      | 34                                                                |                                                   |                                                   |
| 20. hif_makeimlist                                                                                                    |                                                                                                    |                                                                      | 30<br>10<br>12                                                    |                                                   | inidation abadain hadidaa it                      |
| 21. hif_makeimages                                                                                                    |                                                                                                    |                                                                      |                                                                   |                                                   |                                                   |
| 22. hifa_imageprecheck                                                                                                   | 9                                                                                                    |                                                                      |                                                                   |                                                   |                                                   |
| 23. hif_checkproductsize                                                                                                 |                                                                                                    | 4 a.c.                                                               | <b>1</b> 06                                                       | 4.05                                              | 2                                                 |
| 24. hifa_exportdata                                                                                                    |                                                                                                    | 0.4.]<br>0.1.0.20<br>Asternal                                        | 0 20 20 20 40                                                     | 041 20 20 20 40                                   | 64.<br>0 20 20 20 40 40                           |
| 25. hif_mstransform                                                                                                    |                                                                                                    | Spectral Window 33                                                   | Spectral Window 35                                                | Spectral Window 37                                | Spectral Window 39                                |
| 26. hifa_flagtargets                                                                                                    |                                                                                                    | ALMA Band 6                                                          | ALMA Band 6                                                       | ALMA Band 6                                       | ALMA Band 6                                       |
| 27. hif_makeimlist                                                                                                    |                                                                                                    | Intents: AMPLITUDE                                                   | Intents: AMPLITUDE                                                | Intents: AMPLITUDE                                | Intents: AMPLITUDE                                |
|                                                                                                    |                                                                                                    | Fields: J0538-4405                                                   | Fields: J0538-4405                                                | Fields: J0538-4405                                | Fields: J0538-4405                                |
| 30. hif_uvcontsub                                                                                                    |                                                                                                    |                                                                      | Amp:corrected/model (vector) vs. Antennal Spw: 43                 | Ampcorrected/model (vector) vs. Antennal Spw: 45  |                                                   |
| 28. hif_findcont<br>29. hif_uvcontfit                                                                                    |                                                                                                    |                                                                      |                                                                   |                                                   |                                                   |

**hif\_makeimages**: When this is first called, it makes continuum images of each calibrator in each spw for quality assessment. If the images do not look like point sources or if artefacts are present, the calibration may need to be repeated with additional flagging. Beam sizes are calculated here.

| 😻 2018.1.01131.S - Task Deta                                                                                                    | ils - Moz | zilla Firefox         |                                        |     |                                  |                                | 소 막 집 🗵                                                                                                    |  |  |  |  |
|----------------------------------------------------------------------------------------------------|-----------|-----------------------|----------------------------------------|-----|----------------------------------|--------------------------------|----------------------------------------------------------------------------------------------------|--|--|--|--|
| Ele Edit View Higtory Bookmarks Tools Help                                                                                                    |           |                       |                                        |     |                                  |                                |                                                                                                    |  |  |  |  |
| 2018.1.01131.S - Task D × +                                                                                                    |           |                       |                                        |     |                                  |                                |                                                                                                    |  |  |  |  |
| ↑       ①       file:///home/gbendo/pipeline/html/t2-4m.html?sidebar=sidebar_stage19&ms=all&subpage=t2-4m_details.html       C       Q. Search       ↓       -       100%       +       □ |           |                       |                                        |     |                                  |                                |                                                                                                    |  |  |  |  |
| Home By Topic By                                                                                                    | y Task    |                       |                                        |     |                                  |                                | 2018.1.01131.S                                                                                                    |  |  |  |  |
| Tasks in execution order                                                                                                    |           |                       |                                        |     |                                  |                                | •                                                                                                    |  |  |  |  |
| 1. hifa_importdata                                                                                                    |           | 10 Toloon/M           | kolmogoo                               |     |                                  |                                |                                                                                                    |  |  |  |  |
| 2. hifa_flagdata                                                                                                    |           | 19. Tclean/MakeImages |                                        |     |                                  |                                |                                                                                                    |  |  |  |  |
| 3. hifa_fluxcalflag                                                                                                    |           | Make calibrator image | 25                                     |     |                                  |                                | BACK                                                                                                    |  |  |  |  |
| 4. hif_rawflagchans                                                                                                    |           |                       |                                        |     |                                  |                                |                                                                                                    |  |  |  |  |
| 5. hif_refant                                                                                                    |           | Imaga Dataila         |                                        |     |                                  |                                |                                                                                                    |  |  |  |  |
| 6. h_tsyscal                                                                                                    |           | Image Details         |                                        |     |                                  |                                |                                                                                                    |  |  |  |  |
| 7. hifa_tsysflag                                                                                                    | 9         | Field                 | Spw                                    | Pol | Image details                    |                                | Image result                                                                                                    |  |  |  |  |
| 8. hifa_antpos                                                                                                    | 0         | J0538-4405 (BANDPASS) | 25 / X1494769907#ALMA_RB_06#BB_1#SW-01 | I   | centre frequency of image        | 218.7861GHz (LSRK)             | Pape-image digitizy-mean feeta/0530-4405 spic/25 ker 1                                                                                                    |  |  |  |  |
| 9. hifa_wvrgcalflag<br>10. hif_lowgainflag                                                                                                    | 9         |                       |                                        |     |                                  |                                |                                                                                                    |  |  |  |  |
| 11. hif_setmodels                                                                                                    |           |                       |                                        |     | beam                             | 1.51 x 0.956 arcsec            | -                                                                                                    |  |  |  |  |
| 12. hifa_bandpassflag                                                                                                    |           |                       |                                        |     |                                  |                                |                                                                                                    |  |  |  |  |
| 13. hifa_spwphaseup                                                                                                    |           |                       |                                        |     | final theoretical sensitivity    | 0.00042 Jy/beam                | -                                                                                                    |  |  |  |  |
| 14. hifa_gfluxscaleflag                                                                                                    | 0         |                       |                                        |     | cleaning threshold               | 0.0027 Jy/beam                 |                                                                                                    |  |  |  |  |
| 15. hifa_gfluxscale                                                                                                    |           |                       |                                        |     | cleaning uneshold                | Dirty DR: 3.6e+03              | Rept Accessor (arcsec) and area (arcsec) and area (arcsec) and area (arcsec) and area (arcsec) and area (arcsec) area (arcsec) area (arcsec) (arcsec) area (arcsec) (arcsec) ( |  |  |  |  |
| 16. hifa_timegaincal                                                                                                    |           |                       |                                        |     |                                  | DR correction: 3.2             | View other QA images                                                                                                    |  |  |  |  |
| 17. hif_applycal                                                                                                    |           |                       |                                        |     | clean residual peak / scaled MAD | 4.58                           |                                                                                                    |  |  |  |  |
| 18. hif_makeimlist                                                                                                    |           |                       |                                        |     | non-pbcor image RMS              | 0.00057 Jy/beam                |                                                                                                    |  |  |  |  |
| 19. hif_makeimages                                                                                                    |           |                       |                                        |     |                                  |                                |                                                                                                    |  |  |  |  |
| 20. hif_makeimlist                                                                                                    |           |                       |                                        |     | pbcor image max / min            | 1.51 / -0.00505 Jy/beam        |                                                                                                    |  |  |  |  |
| 21. hif_makeimages<br>22. hifa_imageprecheck                                                                                                    | 9         |                       |                                        |     | fractional bandwidth / nterms    | 0.027% / 1                     |                                                                                                    |  |  |  |  |
| 23. hif_checkproductsize                                                                                                    | × I       |                       |                                        |     | aggregate bandwidth              | 0.0586 GHz (LSRK)              |                                                                                                    |  |  |  |  |
| 24. hifa_exportdata                                                                                                    |           |                       |                                        |     | score                            | 1.00                           | -                                                                                                    |  |  |  |  |
| 25. hif_mstransform                                                                                                    | - 1       |                       |                                        |     | score                            | 1.00                           |                                                                                                    |  |  |  |  |
| 26. hifa_flagtargets                                                                                                    |           |                       |                                        |     | image file                       | uidA001_X135b_X6b.s19_0.J0538- | 4405_bp.spw25.mfs.l.iter1.image                                                                                                    |  |  |  |  |
| 27. hif_makeimlist                                                                                                    |           | J0538-4405 (BANDPASS) | 27 / X1494769907#ALMA_RB_06#BB_1#SW-02 | I   | centre frequency of image        | 219.5866GHz (LSRK)             | Type:image_displaymean_feld(0530-4405_spec27_tor1]                                                                                                    |  |  |  |  |
| 28. hif_findcont                                                                                                    |           |                       |                                        |     | beam                             | 1.51 x 0.952 arcsec            |                                                                                                    |  |  |  |  |
| 29. hif_uvcontfit                                                                                                    |           |                       |                                        |     |                                  |                                |                                                                                                    |  |  |  |  |
| 30. hif_uvcontsub                                                                                                    |           |                       |                                        |     | beam p.a.                        | 89.7deg                        |                                                                                                    |  |  |  |  |

**hifa\_imageprecheck**: This module estimates beam sizes using different robust factors for imaging, which is useful to refer to when re-imaging the data. The row in green is selected for subsequent imaging steps.

|                                                                           |                 |                  |                       |                                                                                    |                                                  |                                                    |                                 |                              |                     |                 |              | 1   |
|---------------------------------------------------------------------------|-----------------|------------------|-----------------------|------------------------------------------------------------------------------------|--------------------------------------------------|----------------------------------------------------|---------------------------------|------------------------------|---------------------|-----------------|--------------|-----|
| 🧕 2018.1.01131.S - Task Details                                           | - Mozill        | a Firefox        |                       |                                                                                    |                                                  |                                                    |                                 |                              |                     |                 | 🚿 不 🗗 🕷      | d X |
| <u>F</u> ile <u>E</u> dit <u>V</u> iew Hi <u>s</u> tory <u>B</u> ookmarks | s <u>T</u> ools | <u>H</u> elp     |                       |                                                                                    |                                                  |                                                    |                                 |                              |                     |                 |              |     |
| 2018.1.01131.S - Task D × +                                               |                 |                  |                       |                                                                                    |                                                  |                                                    |                                 |                              |                     |                 |              |     |
| ★ ①   file:///home/gbendo/pipel                                           | ine/html,       | /t2-4m.html?side | ebar=sidebar_sta      | age22&ms=all&subpage=t2-4m_details.htm                                             | nl                                               | ା ୯ ସ                                              | earch                           |                              | + -                 | 100%            | + 🗇          | ≡   |
| Home By Topic By Ta                                                       | isk             |                  |                       |                                                                                    |                                                  |                                                    |                                 |                              |                     | 2018            | 8.1.01131.S  | 3   |
| Tasks in execution order                                                  |                 |                  |                       |                                                                                    |                                                  |                                                    |                                 |                              |                     |                 |              |     |
| 1. hifa_importdata                                                        | - 1             | 00 1             |                       |                                                                                    |                                                  |                                                    |                                 |                              |                     |                 |              | 1 I |
| 2. hifa_flagdata                                                          | - 1             | 22. In           | lage Pr               | e-Check                                                                            |                                                  |                                                    |                                 |                              |                     |                 | BACK         |     |
| 3. hifa_fluxcalflag                                                       | - 1             |                  |                       |                                                                                    |                                                  |                                                    |                                 |                              |                     |                 |              | . 1 |
| 4. hif_rawflagchans                                                       | - 1             |                  |                       |                                                                                    |                                                  |                                                    |                                 |                              |                     |                 |              | 1 I |
| 5. hif_refant                                                             | - 1             | Task notifica    | tions                 |                                                                                    |                                                  |                                                    |                                 |                              |                     |                 |              | - 1 |
| 6. h_tsyscal                                                              | - 1             | 9 OA Robust      | t cannot achieve th   | e PI requested range for one or both axes, due to ar                               | elliptical beam, but the best match robust +0    | 0.5 (%Diff from mean AR = 4.1%), does produce      | e a predicted beam area tha     | at is within the range of re | quested beam are    | eas.            |              |     |
| 7. hifa_tsysflag                                                          | 0               |                  |                       | ·····, ····,                                                                       |                                                  | (                                                  |                                 |                              |                     |                 |              | - 1 |
| 8. hifa_antpos                                                            | 0               | Goals From       | n OT:                 |                                                                                    |                                                  |                                                    |                                 |                              |                     |                 |              | - 1 |
| 9. hifa_wvrgcalflag                                                       | - 1             | Representative   | Target: 7 CMa         |                                                                                    |                                                  |                                                    |                                 |                              |                     |                 |              | - 1 |
| 10. hif_lowgainflag                                                       |                 |                  | Frequency: 218.49     | 53 GHz (SPW 33)                                                                    |                                                  |                                                    |                                 |                              |                     |                 |              | - 1 |
| 11. hif_setmodels                                                         |                 |                  | Sensitivity: 2578 MI  |                                                                                    |                                                  |                                                    |                                 |                              |                     |                 |              | - 1 |
| 12. hifa_bandpassflag                                                     |                 |                  | -                     | 0.850 arcsec / 1.28 arcsec                                                         |                                                  |                                                    |                                 |                              |                     |                 |              | - 1 |
| 13. hifa_spwphaseup                                                       | Ĭ.              | Goal PI sensiti  | vity: 13.7 mJy        |                                                                                    |                                                  |                                                    |                                 |                              |                     |                 |              | - 1 |
| 14. hifa_gfluxscaleflag                                                   |                 | Single Continu   | um: False             |                                                                                    |                                                  |                                                    |                                 |                              |                     |                 |              | - 1 |
| 15. hifa_qfluxscale                                                       | Ů.              | Estimated        | Synthesized B         | eam and Sensitivities for the Represen                                             | ntative Target/Frequency                         |                                                    |                                 |                              |                     |                 |              | - 1 |
| 16. hifa_timegaincal                                                      | - 1             | Estimates are o  | given for five possil | le values of the tclean robust weighting parameter                                 | robust = -0.5, 0.0, +0.5 (default), +1.0, and +2 | 2.0. If the "Min / Max Acceptable Resolution" is   | available (>=Cycle 5 12m-       | array data), the robust va   | lue closest to the  | default (+0./   | .5) that     | - 1 |
| 17. hif_applycal                                                          | - 1             | predicts a bear  | m that is in range of | the PI request (for both axes) according to the tab                                | le row for repBW (Bandwidth for Sensitivity) is  | s chosen. If no robust value predicts a beam th    | nat is in range, the robust is  | chosen that yields the lov   | west "%Diff from    | mean AR" va     | alue for the | - 1 |
| 18. hif makeimlist                                                        | - 1             | repBW (Bandw     | idth for Sensitivity) | rows. The %Diff from mean AR is defined as the p                                   | ercent difference between the predicted bear     | m area and the beam area of the geometric me       | an (mean AR) of the PI requ     | uested range. When the "N    | vlin / Max Accepta  | able Resoluti   | lion" is not |     |
| 19. hif_makeimages                                                        | - 1             |                  |                       | 0.5 is used. The chosen robust value is highlighted i                              |                                                  |                                                    |                                 |                              |                     |                 |              | -   |
| 20. hif_makeimlist                                                        | - 1             |                  |                       | width (aggBW) is also given assuming NO line con                                   |                                                  |                                                    |                                 |                              |                     |                 |              | _   |
| 21. hif_makeimages                                                        | - 1             |                  |                       | otherwise the beam is predicted for the repSPW al<br>messages appear on this page. | one. A message appears on the By Task View       | w if a non-default value of robust (i.e., not +0.5 | ) is chosen. Additionally, if t | ne predicted beam is not     | within the Pi requ  | ested range     | using one    | - 1 |
| 22. hifa_imageprecheck                                                    | 0               |                  |                       |                                                                                    |                                                  |                                                    |                                 |                              |                     |                 |              | -   |
| 23. hif_checkproductsize                                                  |                 | These estimate   | es should always b    | e considered as the BEST CASE SCENARIO. These                                      | e estimates account for Tsys, the observed u     | v-coverage, and prior flagging. The estimates [    | 00 NOT account for (1) sub      | sequent science target fl    | agging; (2) loss of | f continuum     | bandwidth    | 1   |
| 24. hifa_exportdata                                                       |                 | due to the hif_f | indcont process (i.e  | e. removal of lines and other spectral features from                               | the data used to image the continuum); (3) Is    | ssues that affect the image quality like (a) poo   | or match of uv-coverage to i    | mage complexity; (b) dyna    | amic range effect   | :s; (c) calibra | ation        | -   |
| 25. hif_mstransform                                                       |                 | deficiencies (p  | oor phase transfer,   | residual baseline based effects, residual antenna j                                | position errors, etc.).                          |                                                    |                                 |                              |                     |                 |              | -   |
|                                                                           |                 | robust           | uvtaper               | Synthesized Beam                                                                   | %Diff from mean AR                               | cell                                               | bandwidth                       | bwmode B                     | Effective Sensitiv  | ity             |              | - 1 |
| 26. hifa_flagtargets<br>27. hif_makeimlist                                |                 | 0.5              | Π                     | 1 15 x 0.761 arosos @ 00.0 dag                                                     | 10.2%                                            | 0.15 × 0.15 στοσοσ                                 | 2570 MU-                        | ron PIM (                    | 0.020.05 h/k        |                 |              |     |
| 27. hit_makermist<br>28. hit_findcont                                     |                 | -0.5             | Ш                     | 1.15 x 0.761 arcsec @ -90.0 deg                                                    | -19.3%                                           | 0.15 x 0.15 arcsec                                 | 2578 MHz                        | repBW 9                      | 9.92e-05 Jy/beam    |                 |              |     |
| 28. htf_tindcont<br>29. htf_uvcontfit                                     |                 | -0.5             | 0                     | 1.15 x 0.761 arcsec @ -90.0 deg                                                    | -19.3%                                           | 0.15 x 0.15 arcsec                                 | 2578 MHz                        | aggBW g                      | 9.92e-05 Jy/beam    | 1               |              | - 1 |
| 29. htt_uvcontrit                                                         |                 | 0.0              | Π                     | 1 20 x 0 800 arcsec @ -88 7 dec                                                    | -11.5%                                           | 0.16 x 0.16 arcsec                                 | 2578 MHz                        | renBW                        | 7 03e-05 . lv/beam  |                 |              | - 1 |

**hifa\_imageprecheck**: This module estimates beam sizes using different robust factors for imaging, which is useful to refer to when re-imaging the data. The row in green is selected for subsequent imaging steps.

| 🥹 2018.1.01131.S - Task Details -       |                        |                  |                     |                                                   |                                              |                                              |                        |                        |                                     | 🐘 ጉ 🕹       | d. X |
|-----------------------------------------|------------------------|------------------|---------------------|---------------------------------------------------|----------------------------------------------|----------------------------------------------|------------------------|------------------------|-------------------------------------|-------------|------|
| <u>File Edit View History Bookmarks</u> | <u>T</u> ools <u>H</u> | <u>i</u> elp     |                     |                                                   |                                              |                                              |                        |                        |                                     |             |      |
| 2018.1.01131.S - Task D × +             |                        |                  |                     |                                                   |                                              |                                              |                        |                        |                                     |             |      |
| 🔒 🌾 🛈 🛛 file:///home/gbendo/pipeline    | e/html/t2-             | 4m.html?side     | ebar=sidebar_sta    | ge22&ms=all&subpage=t2-4m_details.ht              | ml                                           | ୯   ୯ s                                      | Search                 |                        |                                     | + 🗂         | ≡    |
| Home By Topic By Task                   |                        |                  |                     |                                                   |                                              |                                              |                        |                        | 2                                   | 018.1.01131 | s    |
| Tasks in execution order                | 1.1                    | of the five robu | ist values, Warning | nessages appear on this page.                     |                                              |                                              |                        |                        |                                     |             | - 1  |
| 1. hifa_importdata                      |                        | These estimate   | ee ehould alwave h  | e considered as the BEST CASE SCENARIO. The       | a astimates account for Teys the observed up | w.coverage and prior flagging. The estimates | DO NOT account for (1) | subsequent science tai | raet flagging: (2) loss of continue | ım bandwidt | h    |
| 2. hifa_flagdata                        |                        |                  | -                   | removal of lines and other spectral features from |                                              |                                              |                        |                        |                                     |             |      |
| 3. hifa_fluxcalflag                     | 1.                     | deficiencies (p  | oor phase transfer, | residual baseline based effects, residual antenna | position errors, etc.).                      |                                              |                        |                        |                                     |             |      |
| 4. hif_rawflagchans                     |                        | robust           | uvtaper             | Synthesized Beam                                  | %Diff from mean AR                           | cell                                         | bandwidth              | bwmode                 | Effective Sensitivity               |             |      |
| 5. hif_refant                           |                        |                  |                     |                                                   |                                              |                                              |                        |                        |                                     |             | - 1  |
| 6. h_tsyscal                            |                        | -0.5             | 0                   | 1.15 x 0.761 arcsec @ -90.0 deg                   | -19.3%                                       | 0.15 x 0.15 arcsec                           | 2578 MHz               | repBW                  | 9.92e-05 Jy/beam                    |             | - 1  |
|                                         | 9<br>9                 | -0.5             | 0                   | 1.15 x 0.761 arcsec @ -90.0 deg                   | -19.3%                                       | 0.15 x 0.15 arcsec                           | 2578 MHz               | aggBW                  | 9.92e-05 Jy/beam                    |             | - 1  |
| 9. hifa_wvrgcalflag                     |                        | 0.0              | 0                   | 1.20 x 0.800 arcsec @ -88.7 deg                   | -11.5%                                       | 0.16 x 0.16 arcsec                           | 2578 MHz               | repBW                  | 7.03e-05 Jy/beam                    |             | - 1  |
|                                         | 9                      |                  |                     |                                                   |                                              |                                              |                        |                        |                                     |             | - 1  |
| 11. hif_setmodels                       |                        | 0.0              | 0                   | 1.20 x 0.800 arcsec @ -88.7 deg                   | -11.5%                                       | 0.16 x 0.16 arcsec                           | 2578 MHz               | aggBW                  | 7.03e-05 Jy/beam                    |             |      |
|                                         | 9                      | 0.5              | 0                   | 1.30 x 0.868 arcsec @ -87.6 deg                   | 4.1%                                         | 0.17 x 0.17 arcsec                           | 2578 MHz               | repBW                  | 5.89e-05 Jy/beam                    |             |      |
| 13. hifa_spwphaseup                     |                        | 0.5              | 0                   | 1.30 x 0.868 arcsec @ -87.6 deg                   | 4.1%                                         | 0.17 x 0.17 arcsec                           | 2578 MHz               | aggBW                  | 5.89e-05 Jy/beam                    |             |      |
|                                         | 9                      | 1.0              | Π                   | 1.41 x 0.949 arcsec @ -86.7 deg                   | 23.4%                                        | 0.19 x 0.19 arcsec                           | 2578 MHz               | repBW                  | 5.52e-05 Jy/beam                    |             | 1 I  |
| 15. hifa_gfluxscale                     |                        | 1.0              | U                   | 1.41 X 0.545 alcsec (b -00.7 deg                  | 23.4%                                        | 0.19 x 0.19 alcsec                           | 2376 WILL              | терот                  | 3.32e-03 3y/beam                    |             | - 1  |
| 16. hifa_timegaincal                    |                        | 1.0              | 0                   | 1.41 x 0.949 arcsec @ -86.7 deg                   | 23.4%                                        | 0.19 x 0.19 arcsec                           | 2578 MHz               | aggBW                  | 5.52e-05 Jy/beam                    |             | _ 1  |
| 17. hif_applycal<br>18. hif_makeimlist  |                        | 2.0              | 0                   | 1.45 x 0.983 arcsec @ -86.4 deg                   | 31.5%                                        | 0.2 x 0.2 arcsec                             | 2578 MHz               | repBW                  | 5.49e-05 Jy/beam                    |             |      |
| 19. hif_makeimages                      |                        | 2.0              | Π                   | 1.45 x 0.983 arcsec @ -86.4 deg                   | 31.5%                                        | 0.2 x 0.2 arcsec                             | 2578 MHz               | oggDW/                 | 5.49e-05 Jy/beam                    |             | - 1  |
| 20. hif_makeimlist                      |                        | 2.0              | U                   | 1.45 X 0.983 arcsec @ -86.4 deg                   | 31.5%                                        | 0.2 X 0.2 arcsec                             | 2578 MHZ               | aggBW                  | 5.49e-05 Jy/beam                    |             | - 1  |
| 21. hif_makeimages                      |                        | Diseline O       |                     |                                                   |                                              |                                              |                        |                        |                                     |             | 1 I  |
| 22. hifa_imageprecheck                  | 0                      | Pipeline Q       | A                   |                                                   |                                              |                                              |                        |                        |                                     |             |      |
| 23. hif_checkproductsize                |                        | Input Para       | meters              |                                                   |                                              |                                              |                        |                        |                                     |             | - 1  |
| 24. hifa_exportdata                     |                        | Tasks Fre        | cution Statistics   |                                                   |                                              |                                              |                        |                        |                                     |             | í I  |
| 25. hif_mstransform                     |                        | TUSKS EXC        | oution otationed    |                                                   |                                              |                                              |                        |                        |                                     |             | - 1  |
| 26. hifa_flagtargets                    |                        | CASA logo        | s for stage 22      |                                                   |                                              |                                              |                        |                        |                                     |             | 1 I  |
| 27. hif_makeimlist                      |                        | CASA logs        | s for stage 22      |                                                   |                                              |                                              |                        |                        |                                     |             | 11   |
| 28. hif_findcont                        |                        | View             | or download stage   | 22/casapy.log (347.2 KB)                          |                                              |                                              |                        |                        |                                     |             |      |
| 29. hif_uvcontfit                       |                        |                  |                     |                                                   |                                              |                                              |                        |                        |                                     |             |      |
| 30. hif_uvcontsub                       |                        |                  |                     |                                                   |                                              |                                              |                        |                        |                                     |             |      |

**hif\_findcont**: This is where the pipeline creates initial image cubes and identifies continuum channels. This is useful as a first look at the spectra, although re-imaging the data will be much more effective for identifying spectral lines.

| 😉 2018.1.01131.S - Task D                                                                                                    | Details - Mozi | illa Firefox |         |                           |                |       |        |                                                                                                    | ≁ ⊾ घ          |  |  |
|----------------------------------------------------------------------------------------------------|----------------|--------------|---------|---------------------------|----------------|-------|--------|----------------------------------------------------------------------------------------------------|----------------|--|--|
| <u>Ele Edit View History Bookmarks Tools H</u> elp                                                                                              |                |              |         |                           |                |       |        |                                                                                                    |                |  |  |
| 2018.1.01131.5 - Task D × +                                                                                                    |                |              |         |                           |                |       |        |                                                                                                    |                |  |  |
| ♠       ①   file:///home/gbendo/pipeline/html/t2-4m.html?sidebar=sidebar_stage28&ms=all&subpage=t2-4m_details.html       C       Q       Search |                |              |         |                           |                |       |        |                                                                                                    |                |  |  |
| Home By Topic                                                                                                    | By Task        |              |         |                           |                |       |        |                                                                                                    | 2018.1.01131.S |  |  |
| 8. hifa_antpos                                                                                                    | 0              |              |         |                           |                |       |        |                                                                                                    |                |  |  |
| 9. hifa_wvrgcalflag                                                                                                    | Ť              | 28. Find     | d Conti |                           |                |       |        |                                                                                                    |                |  |  |
| 10. hif_lowgainflag                                                                                                    | 0              | 20. FIII     | u Conti | nuum                      |                |       |        |                                                                                                    | BACK           |  |  |
| 11. hif_setmodels                                                                                                    |                |              |         |                           |                |       |        |                                                                                                    |                |  |  |
| 12. hifa_bandpassflag                                                                                                    | 9              |              |         | Continuum Frequency Range |                |       |        |                                                                                                    |                |  |  |
| 13. hifa_spwphaseup<br>14. hifa_gfluxscaleflag                                                                                                  |                | Field        | Spw     | Start                     | End            | Frame | Status | Average spectrum                                                                                                    |                |  |  |
| 15. hifa_gfluxscale                                                                                                    | Ť              | 7.014        | 25      | 010 76 147 014            | 040 700 40 011 | LSRK  |        | uni                                                                                                    |                |  |  |
| 16. hifa_timegaincal                                                                                                    |                | Z_CMa        | 25      | 218.76447 GHz             | 218.78340 GHz  | LSRK  | NEW    | 18.17         20.47         13.49         20.49         20.49         20.48         20.46           based biologic-field-risk structures         3.99         20.49         20.41         20.49         20.45           based biologic-field-risk structures         3.99         20.49         20.41         20.49         20.45           based biologic-field-risk structures         3.99         20.49         20.41         20.49         20.46           based biologic-field-risk structures         3.99         20.49         20.41         20.49         20.41           based biologic-field-risk structures         3.99         20.42         20.41         20.49         20.41           based biologic-field-risk structures         3.99         20.41         20.49         20.41         20.49           based biologic-field-risk structures         3.99         20.41         20.49         20.41         20.41           based biologic-field-risk structures         3.99         20.41         20.41         20.41         20.41         20.41           based biologic-field-risk structures         3.99         20.41         20.41         20.41         20.41         20.41         20.41         20.41         20.41         20.41         20.41         20.41                                                                                                    |                |  |  |
| 17. hif_applycal                                                                                                    |                |              |         |                           |                |       |        |                                                                                                    |                |  |  |
| 18. hif_makeimlist                                                                                                    |                |              |         | 218.78645 GHz             | 218.81722 GHz  |       |        |                                                                                                    |                |  |  |
| 19. hif_makeimages                                                                                                    |                |              |         |                           |                |       |        | a sound of the factor of the constraints of the constraints of the con |                |  |  |
| 20. hif_makeimlist                                                                                                    |                |              |         | 218.82101 GHz             | 218.82186 GHz  |       |        | - 6.05                                                                                                    |                |  |  |
| 21. hif_makeimages                                                                                                    |                |              |         |                           |                |       |        | e constructive Nation 15 Construction 15 Construction 15 Const |                |  |  |
| 22. hifa_imageprecheck                                                                                                    | θ              |              | 27      | 219.56530 GHz             | 219.59119 GHz  |       |        | 104 Strapping (2014), 2120, 2020. 223 (2014), arXiv:1011.0123 (2014), 2014; 2014;    |                |  |  |
| 23. hif_checkproductsize                                                                                                    |                |              |         |                           |                |       |        | beeningemeinden von samme-substration gegenall (in el. 2019) 2001-112, diversa and in passed a<br>met al. Stratist, wire in stratist, one in stratist (in the stratist stratist, stratistic stratist, stratistic stratist, stratistic stratist, stratistic stratist, stratistic stratist, stratistic stratist, stratistic stratistica stratistica stratisti stratistica strati |                |  |  |
| 24. hifa_exportdata                                                                                                    |                |              |         | 040 50000 011-            | 040 64405 011- |       |        |                                                                                                    |                |  |  |
| 25. hif_mstransform<br>26. hifa_flagtargets                                                                                                    | - 1            |              |         | 219.59388 GHz             | 219.61195 GHz  |       |        |                                                                                                    |                |  |  |
| 27. hif_makeimlist                                                                                                    |                |              |         |                           |                |       |        |                                                                                                    |                |  |  |
| 28. hif_findcont                                                                                                    |                |              |         | 219.61463 GHz             | 219.62159 GHz  |       |        | 8<br>=0.53<br>                                                                                                    |                |  |  |
| 29. hif_uvcontfit                                                                                                    |                |              |         |                           |                |       |        | cold as a second cold of the second cold of the second cold of th      |                |  |  |
| 30. hif_uvcontsub                                                                                                    |                |              | 29      | 219.95485 GHz             | 220.01151 GHz  |       |        | 108 URL 1, 2122 Allo, 307 2, 204 and 2, 202 Chaption and 20 with Linkstein extensional<br>LINK Imaging Trans. A second second 12:12:13:10 arXiv 18 30:444 fbbs, constant 48:5463 May,<br>214:86 213:89 7 20188 T1 2018 J1 2018 2018 2018 2018 2018 2018 2018<br>[baseline]deed[second, sequence-applies]. Signal Cond 2019 2016 211.23 Second paramet.]                                                                                                    |                |  |  |
| 31. hif_makeimages                                                                                                    |                |              |         |                           |                |       |        | 649     86 1 2019 Ver 01218 (11) (100, 100 0 0 (11) (100, 100 0 0 0))     8     8 2 Version 2012(2) and contract-or 1 and participation procession for 000     8     9 20     9 20     9 20     9 20     9 20     9 20     9 20     9 20     9 20     9 20     9 20     9 20     9 20     9 20     9 20     9 20     9 20     9 20     9 20     9 20     9 20     9 20     9 20     9 20     9 20     9 20     9 20     9 20     9 20     9 20     9 20     9 20     9 20     9 20     9 20     9 20     9 20     9 20     9 20     9 20     9 20     9 20     9 20     9 20     9 20     9 20     9 20     9 20     9 20     9 20     9 20     9 20     9 20     9 20     9 20     9 20     9 20     9 20     9 20     9 20     9 20     9 20     9 20     9 20     9 20     9 20     9 20     9 20     9 20     9 20     9 20     9 20     9 20     9 20     9 20     9 20     9 20     9 20     9 20     9 20     9 20     9 20     9 20     9 20     9 20     9 20     9 20     9 20     9 20     9 20     9 20     9 20     9 20     9 20     9 20     9 20     9 20     9 20     9 20     9 20     9 20     9 20     9 20     9 20     9 20     9 20     9 20     9 20     9 20     9 20     9 20     9 20     9 20     9 20     9 20     9 20     9 20     9 20     9 20     9 20     9 20     9 20     9 20     9 20     9 20     9 20     9 20     9 20     9 20     9 20     9 20     9 20     9 20     9 20     9 20     9 20     9 20     9 20     9 20     9 20     9 20     9 20     9 20     9 20     9 20     9 20     9 20     9 20     9 20     9 20     9 20     9 20     9 20     9 20     9 20     9 20     9 20     9 20     9 20     9 20     9 20     9 20     9 20     9 20     9 20     9 20     9 20     9 20     9 20     9 20     9 20     9 20     9 20     9 20     9 20     9 20     9 20     9 20     9 20     9 20     9 20     9 20     9 20     9 20     9 20     9 20     9 20     9 20     9 20     9 20     9 20     9 20     9 20     9 20     9 20     9 20     9 20     9 20     9 20     9 20     9 20     9 20     9 20     9 20     9 20     9 20     9 20     9 20     9 20      |                |  |  |
| 32. hif_makeimlist                                                                                                    |                |              |         |                           |                |       |        |                                                                                                    |                |  |  |
| 33. hif_makeimages                                                                                                    | I              |              |         |                           |                |       |        |                                                                                                    |                |  |  |
| 34. hif_makeimlist                                                                                                    | I              |              |         |                           |                |       |        | 8 0.00 - 10 - 10 - 10 - 10 - 10 - 10 - 10                                                                                                    |                |  |  |
| 35. hif_makeimages                                                                                                    | I              |              |         |                           |                |       |        | - 6-23                                                                                                    |                |  |  |
| 36. hif_makeimlist                                                                                                    | I              |              |         |                           |                |       |        | normalizity/way was accored, ameriphenik, variation is considered too shwar to use it                                                                                                    |                |  |  |
| 37. hif_makeimages                                                                                                    |                |              | 31      | 220.40358 GHz             | 220.46048 GHz  |       |        | <ul> <li>etc. 449 (12) (12) (40), 413 (12) (2) (20) (41) (12) (11) (11) (12) (12) (12) (12) (1</li></ul>                                                                                                    |                |  |  |

**hif\_makeimages**: Several steps near the end of the pipeline (for multiple different types of output images) have this name. These pages are useful for seeing an overview of the imaging results, particularly with regards to information like beam sizes and noise levels.

| 😻 2018.1.01131.S - Task Details - Moz                                                                        | illa Firefox    |                                                   |                    |                                  |                                    |                                                  | 주 년 2 🗵                                                                                                    |  |  |  |  |
|----------------------------------------------------------------------------------------------------|-----------------|---------------------------------------------------|--------------------|----------------------------------|------------------------------------|--------------------------------------------------|----------------------------------------------------------------------------------------------------|--|--|--|--|
| <u>File E</u> dit <u>V</u> iew Hi <u>s</u> tory <u>B</u> ookmarks <u>T</u> ool                               | ls <u>H</u> elp |                                                   |                    |                                  |                                    |                                                  |                                                                                                    |  |  |  |  |
| 2018.1.01131.5 - Task D × +                                                                                  |                 |                                                   |                    |                                  |                                    |                                                  |                                                                                                    |  |  |  |  |
| ↑ ①   file:///home/gbendo/pipeline/html/t2-4m.html?sidebar=sidebar_stage31&ms=all&subpage=t2-4m_details.html |                 |                                                   |                    |                                  |                                    |                                                  |                                                                                                    |  |  |  |  |
| Home By Topic By Task                                                                                        |                 |                                                   |                    |                                  |                                    |                                                  | 2018.1.01131.S                                                                                                    |  |  |  |  |
| 8. hifa_antpos                                                                                               |                 |                                                   |                    |                                  |                                    |                                                  |                                                                                                    |  |  |  |  |
| 9. hifa_wvrgcalflag                                                                                          | 31 Tclear       | n/Makelmages                                      |                    |                                  |                                    |                                                  |                                                                                                    |  |  |  |  |
| 10. hif_lowgainflag                                                                                          |                 |                                                   |                    |                                  |                                    |                                                  |                                                                                                    |  |  |  |  |
| 11. hif_setmodels                                                                                            | Make target pe  | r-spw continuum images                            |                    |                                  |                                    |                                                  | BACK                                                                                                    |  |  |  |  |
| 12. hifa_bandpassflag                                                                                        |                 |                                                   |                    |                                  |                                    |                                                  |                                                                                                    |  |  |  |  |
| 13. hifa_spwphaseup                                                                                          | Image Deta      | ils                                               |                    |                                  |                                    |                                                  |                                                                                                    |  |  |  |  |
| 14. hifa_gfluxscaleflag                                                                                      | intrage Deta    |                                                   |                    |                                  |                                    |                                                  |                                                                                                    |  |  |  |  |
| 15. hifa_gfluxscale                                                                                          | Field           | Spw                                               | Pol                | Image details                    |                                    | Image result                                     |                                                                                                    |  |  |  |  |
| 16. hifa_timegaincal                                                                                         | Z_CMa (TARGET)  | 25 / X1494769907#ALMA_RB_06#BB_1#SW-01            | 1                  | centre frequency of image        | 218.7932GHz (LSRK)                 | type:image display.mean field 2_CMs spw25 iter:1 |                                                                                                    |  |  |  |  |
| 17. hif_applycal                                                                                             |                 |                                                   |                    |                                  |                                    |                                                  |                                                                                                    |  |  |  |  |
| 18. hif_makeimlist                                                                                           |                 |                                                   |                    | beam                             | 1.37 x 0.924 arcsec                |                                                  |                                                                                                    |  |  |  |  |
| 19. hif_makeimages                                                                                           |                 |                                                   |                    | beam p.a.                        | -88.0deg                           |                                                  |                                                                                                    |  |  |  |  |
| 20. hif_makeimlist                                                                                           |                 |                                                   |                    | final theoretical sensitivity    | 0.0004 Jy/beam                     | - 900 -                                          |                                                                                                    |  |  |  |  |
| 21. hif_makeimages                                                                                           |                 |                                                   |                    |                                  | •                                  | Reference publics<br>Right Surgers 17 (2011)     |                                                                                                    |  |  |  |  |
| 22. hifa_imageprecheck                                                                                       |                 |                                                   | cleaning threshold | cleaning threshold               | 0.0016 Jy/beam<br>Dirty DR: 76     | Right Aucencon (arcsec)                          | Investion of the International States of the International States of the Internationa |  |  |  |  |
| 23. hif_checkproductsize                                                                                     |                 |                                                   |                    |                                  | DR correction: 2                   | View other QA images                             |                                                                                                    |  |  |  |  |
| 24. hifa_exportdata<br>25. hif_mstransform                                                                   |                 |                                                   |                    | clean residual peak / scaled MAD | 3.40                               |                                                  |                                                                                                    |  |  |  |  |
| 26. hifa_flagtargets                                                                                         |                 |                                                   |                    | · ·                              |                                    |                                                  |                                                                                                    |  |  |  |  |
| 27. hif_makeimlist                                                                                           |                 |                                                   |                    | non-pbcor image RMS              | 0.00048 Jy/beam                    |                                                  |                                                                                                    |  |  |  |  |
| 28. hif_findcont                                                                                             |                 |                                                   |                    | pbcor image max / min            | 0.0303 / -0.00468 Jy/beam          |                                                  |                                                                                                    |  |  |  |  |
| 29. hif_uvcontfit                                                                                            |                 |                                                   |                    | fractional bandwidth / nterms    | 0.026% / 1                         |                                                  |                                                                                                    |  |  |  |  |
| 30. hif_uvcontsub                                                                                            |                 |                                                   |                    |                                  |                                    |                                                  |                                                                                                    |  |  |  |  |
| 31. hif_makeimages                                                                                           |                 |                                                   |                    | aggregate bandwidth              | 0.0505 GHz (LSRK)                  |                                                  |                                                                                                    |  |  |  |  |
| 32. hif_makeimlist                                                                                           |                 |                                                   |                    | score                            | 1.00                               |                                                  |                                                                                                    |  |  |  |  |
| 33. hif_makeimages                                                                                           |                 |                                                   |                    | image file                       | uidA001_X135b_X6b.s31_0.Z_CMa_sci. | spw25.mfs.l.iter1.image                          |                                                                                                    |  |  |  |  |
| 34. hif_makeimlist                                                                                           |                 | Type:image display.mean field Z_CMs spec27 iter:1 |                    |                                  |                                    |                                                  |                                                                                                    |  |  |  |  |
| 35. hif_makeimages                                                                                           | Z_CMa (TARGET)  | 27 / X1494769907#ALMA_RB_06#BB_1#SW-02            | I                  | centre frequency of image        | 219.5934GHz (LSRK)                 | type:mage displaymean tero #_CMs spe27 ter1      |                                                                                                    |  |  |  |  |
| 36. hif_makeimlist                                                                                           |                 |                                                   |                    | beam                             | 1.36 x 0.915 arcsec                |                                                  |                                                                                                    |  |  |  |  |
| 37. hif_makeimages                                                                                           |                 |                                                   |                    | beam p.a.                        | -88.6deg                           | Consult wayout                                   |                                                                                                    |  |  |  |  |

**hif\_makeimages**: Several steps near the end of the pipeline (for multiple different types of output images) have this name. These pages are useful for seeing an overview of the imaging results, particularly with regards to information like beam sizes and noise levels.

| 🖲 2018.1.01131.S - Task Details - Mo                                                 | zilla Firefox 🚿  |                                                                                                    |     |                                 |                                         |                                                                            | ◎ 주 ば 卤 ⊠    |  |  |  |
|--------------------------------------------------------------------------------------|------------------|----------------------------------------------------------------------------------------------------|-----|---------------------------------|-----------------------------------------|----------------------------------------------------------------------------|--------------|--|--|--|
| <u>F</u> ile <u>E</u> dit <u>V</u> iew Hi <u>s</u> tory <u>B</u> ookmarks <u>T</u> o | ols <u>H</u> elp |                                                                                                    |     |                                 |                                         |                                                                            |              |  |  |  |
| 2018.1.01131.5 - Task D × +                                                          |                  |                                                                                                    |     |                                 |                                         |                                                                            |              |  |  |  |
| ▲ ③   file:///home/gbendo/pipeline/ht                                                | tml/t2-4m.html?s | idebar=sidebar_stage33&ms=all&subpage=t2-4m_details.html                                                 | C   | Q Search                        | ↓ - 100%                                | + □ ≡                                                                      |              |  |  |  |
| Home By Topic By Task                                                                | _                |                                                                                                    |     |                                 |                                         | 201                                                                        | 18.1.01131.S |  |  |  |
| 8. hifa_antpos                                                                       |                  |                                                                                                    |     |                                 |                                         |                                                                            |              |  |  |  |
| 9. hifa_wvrgcalflag                                                                  | 33 T             | clean/MakeImages                                                                                         |     |                                 |                                         |                                                                            |              |  |  |  |
| 10. hif_lowgainflag                                                                  |                  | -                                                                                                    |     |                                 |                                         |                                                                            |              |  |  |  |
| 11. hif_setmodels                                                                    | Make ta          | arget aggregate continuum images                                                                         |     |                                 |                                         |                                                                            | BACK         |  |  |  |
| 12. hifa_bandpassflag 🛛 \\                                                           |                  |                                                                                                    |     |                                 |                                         |                                                                            |              |  |  |  |
| 13. hifa_spwphaseup                                                                  | Image            | e Details                                                                                                |     |                                 |                                         |                                                                            |              |  |  |  |
| 14. hifa_gfluxscaleflag 9                                                            | linag            | , Detaile                                                                                                |     |                                 |                                         |                                                                            |              |  |  |  |
| 15. hifa_gfluxscale                                                                  | Field            | Spw                                                                                                    | Pol | Image details                   |                                         | Image result                                                               |              |  |  |  |
| 16. hifa_timegaincal                                                                 | Z_CMa            | 25,27,29,31,33,35,37,39,41,43,45 / X1494769907#ALMA_RB_06#BB_1#SW-01,X1494769907#ALMA_RB_06#BB_1#SW-     | T   | centre                          | 225.2854GHz (LSRK)                      | type mage displayment field 2_CNa spx25.27.29.31.33.35.37.39.41.43.45 Rev1 |              |  |  |  |
| 17. hif_applycal                                                                     | (TARGET)         | 02,X1494769907#ALMA_RB_06#BB_1#SW-03,X1494769907#ALMA_RB_06#BB_1#SW-04,X1494769907#ALMA_RB_06#BB_2#SW-   |     | frequency of                    |                                         |                                                                            |              |  |  |  |
| 18. hif_makeimlist                                                                   |                  | 01,X1494769907#ALMA_RB_06#BB_2#SW-02,X1494769907#ALMA_RB_06#BB_2#SW-03,X1494769907#ALMA_RB_06#BB_2#SW-   |     | image                           |                                         |                                                                            |              |  |  |  |
| 19. hif_makeimages                                                                   |                  | 04,X1494769907#ALMA_RB_06#BB_3#SW-01,X1494769907#ALMA_RB_06#BB_3#SW-02,X1494769907#ALMA_RB_06#BB_4#SW-01 |     | beam                            | 1.26 x 0.858 arcsec                     | t t t t t t t t t t t t t t t t t t t                                      |              |  |  |  |
| 20. hif_makeimlist                                                                   |                  |                                                                                                    |     |                                 | 6e-05 Jy/beam<br>ical                   | Part = Part =                                                              |              |  |  |  |
| 21. hif_makeimages                                                                   |                  |                                                                                                    |     | beam p.a.                       |                                         | C Subsect parties                                                          |              |  |  |  |
| 22. hifa_imageprecheck                                                               |                  |                                                                                                    |     | final                           |                                         | Right Aucencian (arcsec) Registration                                      |              |  |  |  |
| 23. hif_checkproductsize                                                             |                  |                                                                                                    |     | theoretical<br>sensitivity      |                                         | View other QA images                                                       |              |  |  |  |
| 24. hifa_exportdata                                                                  |                  |                                                                                                    |     | Sensitivity                     |                                         |                                                                            |              |  |  |  |
| 25. hif_mstransform                                                                  |                  |                                                                                                    |     | cleaning                        | 0.00043 Jy/beam                         |                                                                            |              |  |  |  |
| 26. hifa_flagtargets                                                                 |                  |                                                                                                    |     | threshold                       | Dirty DR: 5.3e+02<br>DR correction: 3.5 |                                                                            |              |  |  |  |
| 27. hif_makeimlist                                                                   |                  |                                                                                                    |     |                                 |                                         |                                                                            |              |  |  |  |
| 28. hif_findcont                                                                     |                  |                                                                                                    |     | clean residual<br>peak / scaled | 2.89                                    |                                                                            |              |  |  |  |
| 29. hif_uvcontfit                                                                    |                  |                                                                                                    |     | MAD                             |                                         |                                                                            |              |  |  |  |
| 30. hif_uvcontsub                                                                    |                  |                                                                                                    |     |                                 |                                         |                                                                            |              |  |  |  |
| 31. hif_makeimages                                                                   |                  |                                                                                                    |     | non-pbcor<br>image RMS          | 0.00017 Jy/beam                         |                                                                            |              |  |  |  |
| 32. hif_makeimlist                                                                   |                  |                                                                                                    |     | inage Kino                      |                                         |                                                                            |              |  |  |  |
| 33. hif_makeimages<br>34. hif_makeimlist                                             |                  |                                                                                                    |     | pbcor image<br>max / min        | 0.0328 / -0.00131 Jy/beam               |                                                                            |              |  |  |  |
| 35. hif_makeimages                                                                   |                  |                                                                                                    |     | mdX / mm                        |                                         |                                                                            |              |  |  |  |
| 36. hif_makeimlist                                                                   |                  |                                                                                                    |     | fractional                      | 7.3% / 1                                |                                                                            |              |  |  |  |
| 37. hif_makeimages                                                                   |                  |                                                                                                    |     | bandwidth /<br>nterms           |                                         |                                                                            |              |  |  |  |
|                                                                                      |                  |                                                                                                    |     |                                 |                                         |                                                                            |              |  |  |  |

**hif\_makeimages**: Several steps near the end of the pipeline (for multiple different types of output images) have this name. These pages are useful for seeing an overview of the imaging results, particularly with regards to information like beam sizes and noise levels.

| 😻 2018.1.01131.S - Task Details - Mozilla                      | a Firefox             |                                        |                                       |                                                                                                    |                                           | 下 년 집 🗵                                                             |  |  |  |  |  |  |
|----------------------------------------------------------------|-----------------------|----------------------------------------|---------------------------------------|----------------------------------------------------------------------------------------------------|-------------------------------------------|---------------------------------------------------------------------|--|--|--|--|--|--|
| <u>File Edit View His</u> tory <u>B</u> ookmarks <u>T</u> ools | <u>H</u> elp          |                                        |                                       |                                                                                                    |                                           |                                                                     |  |  |  |  |  |  |
| 2018.1.01131.5 - Task D × +                                    |                       |                                        |                                       |                                                                                                    |                                           |                                                                     |  |  |  |  |  |  |
| ★ ③   file:///home/gbendo/pipeline/html/                       |                       |                                        |                                       |                                                                                                    |                                           |                                                                     |  |  |  |  |  |  |
| Home By Topic By Task                                          |                       |                                        |                                       |                                                                                                    |                                           | 2018.1.01131.S                                                      |  |  |  |  |  |  |
| 8. hifa_antpos                                                 |                       |                                        |                                       |                                                                                                    |                                           |                                                                     |  |  |  |  |  |  |
| 9. hifa_wvrgcalflag                                            | 35 Tclea              | n/Makelmages                           |                                       |                                                                                                    |                                           |                                                                     |  |  |  |  |  |  |
| 10. hif_lowgainflag                                            | 35. Tclean/Makelmages |                                        |                                       |                                                                                                    |                                           |                                                                     |  |  |  |  |  |  |
| 11. hif_setmodels                                              | Make target cu        | Make target cubes                      |                                       |                                                                                                    |                                           |                                                                     |  |  |  |  |  |  |
| 12. hifa_bandpassflag                                          |                       |                                        |                                       |                                                                                                    |                                           |                                                                     |  |  |  |  |  |  |
| 13. hifa_spwphaseup                                            | 3. https://www.seup   |                                        |                                       |                                                                                                    |                                           |                                                                     |  |  |  |  |  |  |
| 14. hifa_gfluxscaleflag                                        |                       |                                        |                                       |                                                                                                    |                                           |                                                                     |  |  |  |  |  |  |
| 15. hifa_gfluxscale                                            | Field                 | Spw                                    | Pol                                   | Image details                                                                                                    |                                           | Image result                                                        |  |  |  |  |  |  |
| 16. hifa_timegaincal                                           | Z_CMa (TARGET)        | 25 / X1494769907#ALMA_RB_06#BB_1#SW-01 | I                                     | centre / rest frequency of cube                                                                                                    | 218.7932GHz / 218.7601GHz (LSRK)          | type image display peak line int, (ment) field 2, CMa spec 25 der:1 |  |  |  |  |  |  |
| 17. hif_applycal<br>18. hif_makeimlist                         |                       |                                        |                                       | beam                                                                                                    | 1.37 x 0.925 arcsec                       |                                                                     |  |  |  |  |  |  |
| 19. hf_makeimages                                              |                       |                                        |                                       |                                                                                                    |                                           |                                                                     |  |  |  |  |  |  |
| 20. hif_makeimlist                                             |                       |                                        |                                       | beam p.a.                                                                                                    | -88.0deg                                  |                                                                     |  |  |  |  |  |  |
| 21. hif_makeimages                                             |                       |                                        |                                       | final theoretical sensitivity                                                                                                    | 0.0064 Jy/beam                            |                                                                     |  |  |  |  |  |  |
| 22. hifa_imageprecheck 9                                       | cleaning threst       | cleaning threshold                     | 0.013 Jy/beam                         | Adverse general<br>Adverse general<br>Advers |                                           |                                                                     |  |  |  |  |  |  |
| 23. hif_checkproductsize                                       |                       |                                        |                                       |                                                                                                    | Dirty DR: 6.2                             | View other QA images                                                |  |  |  |  |  |  |
| 24. hifa_exportdata                                            |                       |                                        |                                       |                                                                                                    | DR correction: 1                          |                                                                     |  |  |  |  |  |  |
| 25. hif_mstransform                                            |                       |                                        | clean residual peak / scaled MAD 5.49 |                                                                                                    |                                           |                                                                     |  |  |  |  |  |  |
| 26. hifa_flagtargets                                           |                       |                                        |                                       | non-pbcor image RMS / RMS <sub>min</sub> / RMS <sub>max</sub>                                                                                                    | 0.0072 / 0.0066 / 0.0080 Jy/beam          |                                                                     |  |  |  |  |  |  |
| 27. hif_makeimlist                                             |                       |                                        |                                       |                                                                                                    |                                           |                                                                     |  |  |  |  |  |  |
| 28. hif_findcont                                               |                       |                                        |                                       | pbcor image max / min                                                                                                    | 0.109 / -0.109 Jy/beam                    | _                                                                   |  |  |  |  |  |  |
| 29. hif_uvcontfit                                              |                       |                                        |                                       | channels                                                                                                    | 478 x 0.1221MHz (LSRK)                    |                                                                     |  |  |  |  |  |  |
| 30. hif_uvcontsub                                              |                       |                                        |                                       | score                                                                                                    | 1.00                                      |                                                                     |  |  |  |  |  |  |
| 31. hif_makeimages                                             |                       |                                        |                                       | image file                                                                                                    | uidA001_X135b_X6b.s35_0.Z_CMa_sci.spw25.c | uha Liter Limona                                                    |  |  |  |  |  |  |
| 32. hif_makeimlist<br>33. hif_makeimages                       |                       |                                        |                                       | image nie                                                                                                    | uiuA001_A135b_A6b.s35_0.2_Cma_sci.spw25.0 |                                                                     |  |  |  |  |  |  |
| 33. hir_makeimages<br>34. hif_makeimlist                       | Z_CMa (TARGET)        | 27 / X1494769907#ALMA_RB_06#BB_1#SW-02 | I                                     | centre / rest frequency of cube                                                                                                    | 219.5936GHz / 219.5604GHz (LSRK)          | type image display peak for rd. (mund) Rdd Z_CMa spec27 dars]       |  |  |  |  |  |  |
| 35. hif_makeimages                                             |                       |                                        |                                       | beam                                                                                                    | 1.37 x 0.916 arcsec                       |                                                                     |  |  |  |  |  |  |
| 36. hif_makeimlist                                             |                       |                                        |                                       | beam p.a.                                                                                                    | -88.7deg                                  |                                                                     |  |  |  |  |  |  |
| 37. hif_makeimages                                             |                       |                                        |                                       | final theoretical sensitivity                                                                                                    | 0.0076 Jy/beam                            |                                                                     |  |  |  |  |  |  |